## **DEPARTMENT OF COMMERCE**

## CHOICE BASED CREDIT SYSTEM (CBCS) Learning Outcome-based Curriculum Framework (LOCF) **SYLLABUS**

## **B.COM**

2024 - 2025

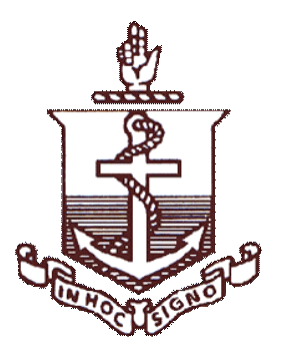

# **MADRAS CHRISTIAN COLLEGE**

(AUTONOMOUS) College with Potential for Excellence Affiliated to University of Madras Tambaram Chennai – 600 059

## **MADRAS CHRISTIAN COLLEGE**

## **VISION**

Madras Christian College aspires to be an Institution of excellence transforming lives through education with a commitment to service.

## **MISSION**

Madras Christian College (MCC) with the inspiration of the love of God offers to people of all communities education of the whole person, which is congruous with God's revelation in Christ of the true nature of humanity and is appropriate to the needs of India and of the world.

## **Graduate Attributes**

The Madras Christian College defines the philosophy underpinning its academic programmes and student life experience on campus through the Graduate Attributes (GA), that describe the knowledge, competencies, values and skills students imbibe for holistic development and contribution to society. These attributes encompass characteristics that are transferable beyond the domain of study into the national and international realm fostered through curricular, co-curricular and extra-curricular engagements.

## **GA 1: Intellectual Competencies**

- Graduates of MCC have a comprehensive and incisive understanding of their domain of study as well as the capability for cross-disciplinary learning.
- They have the ability to apply the knowledge acquired through the curriculum as well as self-directed learning to a broad spectrum ranging from analytical thinking to synthesise new knowledge through research.
- Forming independent individual opinions regarding academic cores and socially relevant issues

## **GA 2: Professional Ethics**

- Graduates of MCC develop ethical and professional behaviour, which will be demonstrated in their chosen careers and constructive citizenship roles.
- They imbibe intellectual integrity and ethics in scholarly engagement and develop a spirit of inclusiveness through interactions with people of special needs and diversity.

## **GA3: Leadership Qualities**

- Graduates of MCC inculcate leadership qualities & attitudes, and team behaviour along democratic lines through curricular, co-curricular and extracurricular activities
- They develop managerial and entrepreneurial skills to ideate and create new opportunities along with career readiness and capacity to take up various competitive exams.

## **GA 4: Holistic Skill Development**

• Graduates of MCC develop critical thinking, problem-solving, effective communication, emotional and social skills

• They develop digital competency to live, learn and serve in society.

## **GA 5: Cross-Cultural Competencies**

- Graduates of MCC imbibe cross-cultural competencies through engaging with diverse linguistic, ethnic and religious communities providing scope to understand, accept and appreciate individuals at local, national and international levels.
- They develop a global perspective through contemporary curriculum, culture, language and international exchange programmes

## **GA 6: Service-Oriented Focus**

- Graduates of MCC have sensitivity to social concerns and a conviction toward social justice through a commitment to active social engagement.
- They are endowed with a strong sense of environmental awareness through the curriculum and campus eco-system.

## **GA 7: Value-Based Spiritual Development**

- Graduates of MCC are rooted in the principles of ethical responsibility and integrity permeated with Christian values leading to the building of character.
- They develop virtues such as love, courage, unity, brotherhood, industry and uprightness.

## **Programme Outcomes**

Programme Outcomes (POs) of Madras Christian College define the minimum level that students are expected to do, achieve and/or accomplish in order to graduate from a particular programme. These Outcomes are a framework to assess the nature of learning activity experienced within the programme.

#### **POs for Under Graduate Programmes**

#### **UG Programmes are designed to have the following outcomes:**

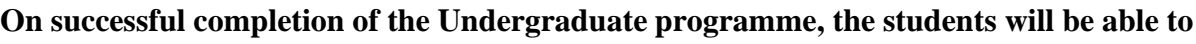

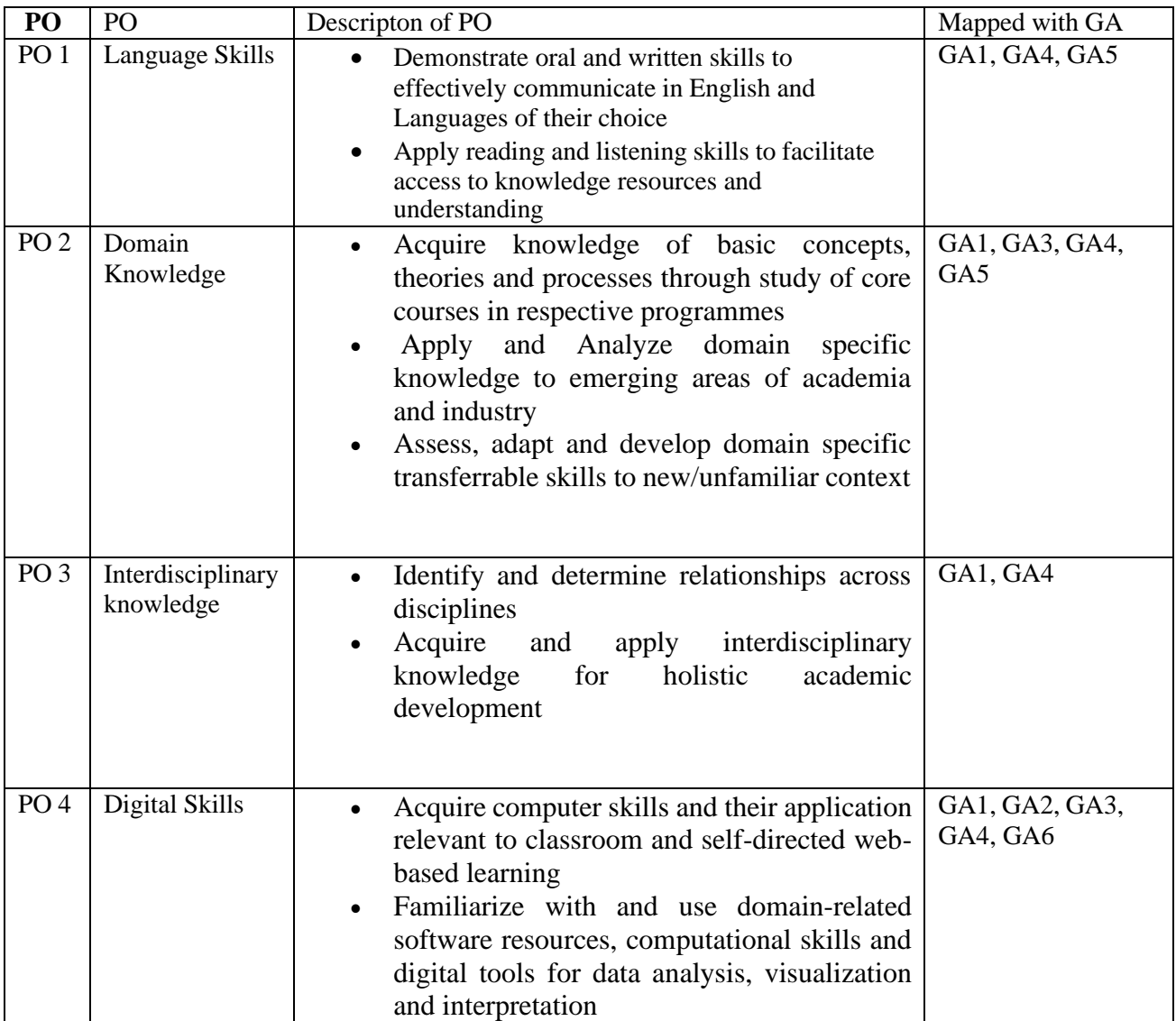

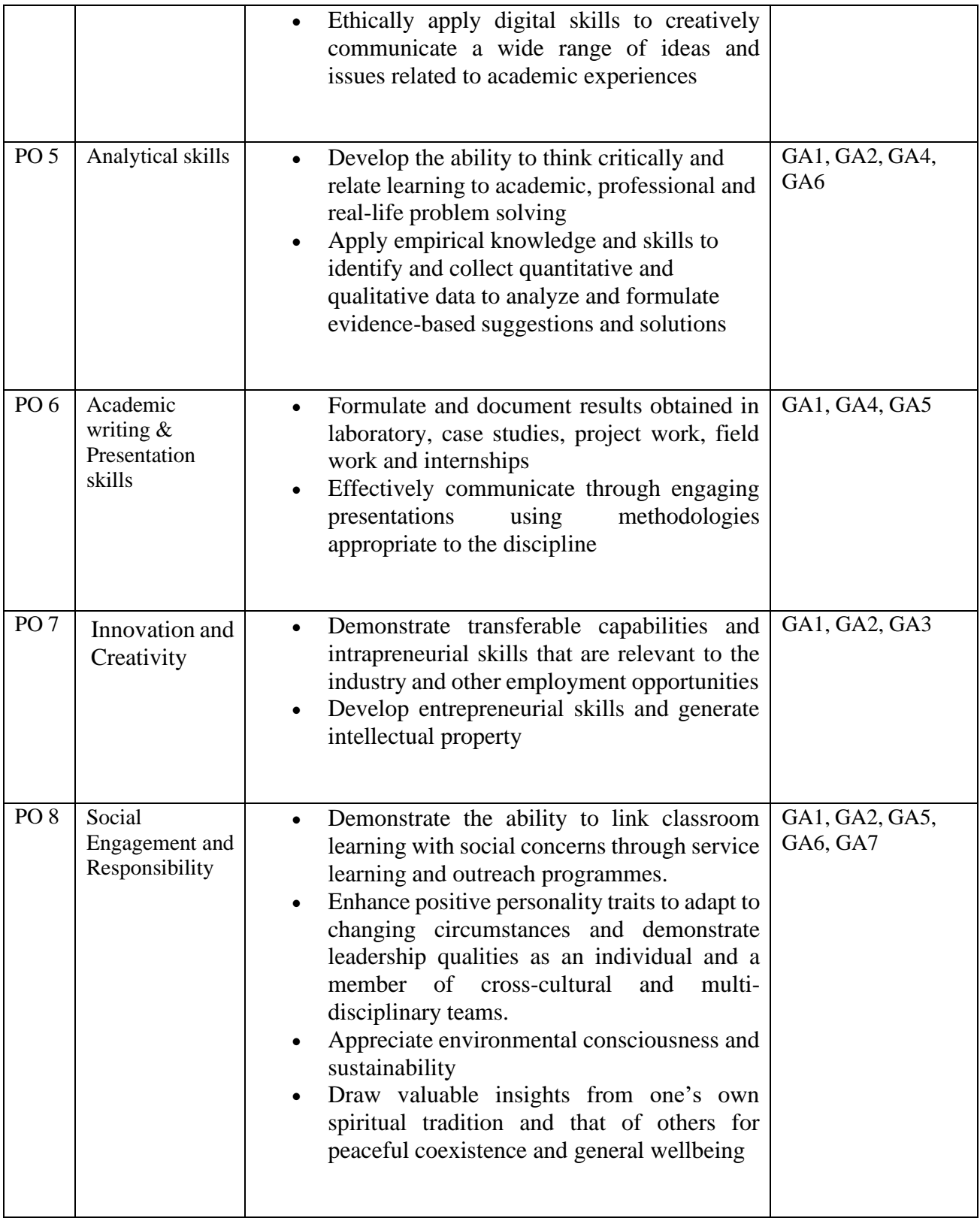

## **PROGRAM SPECIFIC OUTCOMES (PSO's)**

At the time of graduation they would be able to:

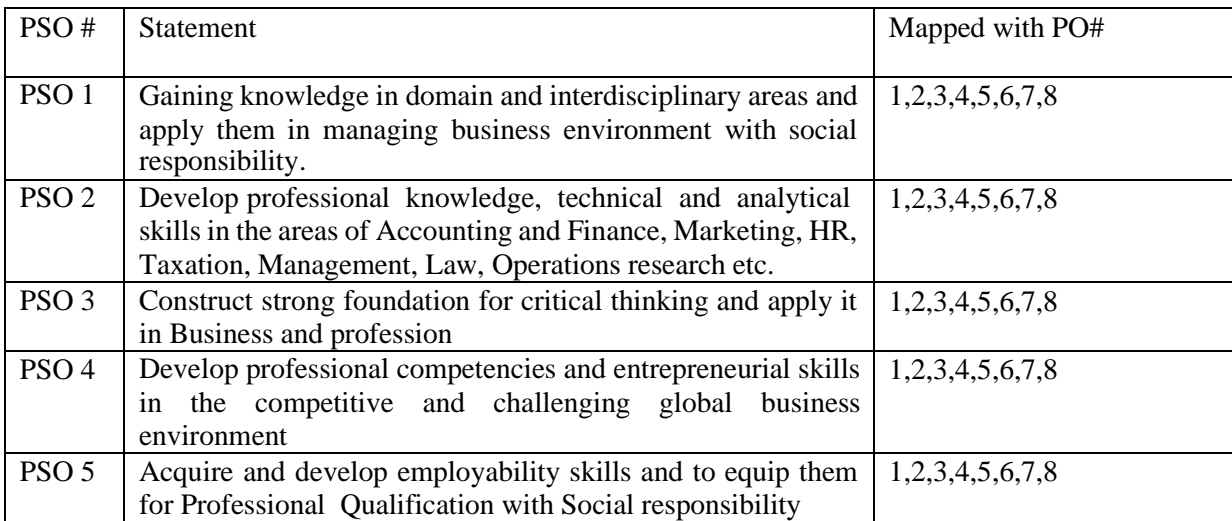

#### **Curriculum Template for B.Com**

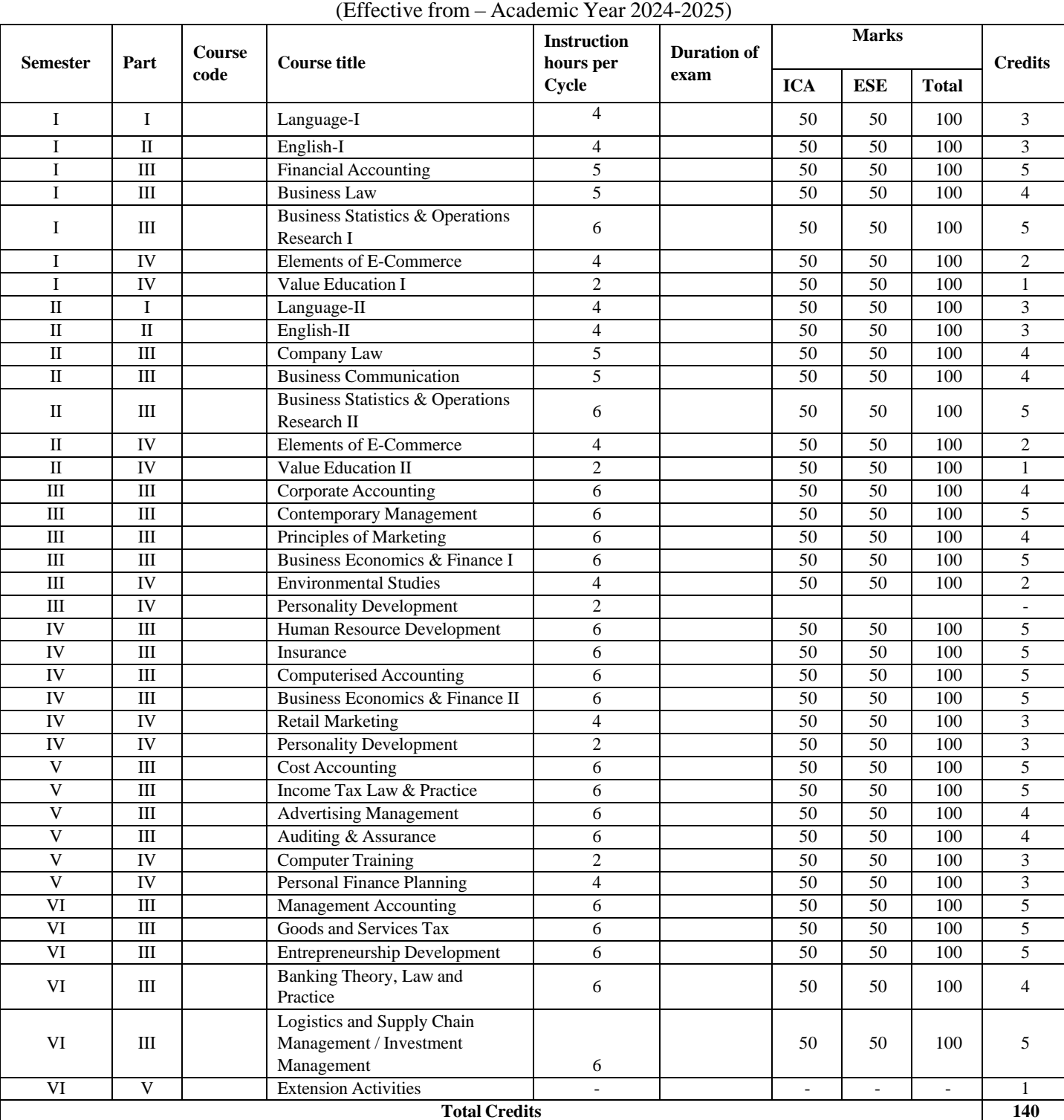

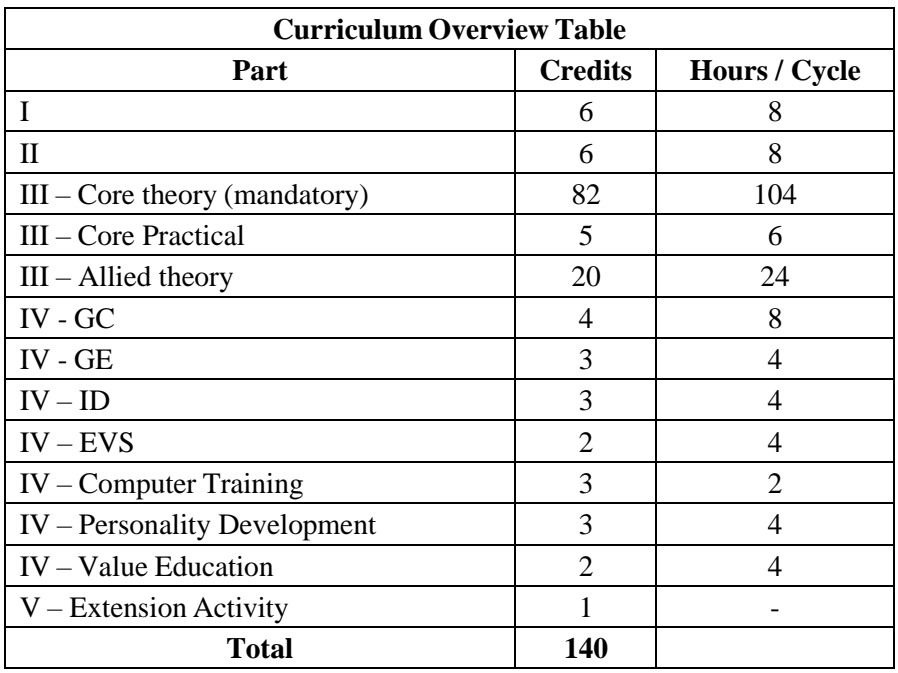

## **FINANCIALACCOUNTING**

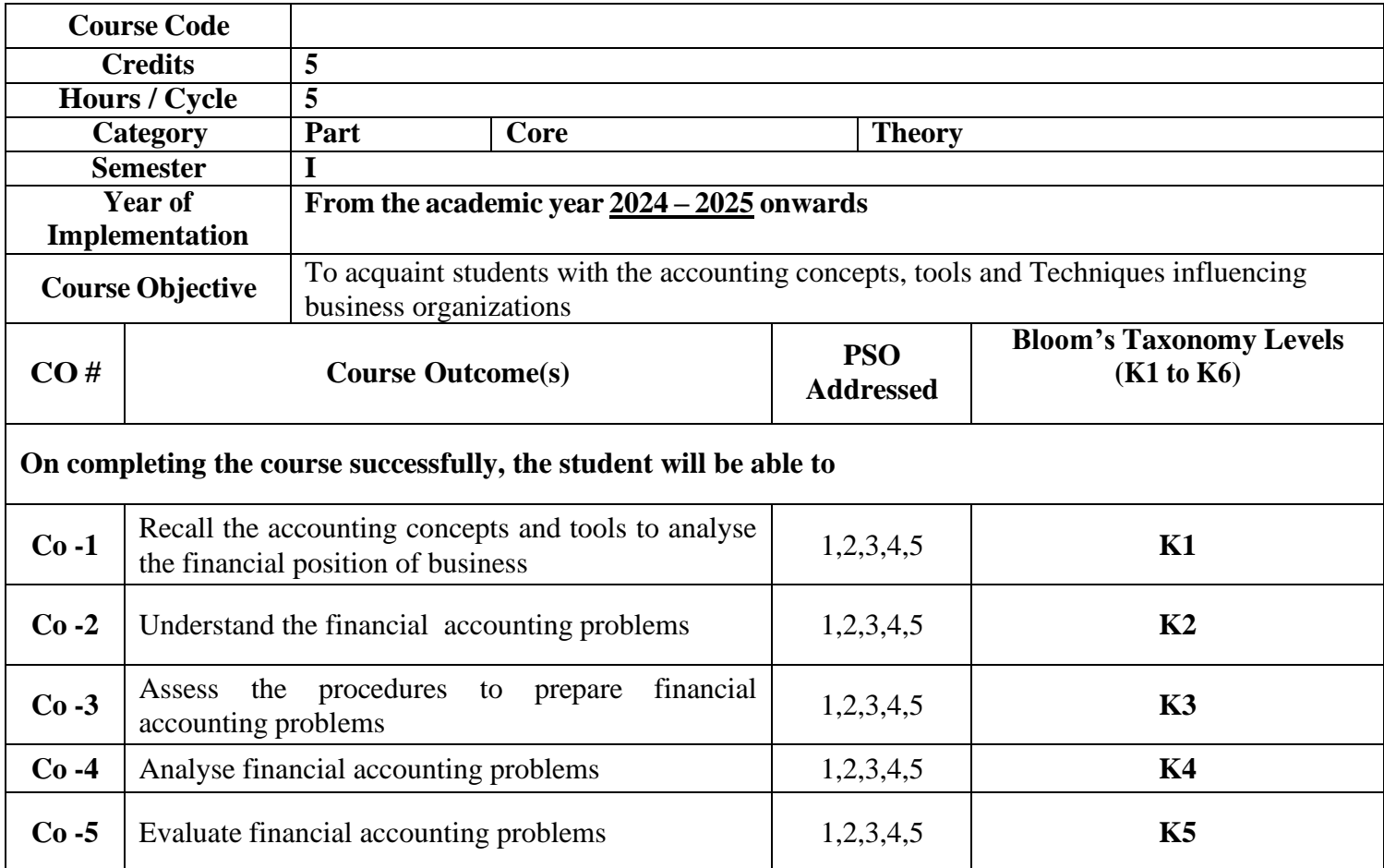

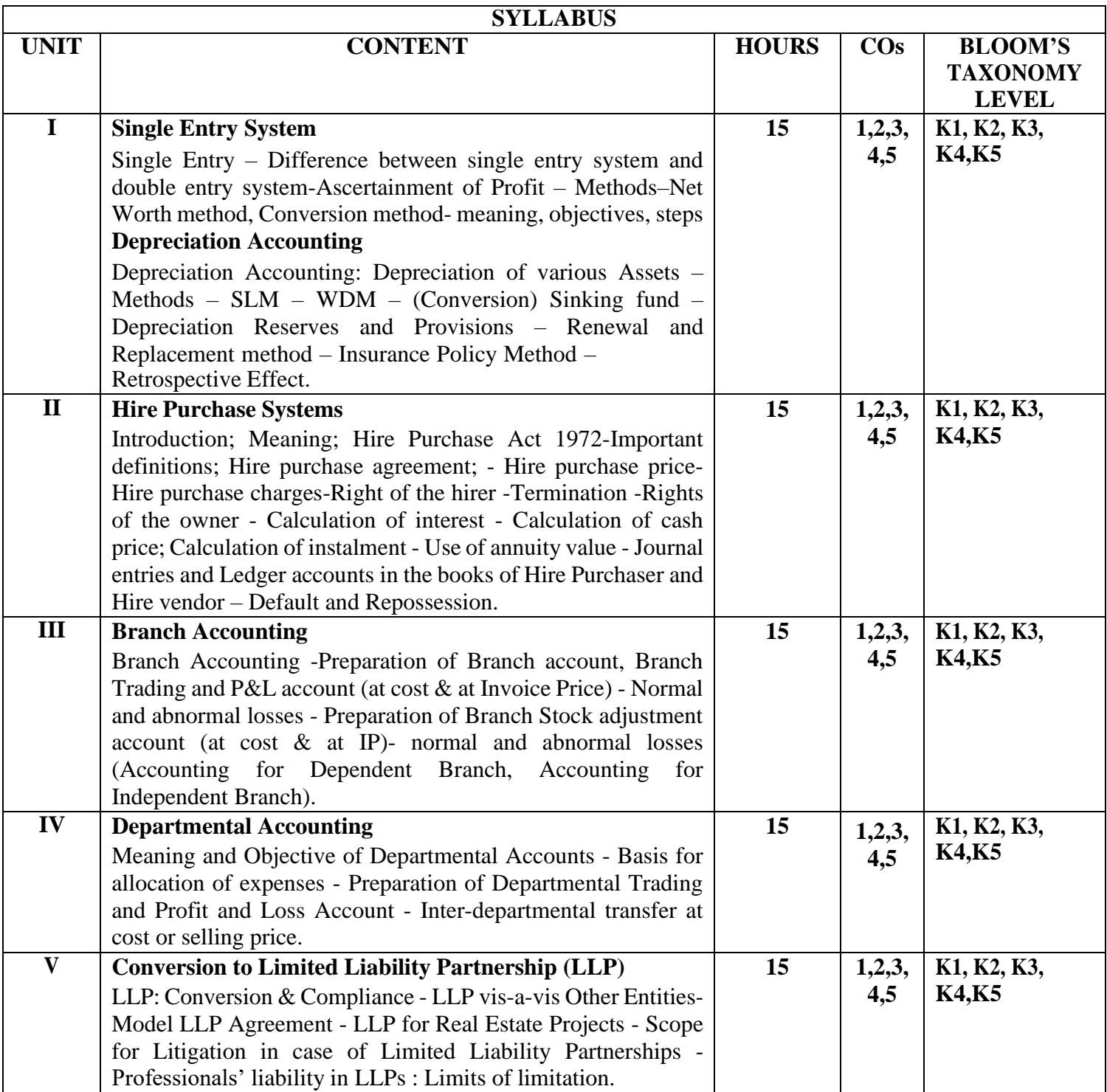

Anilkumar, Rajeshkumar & Mariyappa (2020). Financial Accounting. Himalaya Publishing House. Grewal and Gupta (2016). Advanced Accounting. S.Chand & Co.Ltd.

#### **References**

Jain, S.P. & Narang, K.L. (2020). Financial Accounting. Kalyani Publishers.

Maheswari, S.N. (2015). Financial Accounting. Vikas Publication.

Monga J.R., and Bahadur Raj. (2022). Financial Accounting; Scholar Tech Press.

#### **Suggested Reading**

Radhaswamy and Gupta, R.L (2014) , Advanced Accounting. S.Chand & Co.Ltd.

Tulasian, P.C. (2016). Introduction to Accounting. S.Chand & Co.Ltd.

#### **Web Resources**

<https://www.frascanada.ca/en/acsb>

<https://www.icai.org/post/accounting-standards-board>

<https://www.ifrs.org/groups/international-accounting-standards-board/>

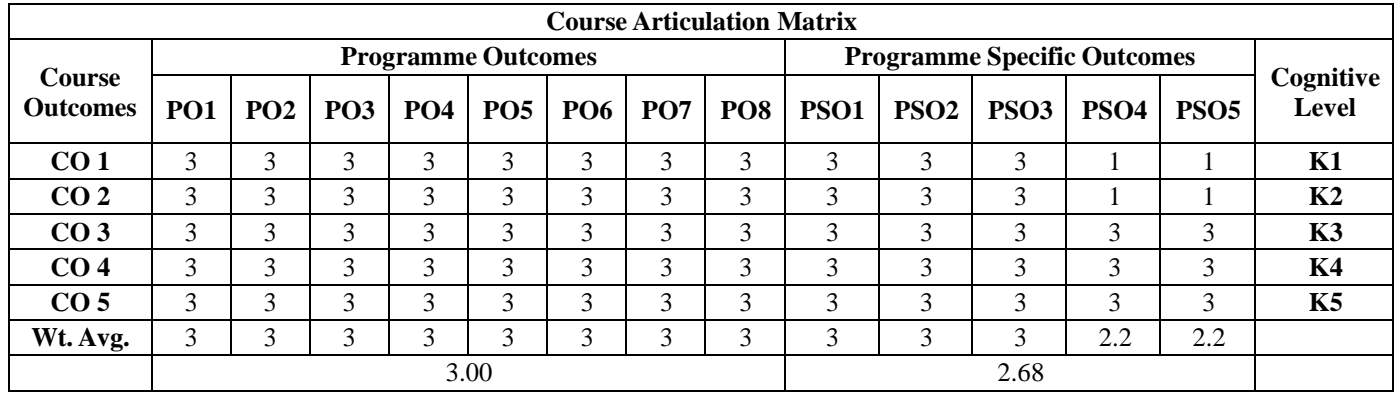

#### **BUSINESS LAW**

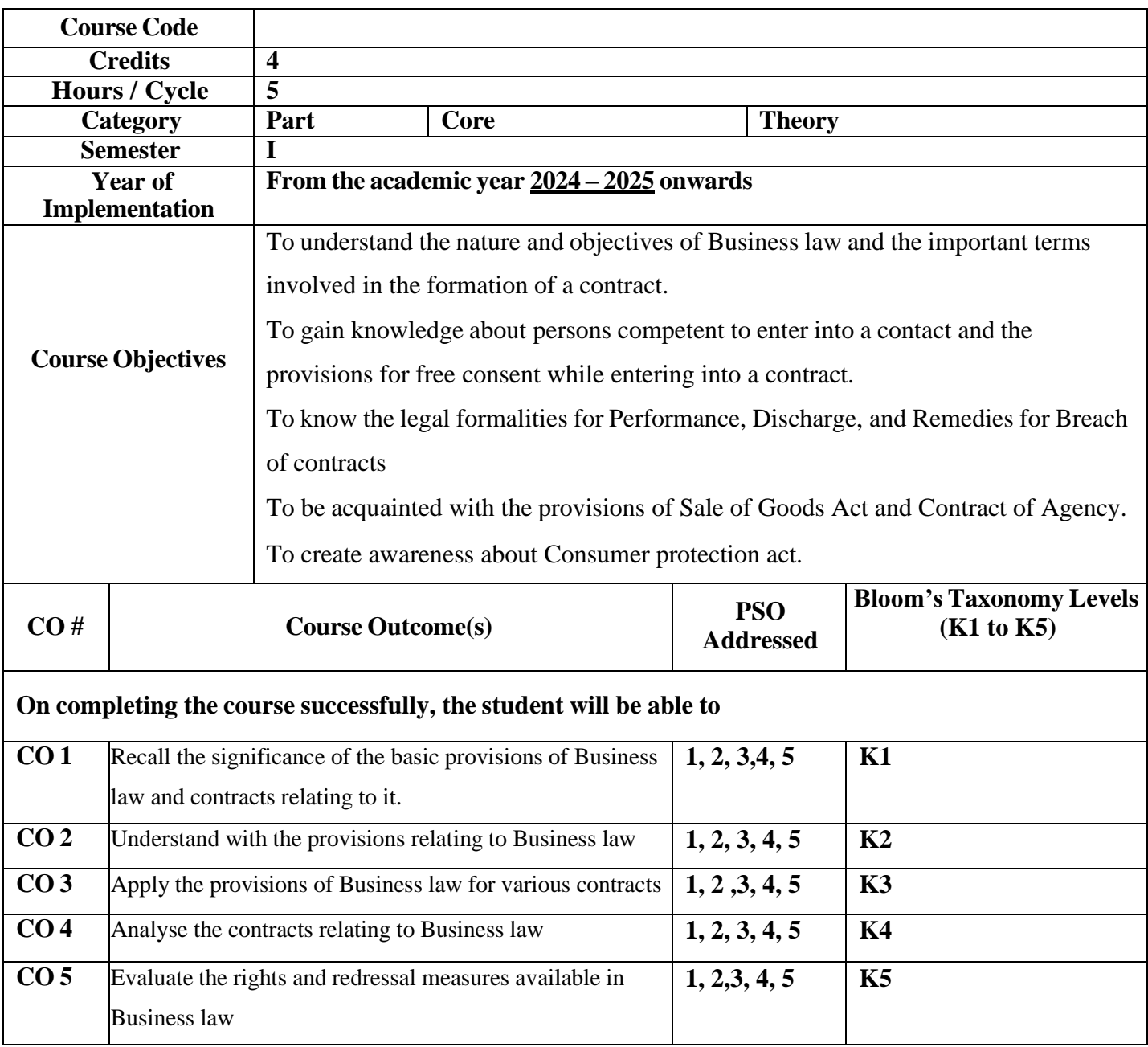

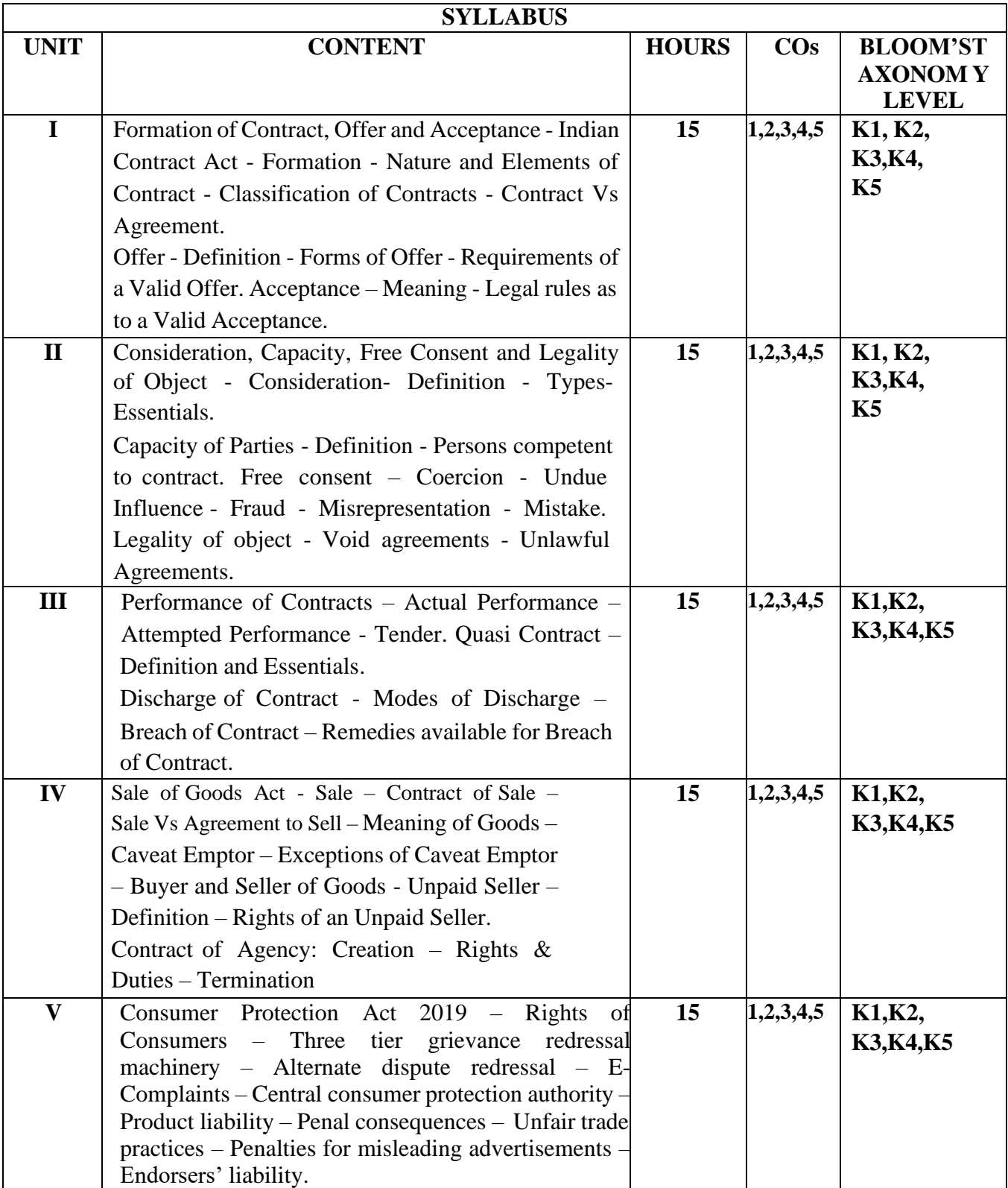

Kapoor N.D (2019), Business Law, Sultan Chand & Sons Balachandran V, Thothadri S.(2010), Business Law, Vijay Nicole Imprints Pvt. Ltd. Srinivasan M.R (2018), Business Law, Margam Publications

#### **References**

Pillai, R.S.N., Bhagavathi, (1999).Business Law. S Chand & Co.

Shukla, M.C. (2010). A Manual of Mercantile Law. S Chand & Co Arora, Sushma and Dikshit, Satyajit, (2017). Business Laws. Taxmann's

#### **Suggested Reading**

Bare Act Indian Contracrt Act

Bare Act Sale of Goods Act

Bare Act Consumer Protection Act

#### **Web Resources**

http:// [www.indiacode.nic.in](http://www.indiacode.nic.in/) [http://www.legalserviceindia.com](http://www.legalserviceindia.com/)

[http://chdslsa.gov.in/right\\_menu/act/pdf/consumer.pdf](http://chdslsa.gov.in/right_menu/act/pdf/consumer.pdf)

https://lawbhoomi.com/agency-under-indian-contract-act-concept-parties-essentials-andcreation/

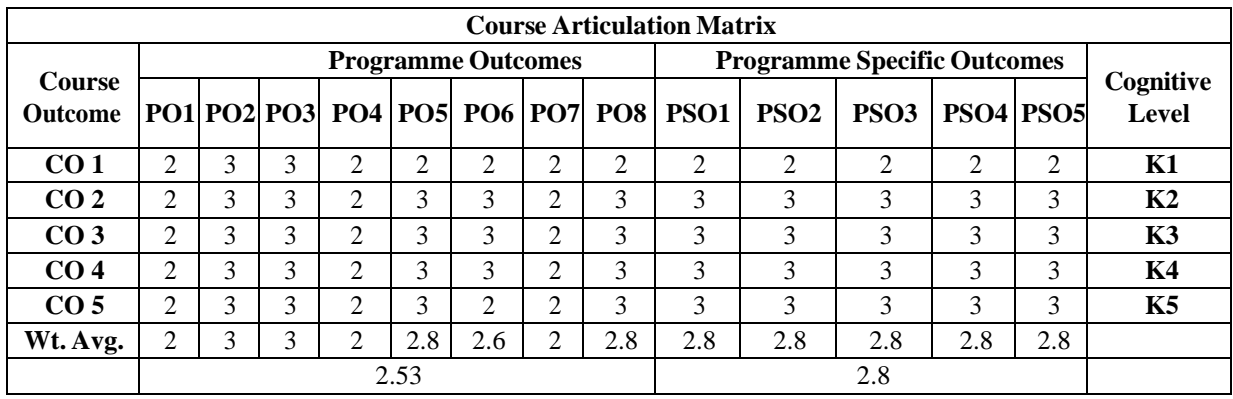

## **BUSINESS STATISTICS AND OPERATIONS RESEARCH – I**

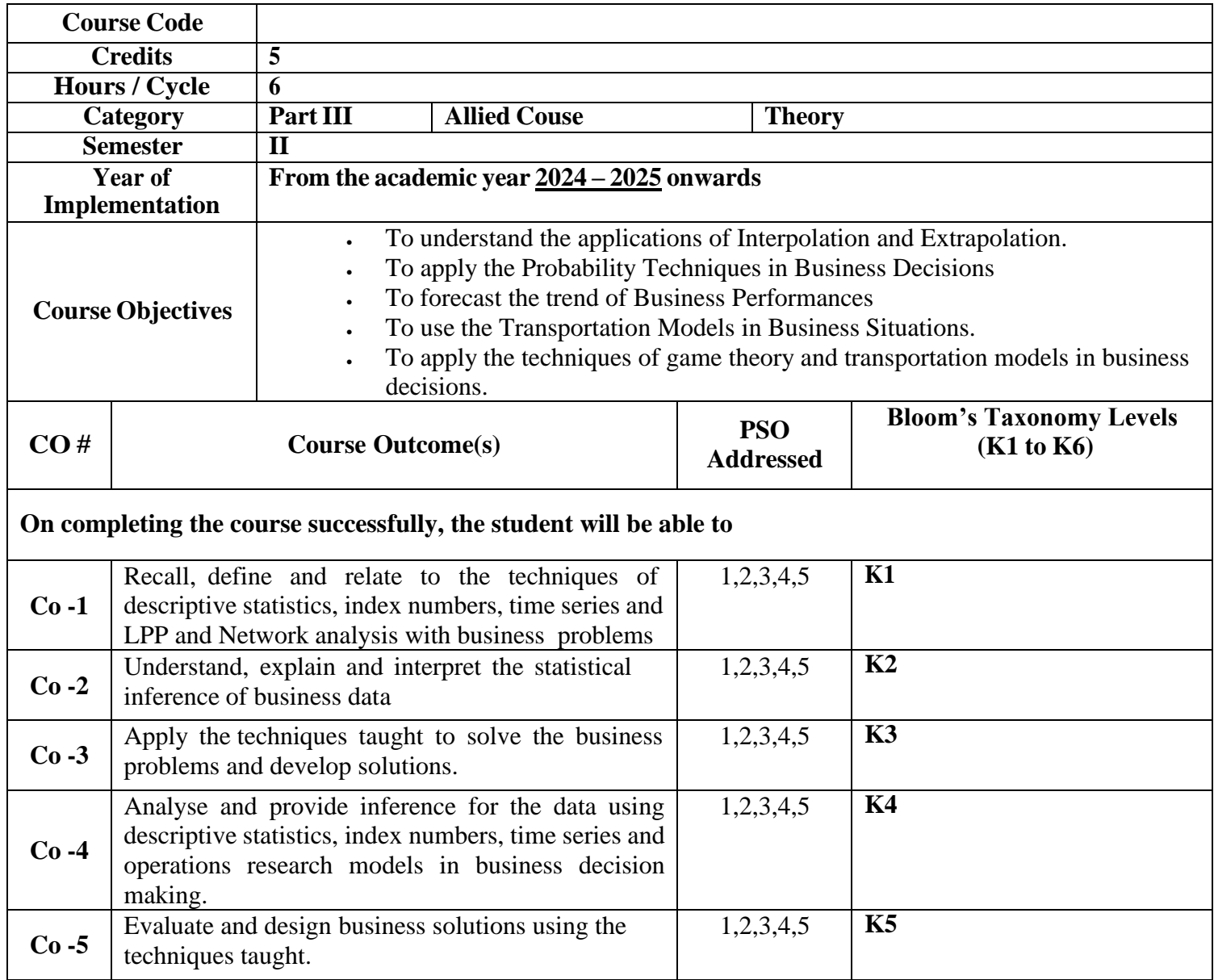

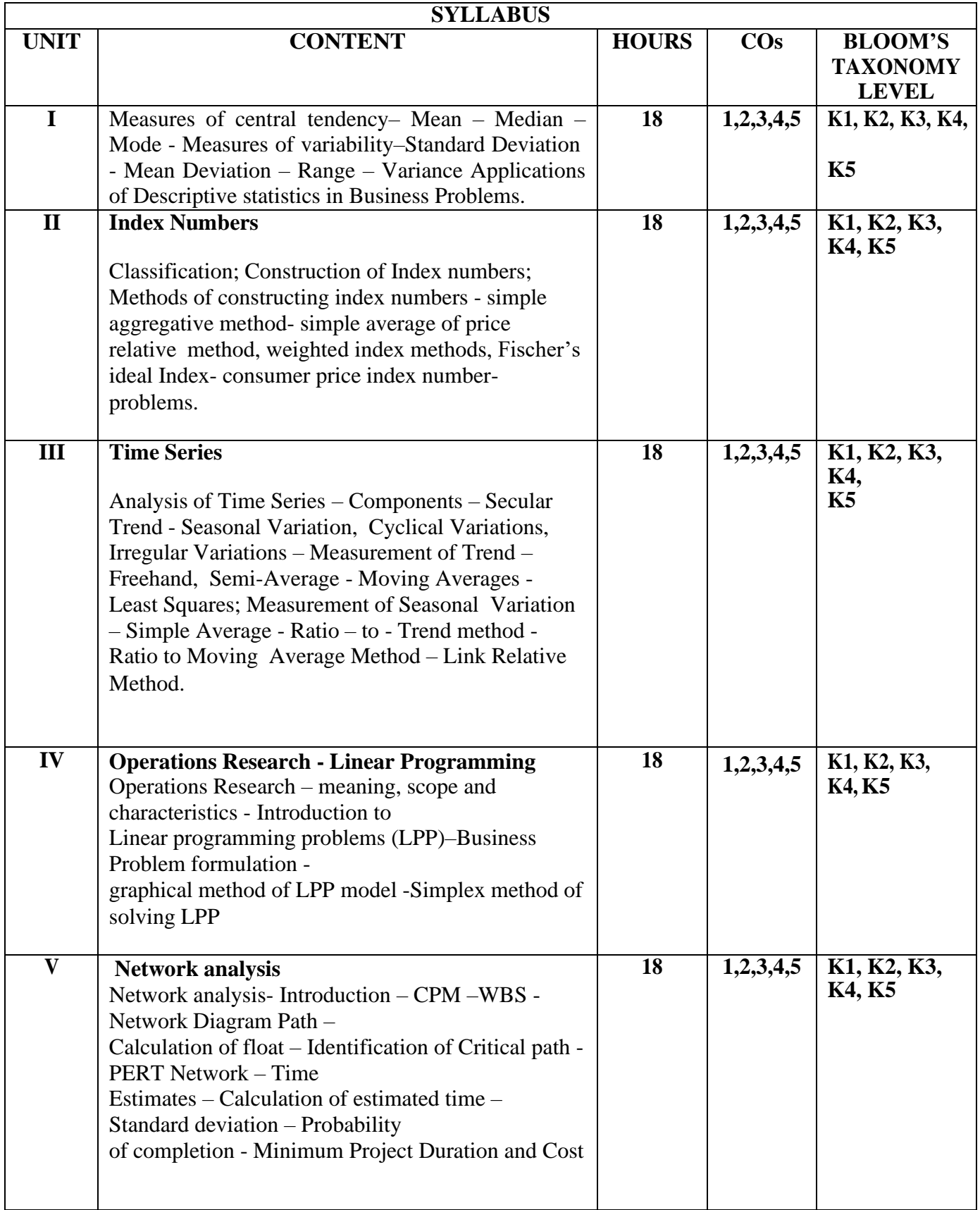

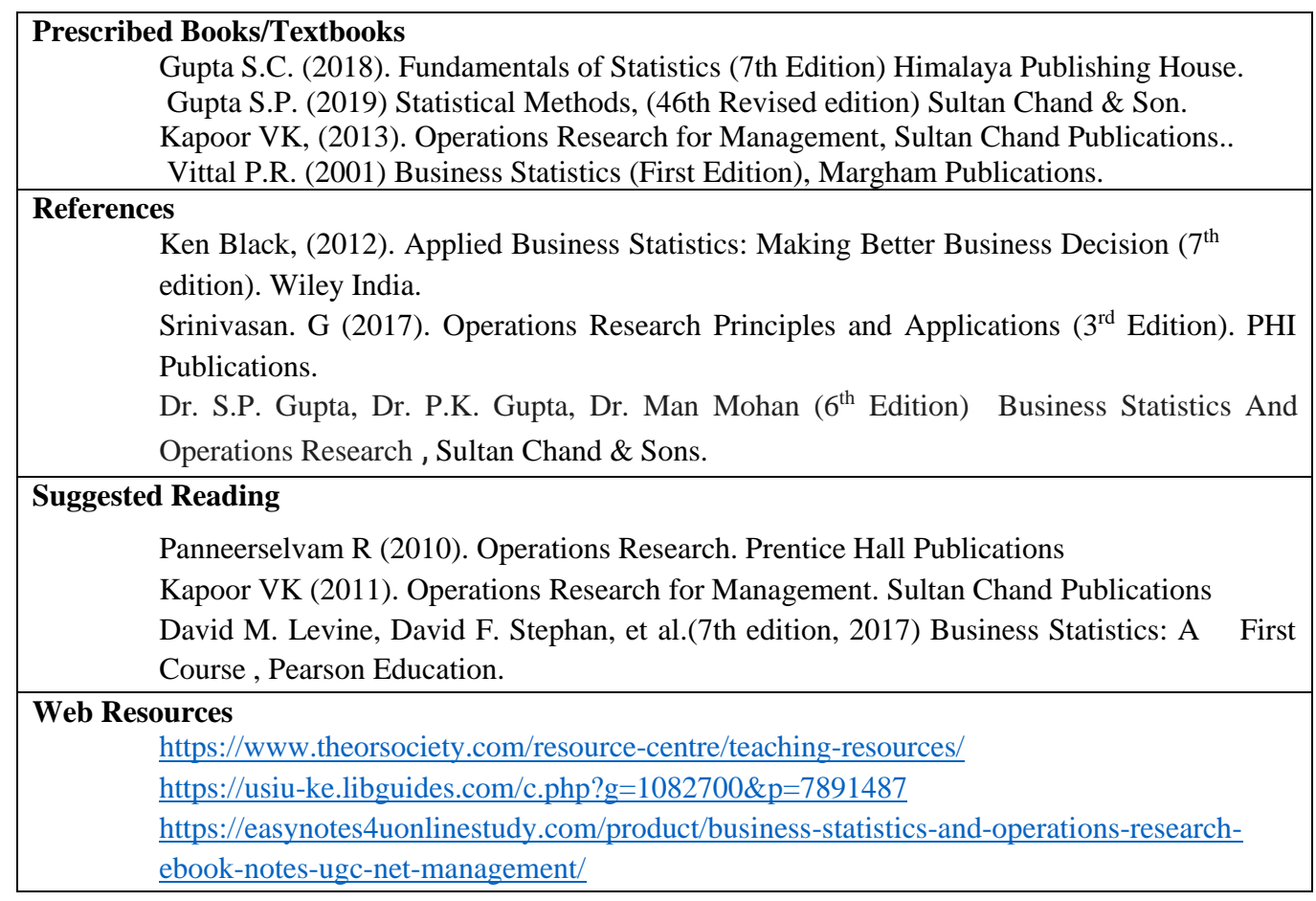

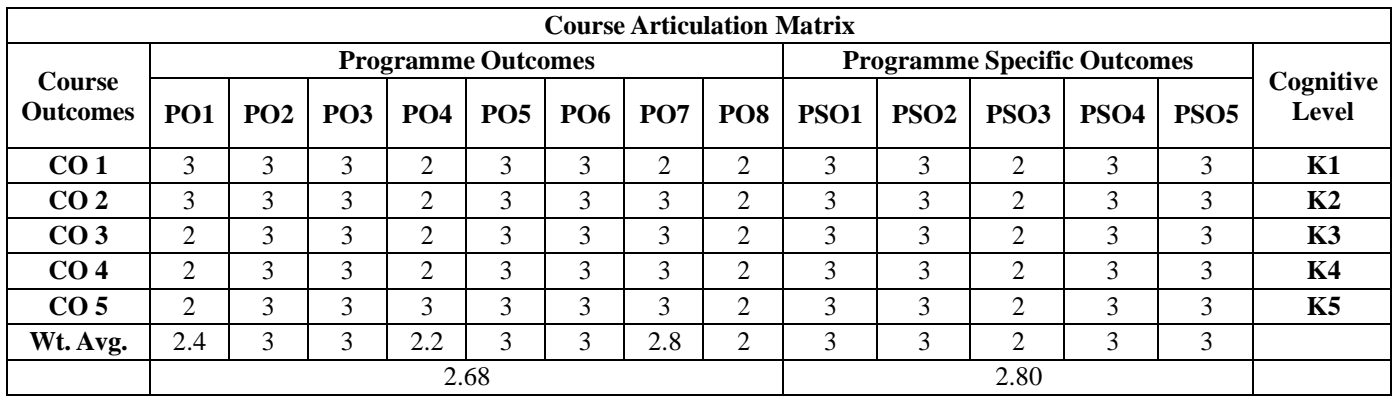

#### **ELEMENTS OF E-COMMERCE**

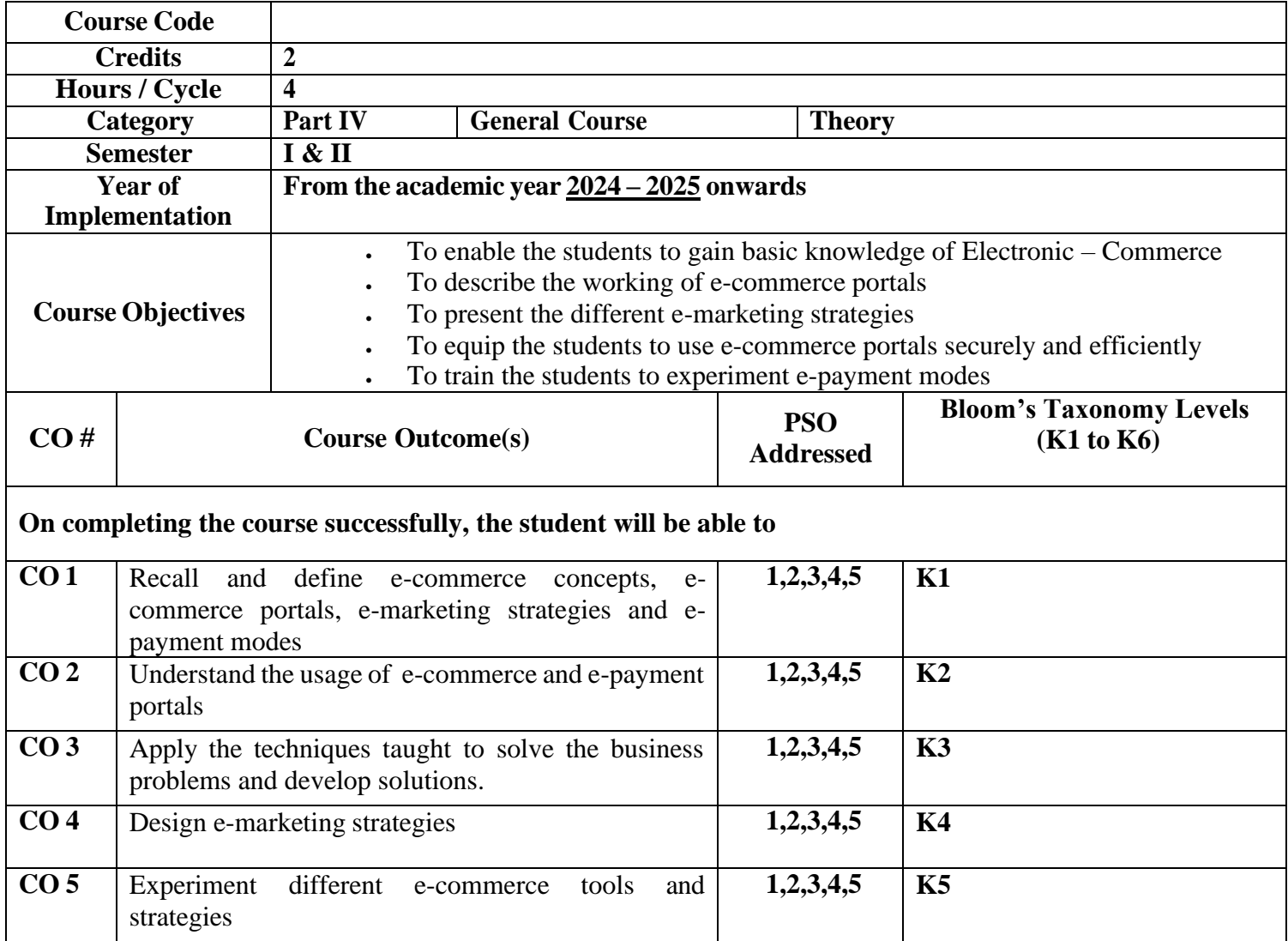

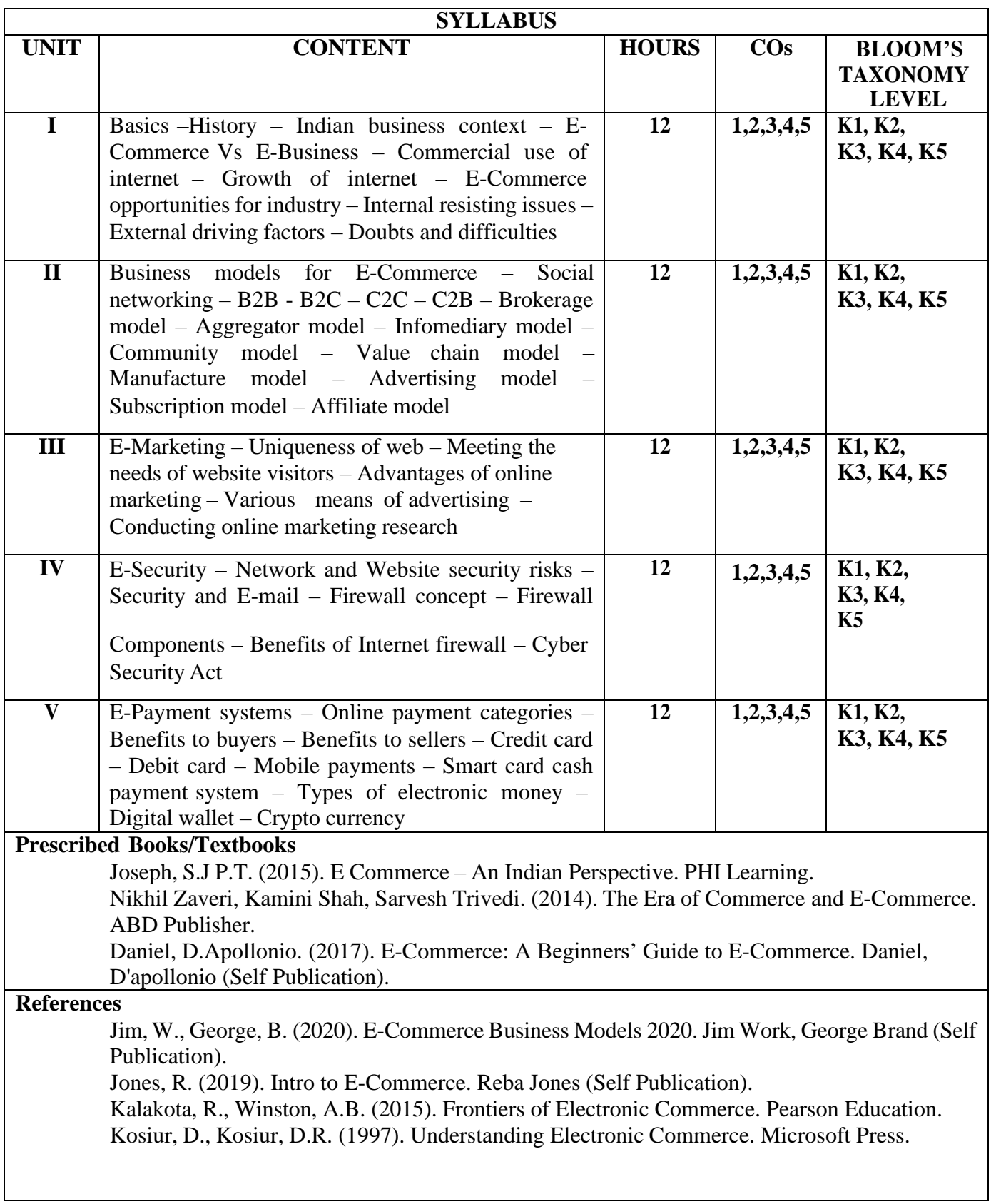

#### **Suggested Reading**

Hashemi, S., Hashemi, B. (2007). Anyone Can Do It: Building Coffee Republic from Our Kitchen Table 57 – Real Life Laws on Entrepreneurship. Capstone Publishers. Levy, S. (2011). In the Plex: How Google Thinks, Works, and Shapes Our Lives. Simon &

Schuster.

Brandt, R. (2011). One-Click: Jeff Bezos and the Rise of Amazon.com. Penguin Publishers. Walker, J. (2014). Launch: An Internet Millionaire's Secret Formula To Sell Almost Anything Online. Morgan James Publishing llc.

#### **Web Resources**

**<https://noteslearning.com/what-is-e-commerce-introduction-types-and-importance/> [https://www.tutorialspoint.com/e\\_commerce/e\\_commerce\\_business\\_models.htm](https://www.tutorialspoint.com/e_commerce/e_commerce_business_models.htm) <https://www.semrush.com/blog/what-is-emarketing/> <https://www.getastra.com/blog/knowledge-base/ecommerce-security/> <https://in.worldline.com/blog/a-comprehensive-list-of-ecommerce-payment-systems>**

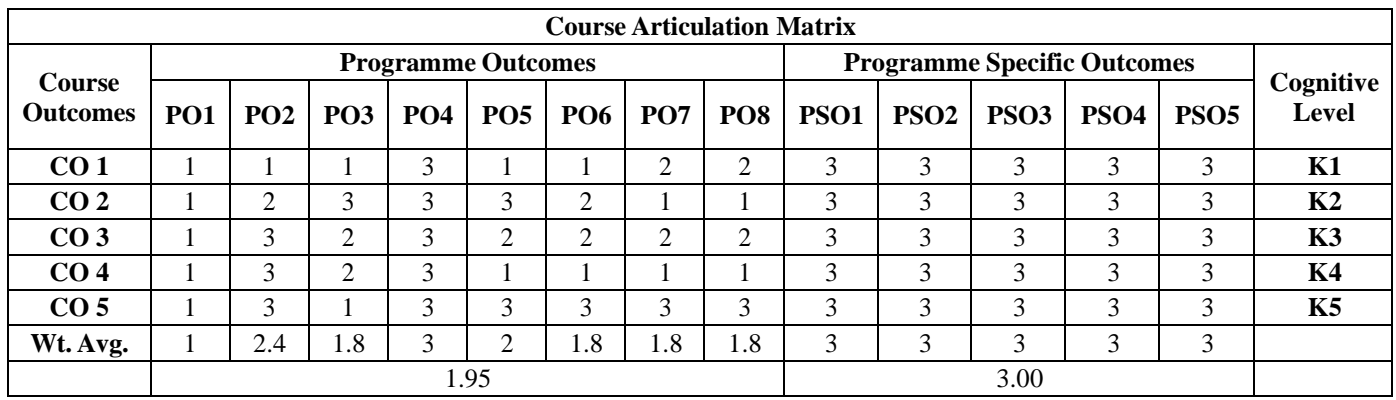

#### **COMPANY LAW**

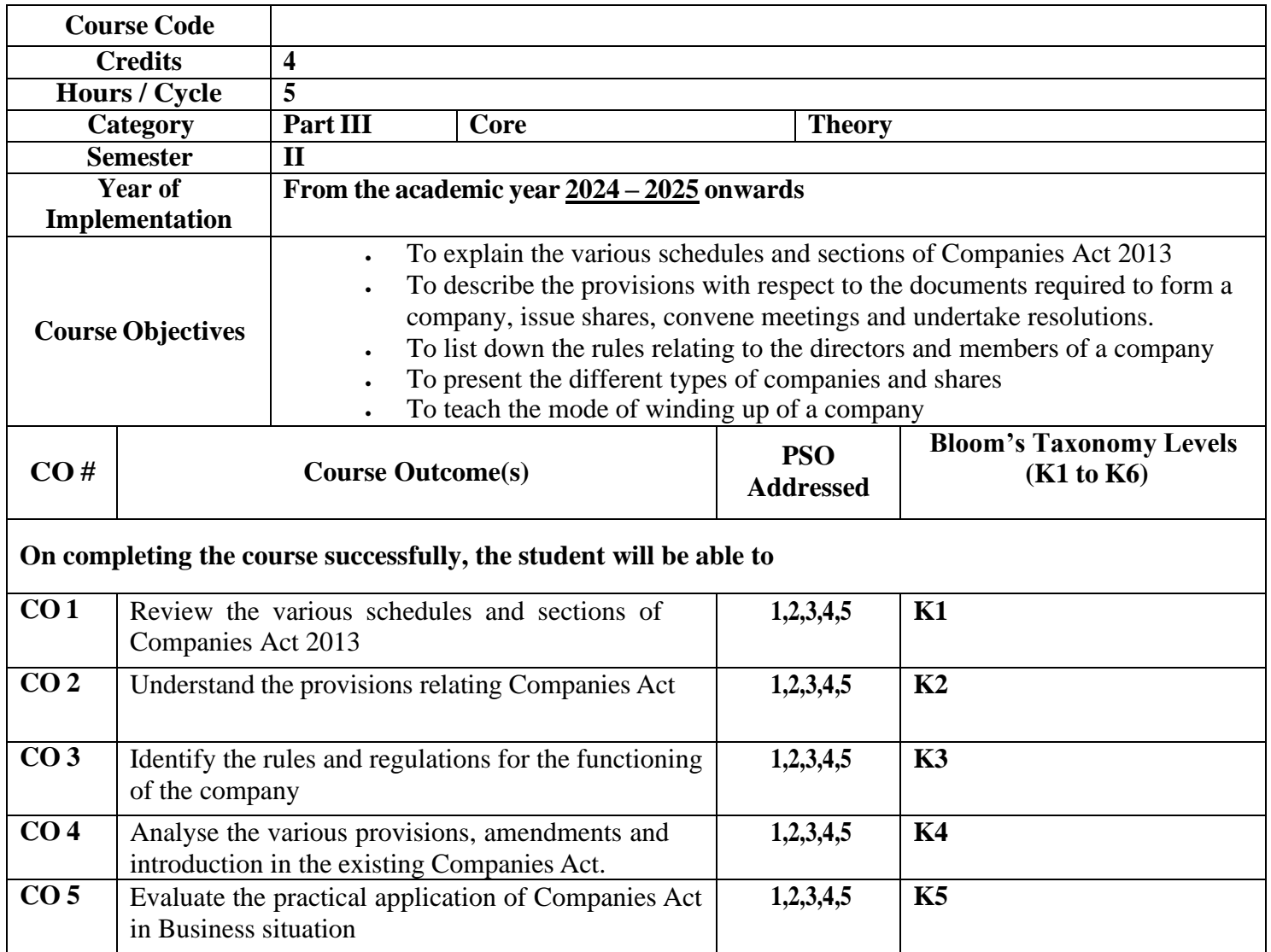

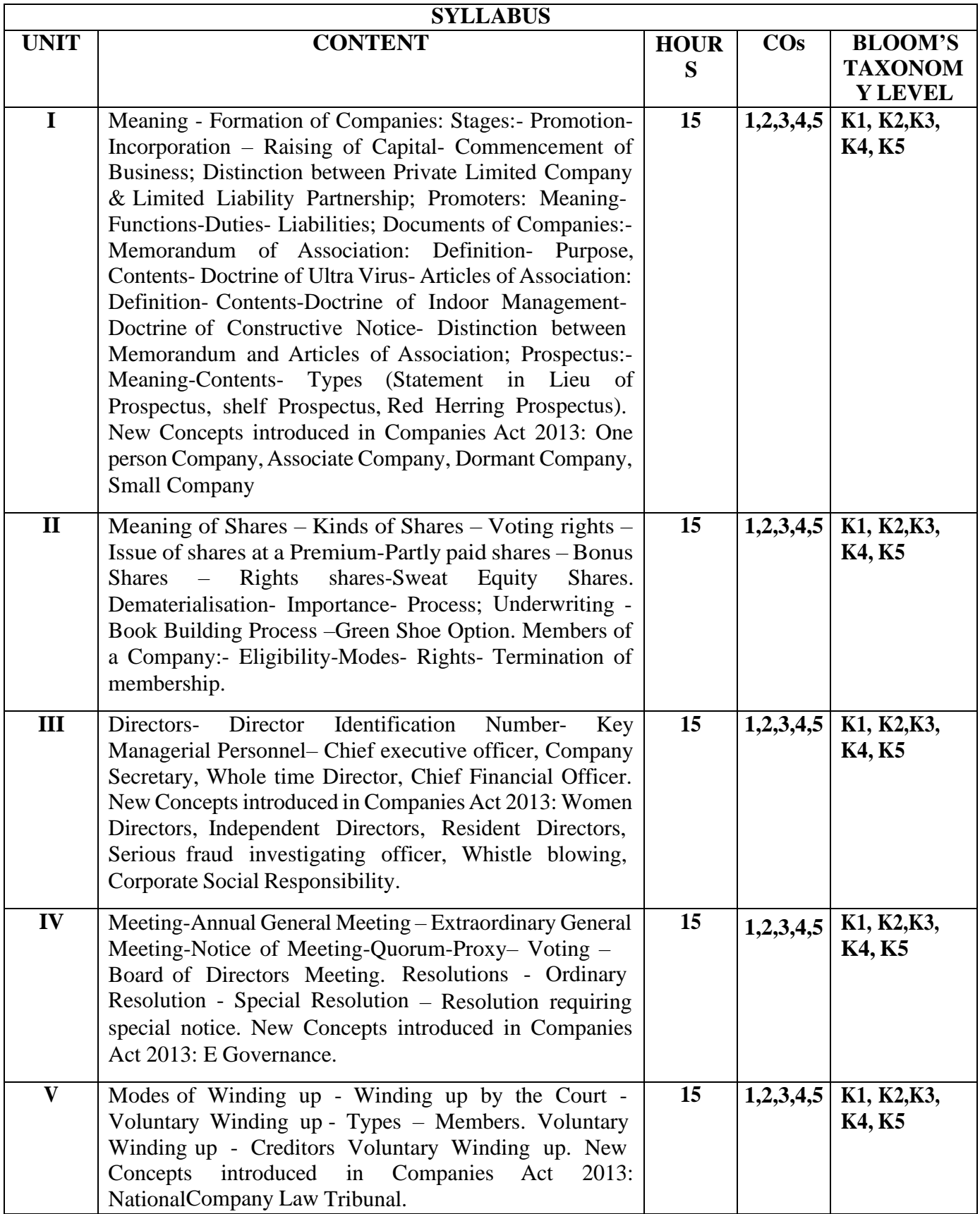

Avatar Singh (2015). Company Law, Eastern Book Company

Kapoor,N.D (2018). Elements of CompanyLaw. Sulthan Chand and Sons.

Chadha Reena & Chadha Sumant (2019). Company Law. Cengage Learning India Pvt. Ltd. Co.

#### **References**

Gogna,P.P.S. (2015). Text Book of Company Law. S.Chand & Co.

Sreenivasan,M.R (2014).Company Law. Margam Publications.

Nolakha Ratan. (2022). Company Law and Practice. S Chand And Company Limited

#### **Suggested Reading**

Gupta, S. (2021). Company Law Procedures & Compliances (In 2 Volumes).Bharat LawHouse. Kapoor, G.K., Dhamija, S. (2022). Taxmann's

Company Law & Practice A ComprehensiveText Book on Companies Act 2013. Aggarwal Law House

#### **Web Resources**

https://ca2013.com/sections/ htt[ps://www.advocatekhoj.com/library/bareacts/companies2013/index.php?Title=C](http://www.advocatekhoj.com/library/bareacts/companies2013/index.php?Title=C) ompanies%20Act,%202013 https://byjus.com/free-ias-prep/indian-companies-act/ htt[ps://www.icsi.edu/media/webmodules/companiesact2013/COMPANIES%20AC](http://www.icsi.edu/media/webmodules/companiesact2013/COMPANIES%20AC) T%202013%20READY%20REFERENCER%2013%20AUG%202014.pdf

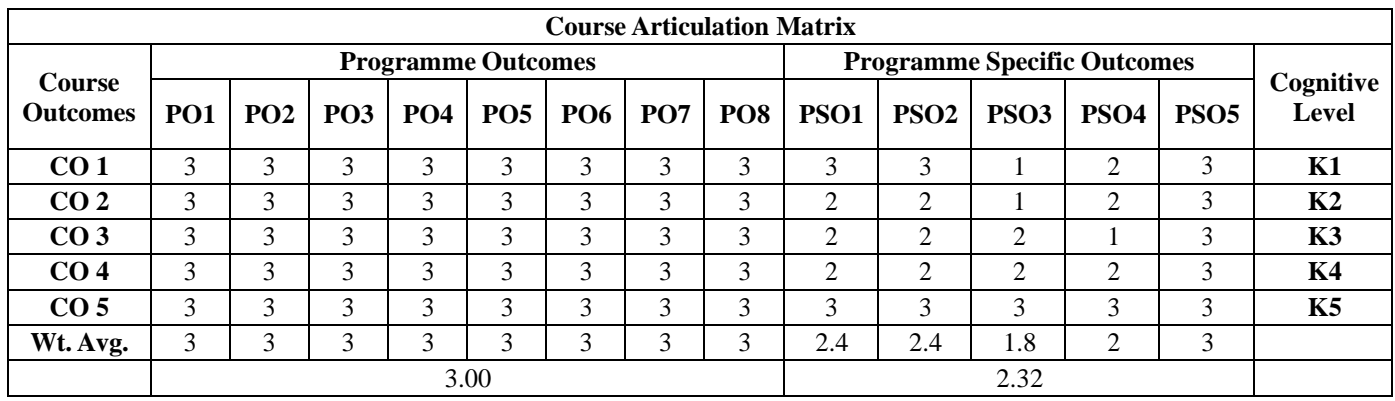

### **BUSINESS COMMUNICATION**

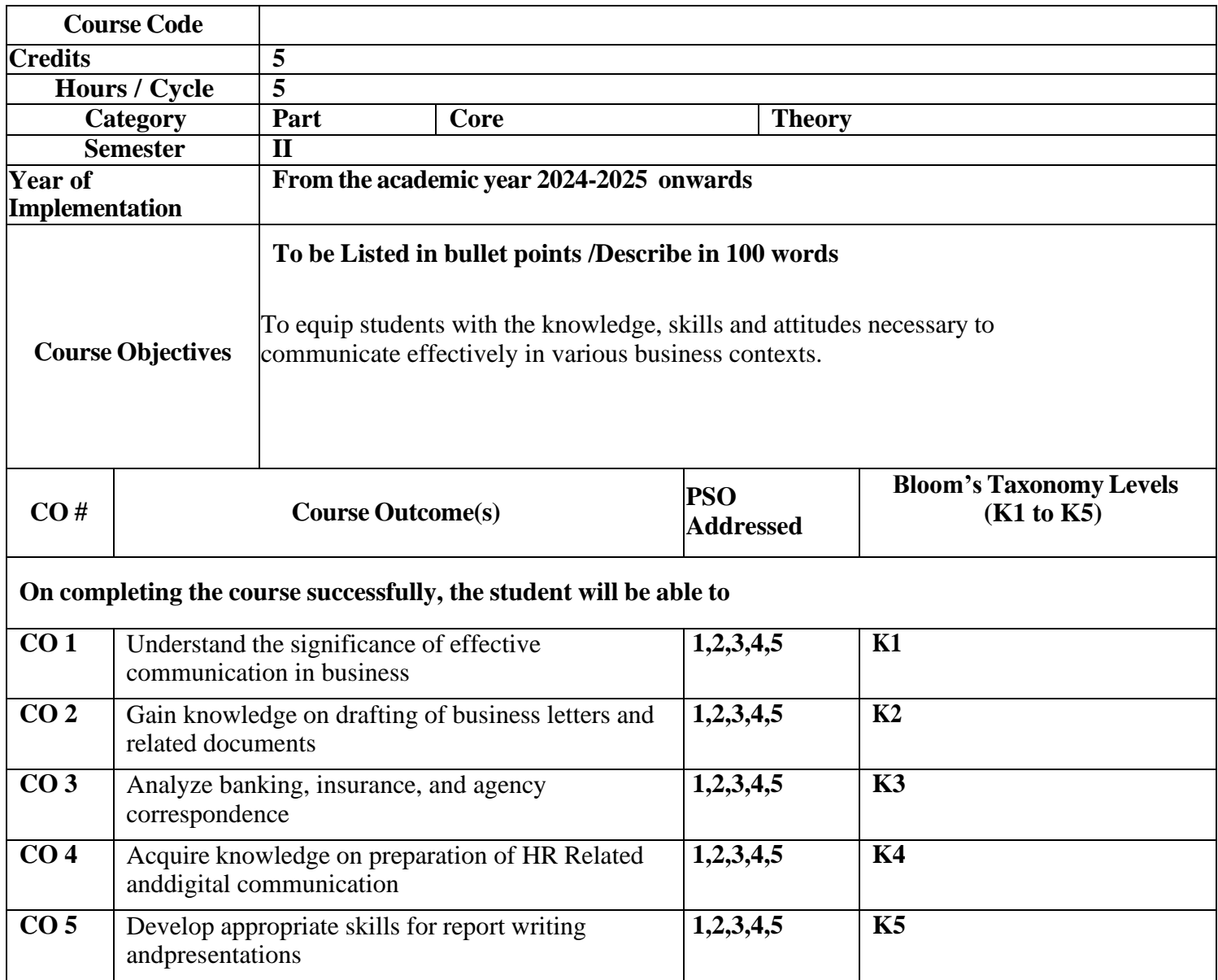

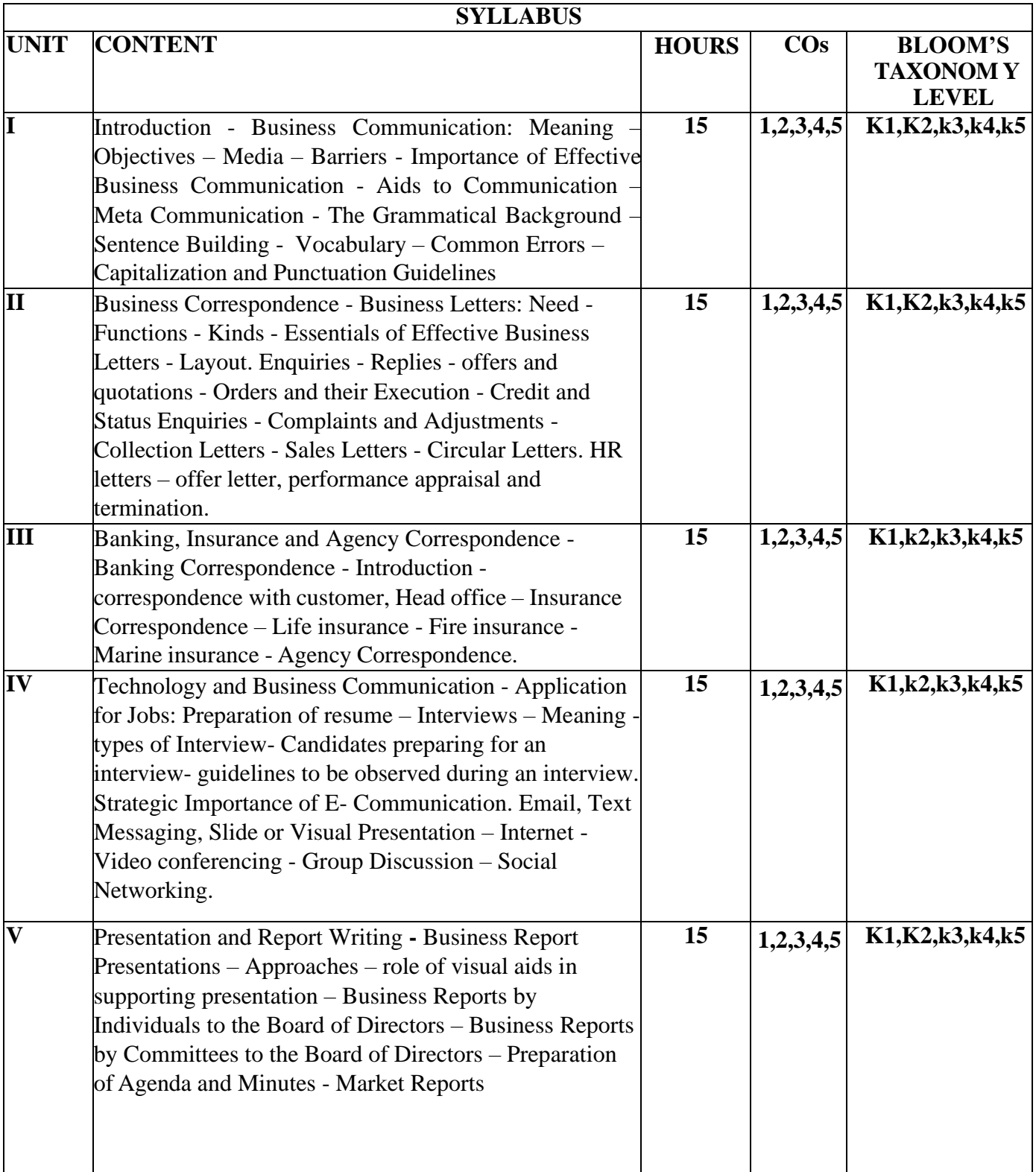

Rajendra Pal, J.S. Korahilli, (2011). Essentials of Business Communication. Sultan Chand & Sons. Raghunathan N.S. & Santhanam B. (2013). Business Communication. Margham Publications. Pillai R.S.N. and Bhagavathi S. (2007). Commercial Correspondence, Chand Publications

#### **References**

Ramesh and Pattenshetty R, (2015). Effective Business English and Correspondence. S.Chand & Co, Publishers.

Sathya Swaroop Debasish and Bhagaban Das (2010). Business Communication. PHI Learning Pvt. Ltd.

#### **Suggested Reading**

Bovee, Courtland, John Thill & Mukesh Chaturvedi. Business Communication Today: Dorling kindersley, Delhi

Kaul, Asha: Business Communication: Prentice-Hall of India, Delhi

Monippally, Matthukutty M. Business Communication Strategies. Tata McGraw- Hill Publishing Company Ltd., New Delhi

Sharma, Sangeeta and Binod Mishra. Communication Skills for Engineers and Scientists: PHI Learning Pvt. Ltd., New Delhi

#### **Web Resources:**

**<https://lincs.ed.gov/professional-development/resource-collections/profile-917> htt[ps://www](http://www.languagementoring.com/ted-talks/).l[anguagementoring.com/ted-talks/](http://www.languagementoring.com/ted-talks/)**

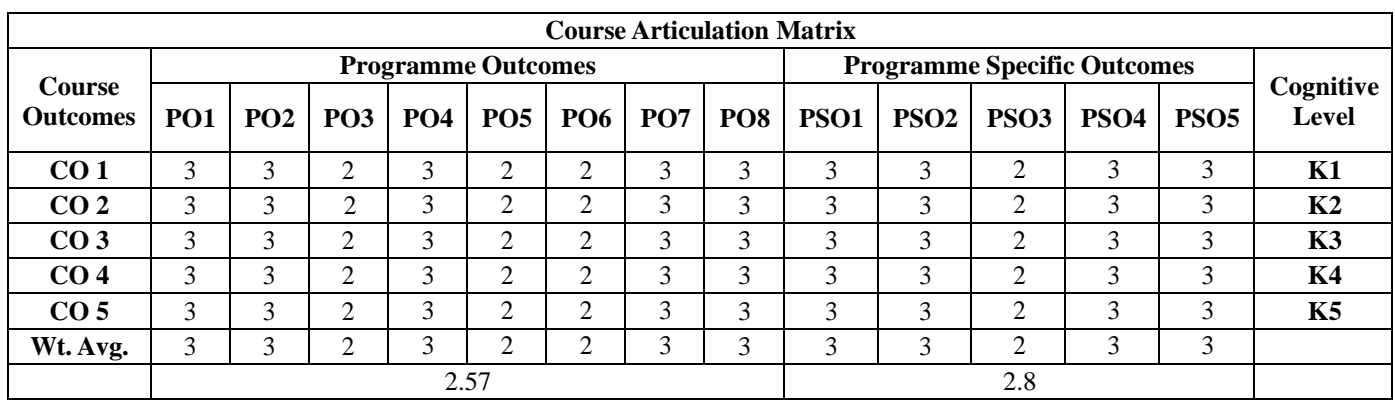

## **BUSINESS STATISTICS AND OPERATIONS RESEARCH – II**

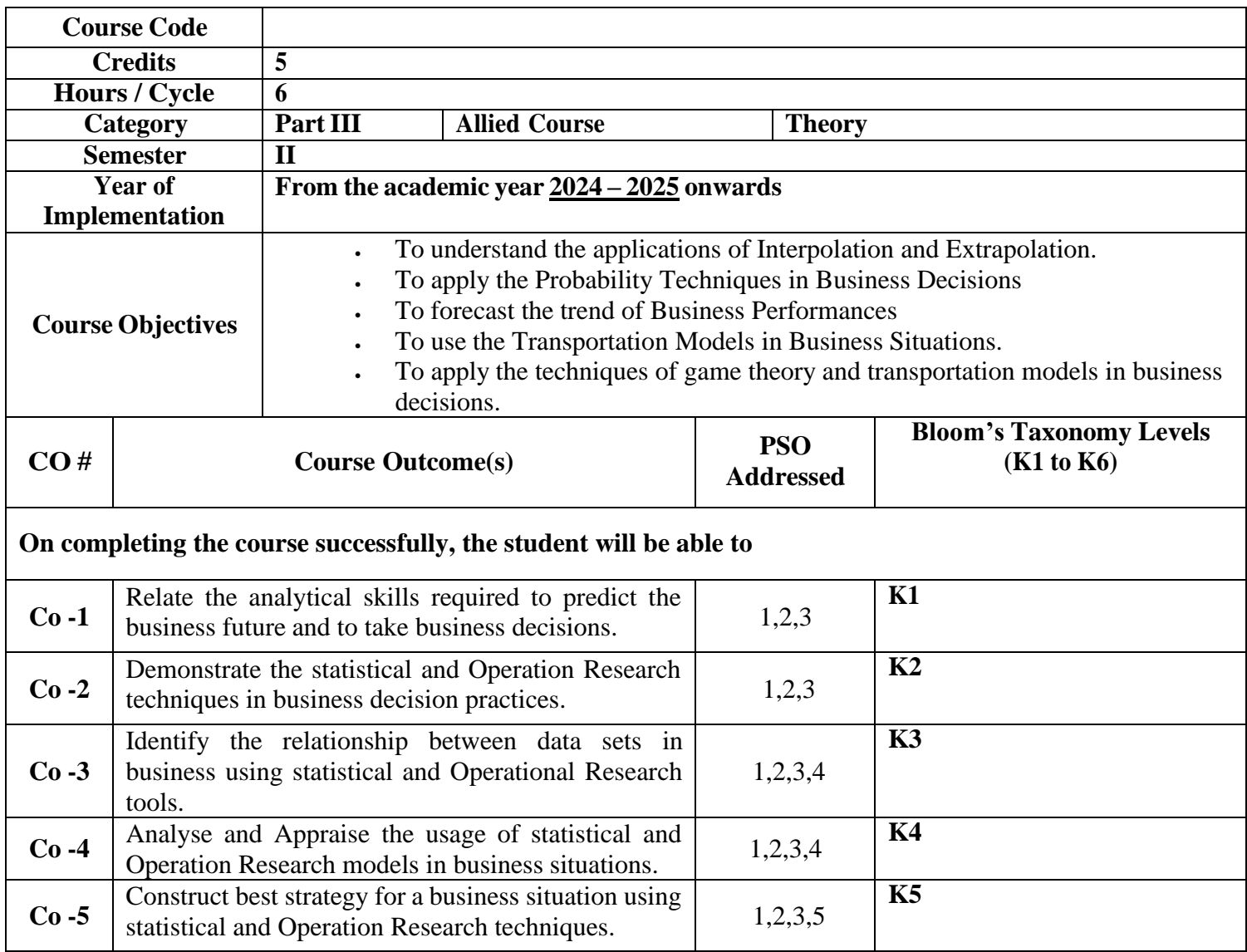

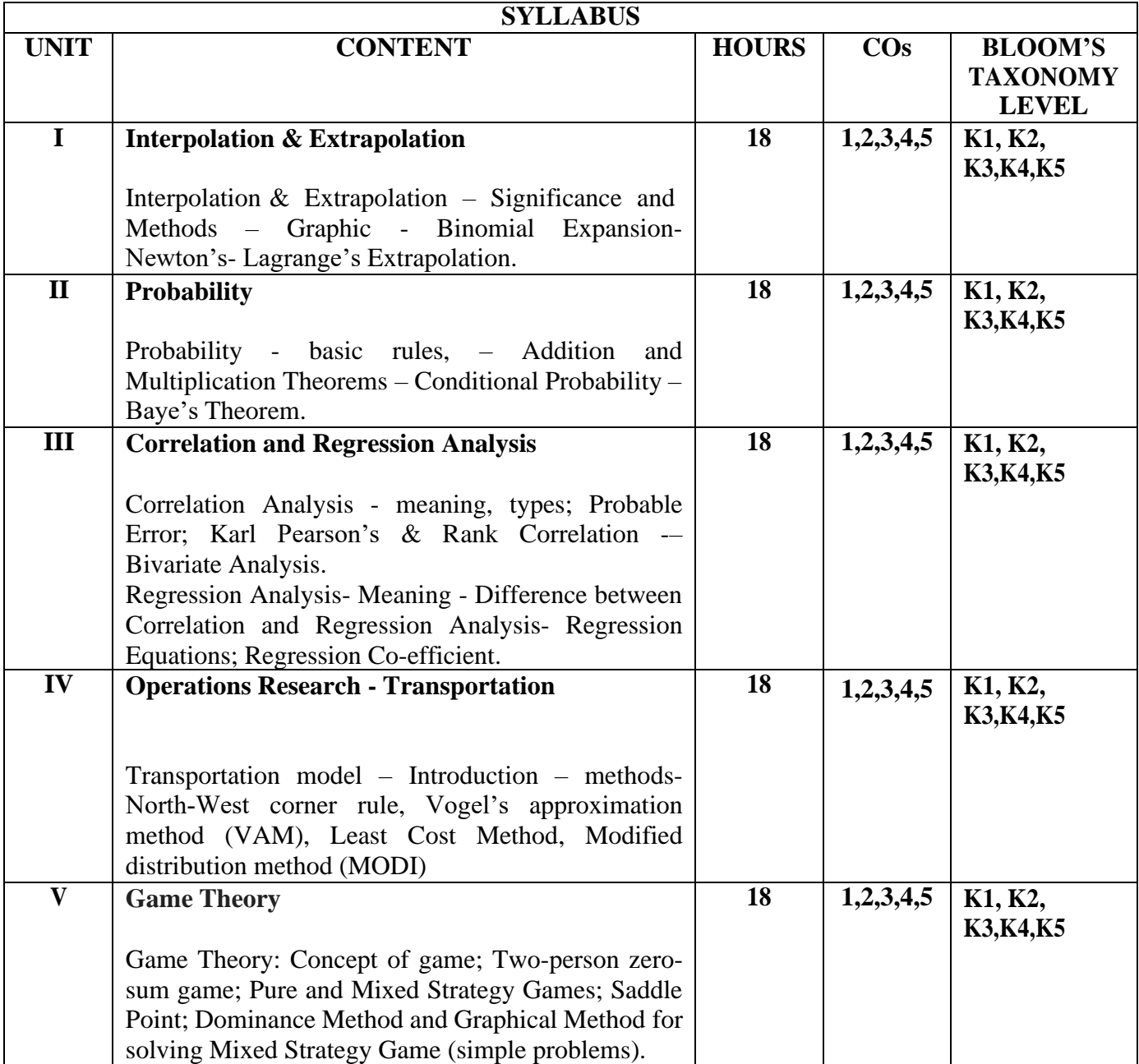

Gupta S.C. (2018). Fundamentals of Statistics ( $7<sup>th</sup>$  Edition). Himalaya Publishing House. Gupta S.P. (2019). Statistical Methods (46<sup>th</sup> Revised edition). Sultan Chand & Son. Kapoor VK, (2013). Operations Research for Management. Sultan Chand Publications. Vittal P.R. (2001). Business Statistics (First Edition). Margham Publications.

#### **References**

Ken Black, (2012). Applied Business Statistics: Making Better Business Decision (7<sup>th</sup>) edition). Wiley India.

Srinivasan. G (2017). Operations Research Principles and Applications (3<sup>rd</sup> Edition). PHI Publications.

#### **Suggested Reading**

Panneerselvam R (2010). Operations Research. Prentice Hall Publications

Kapoor VK (2011). Operations Research for Management. Sultan Chand Publications

#### **Web Resources (3-5)**

<https://www.theorsociety.com/resource-centre/teaching-resources/> <https://usiu-ke.libguides.com/c.php?g=1082700&p=7891487>

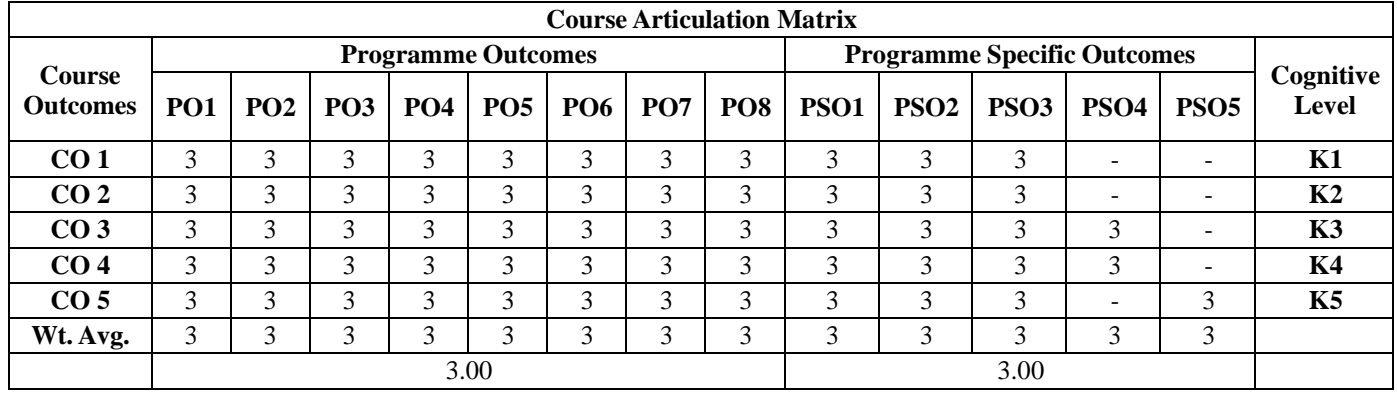

### **ELEMENTS OF E-COMMERCE**

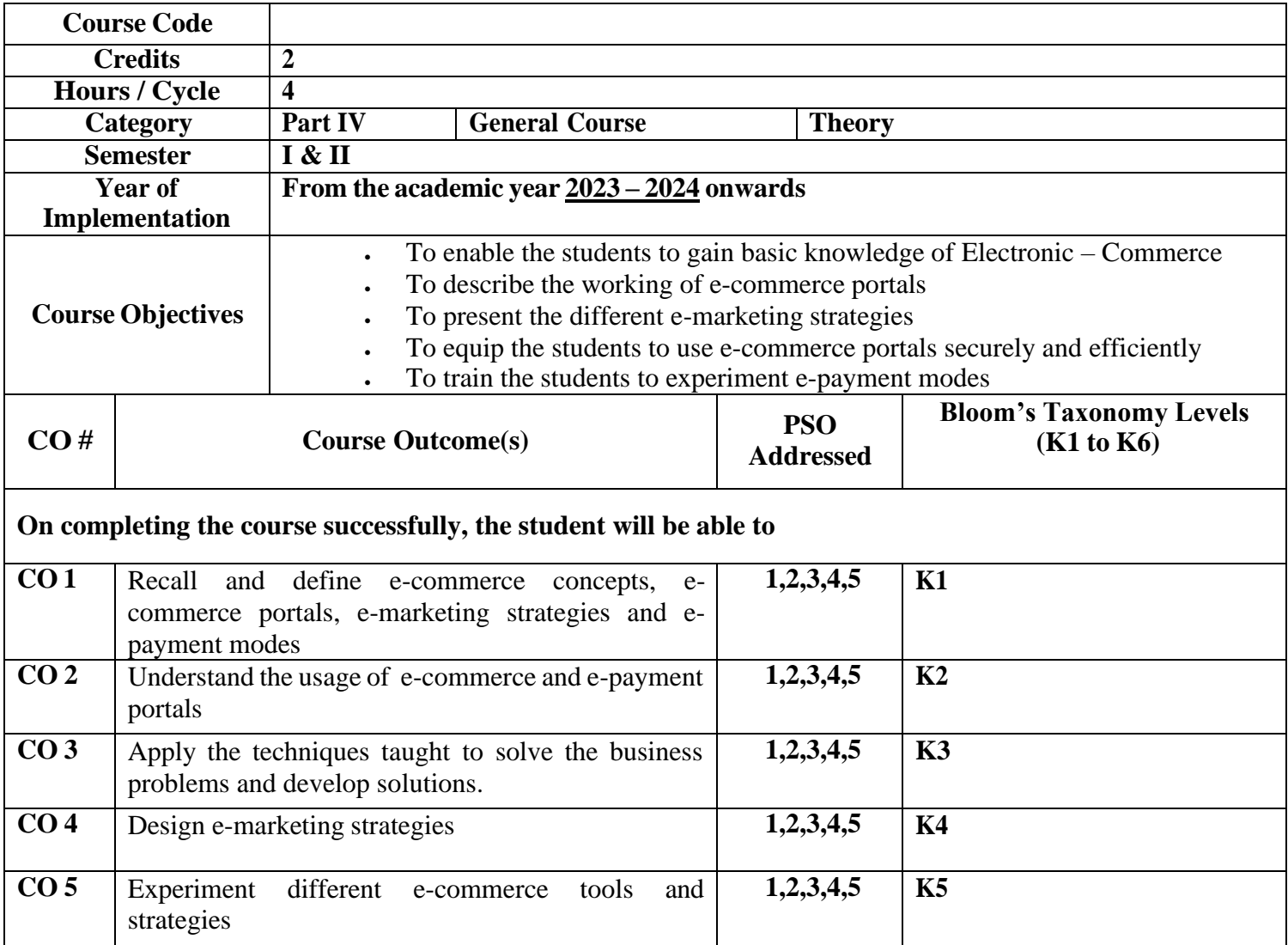

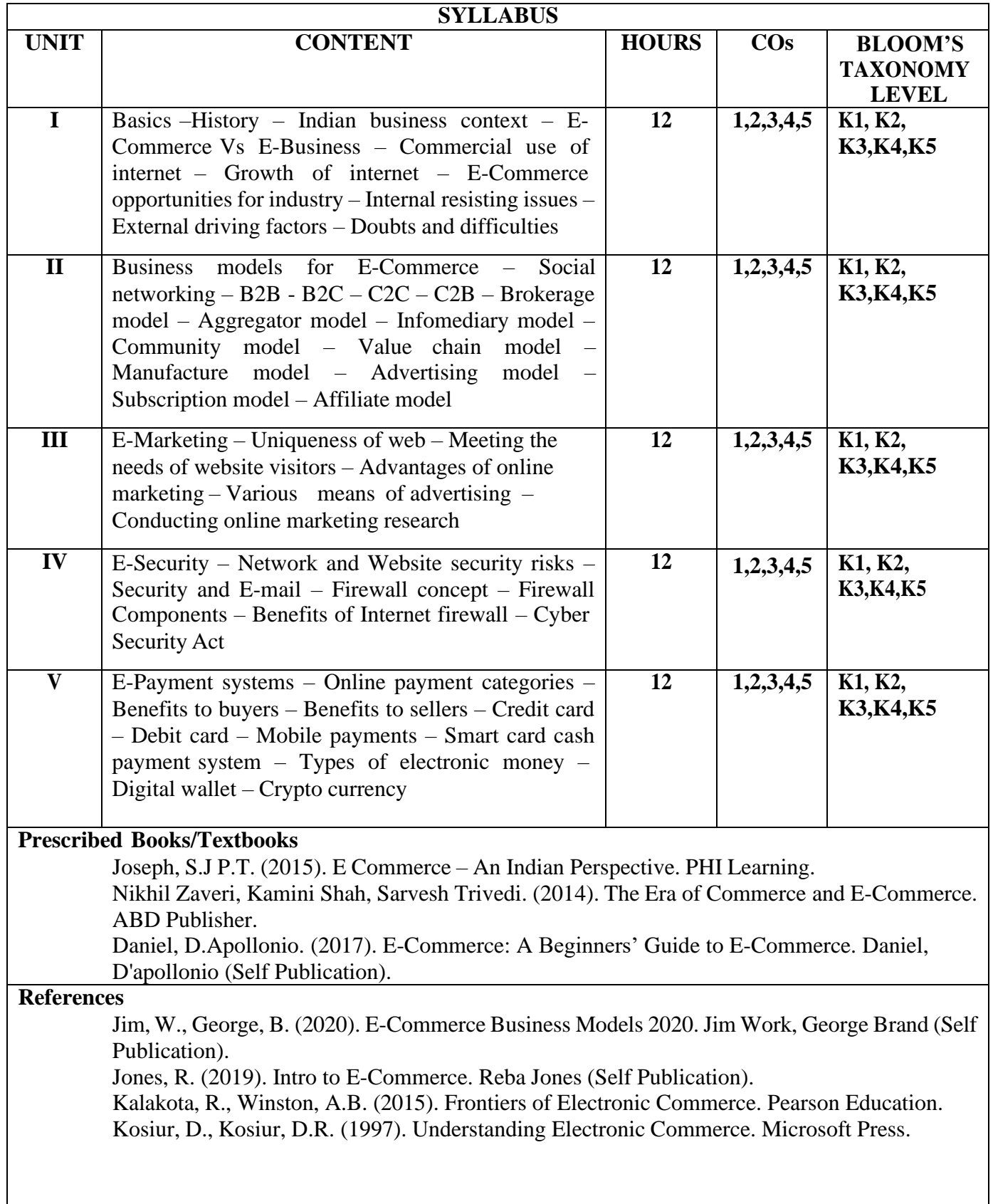

#### **Suggested Reading**

Hashemi, S., Hashemi, B. (2007). Anyone Can Do It: Building Coffee Republic from Our Kitchen Table 57 – Real Life Laws on Entrepreneurship. Capstone Publishers.

Levy, S. (2011). In the Plex: How Google Thinks, Works, and Shapes Our Lives. Simon & Schuster.

Brandt, R. (2011). One-Click: Jeff Bezos and the Rise of Amazon.com. Penguin Publishers. Walker, J. (2014). Launch: An Internet Millionaire's Secret Formula To Sell Almost Anything Online. Morgan James Publishing llc.

#### **Web Resources**

**<https://noteslearning.com/what-is-e-commerce-introduction-types-and-importance/> [https://www.tutorialspoint.com/e\\_commerce/e\\_commerce\\_business\\_models.htm](https://www.tutorialspoint.com/e_commerce/e_commerce_business_models.htm) <https://www.semrush.com/blog/what-is-emarketing/> <https://www.getastra.com/blog/knowledge-base/ecommerce-security/>**

**<https://in.worldline.com/blog/a-comprehensive-list-of-ecommerce-payment-systems>**

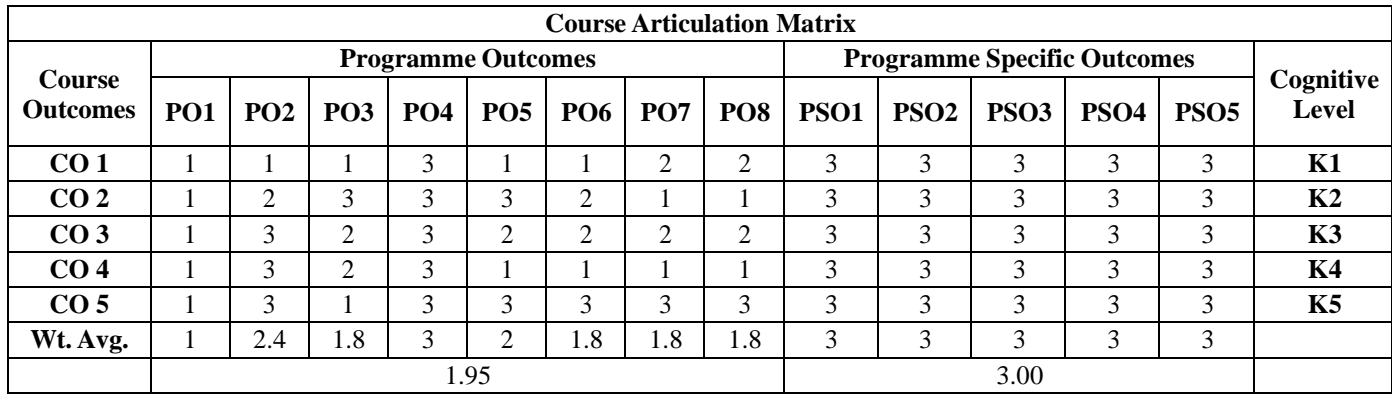

### **CORPORATE ACCOUNTING**

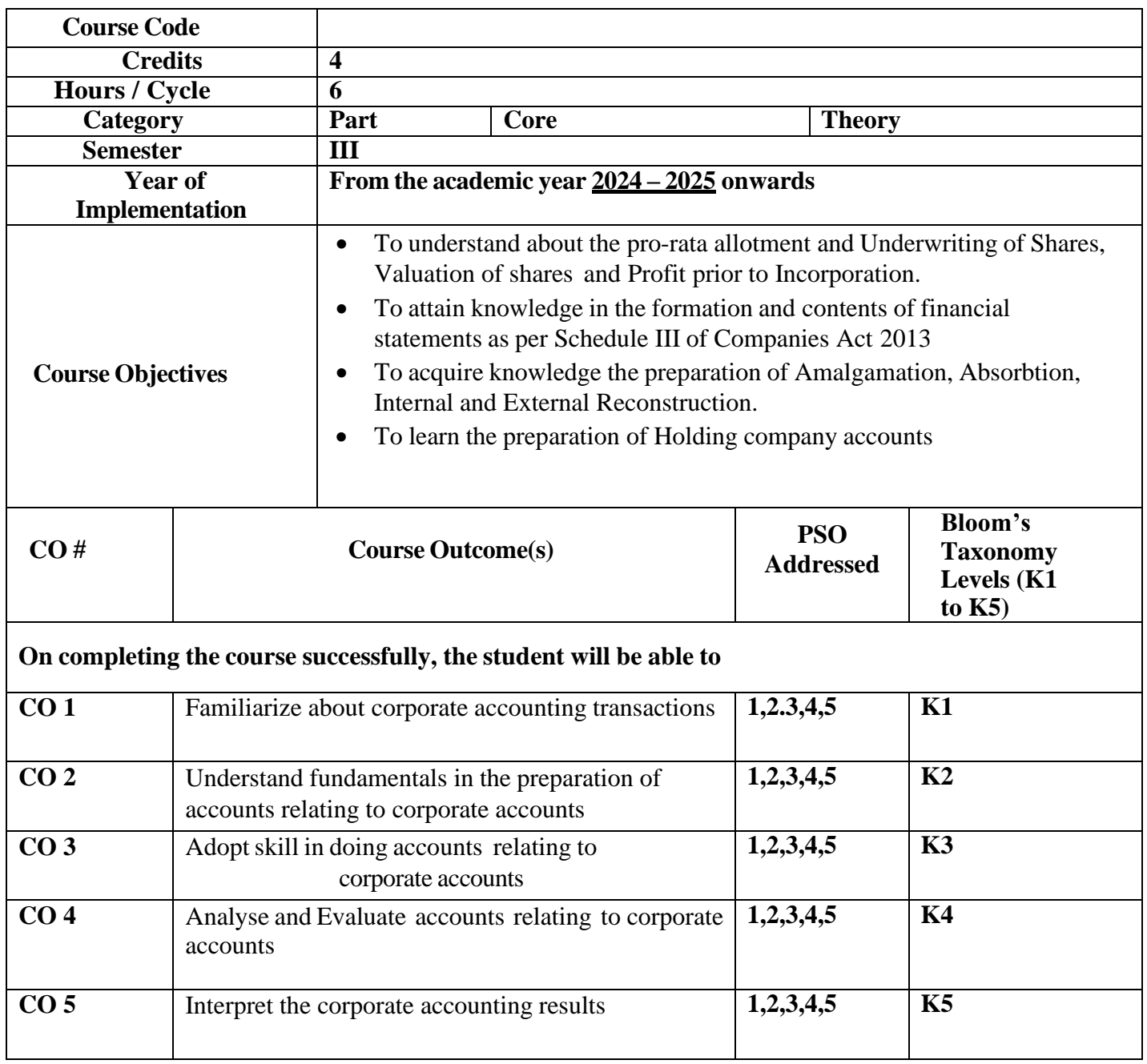

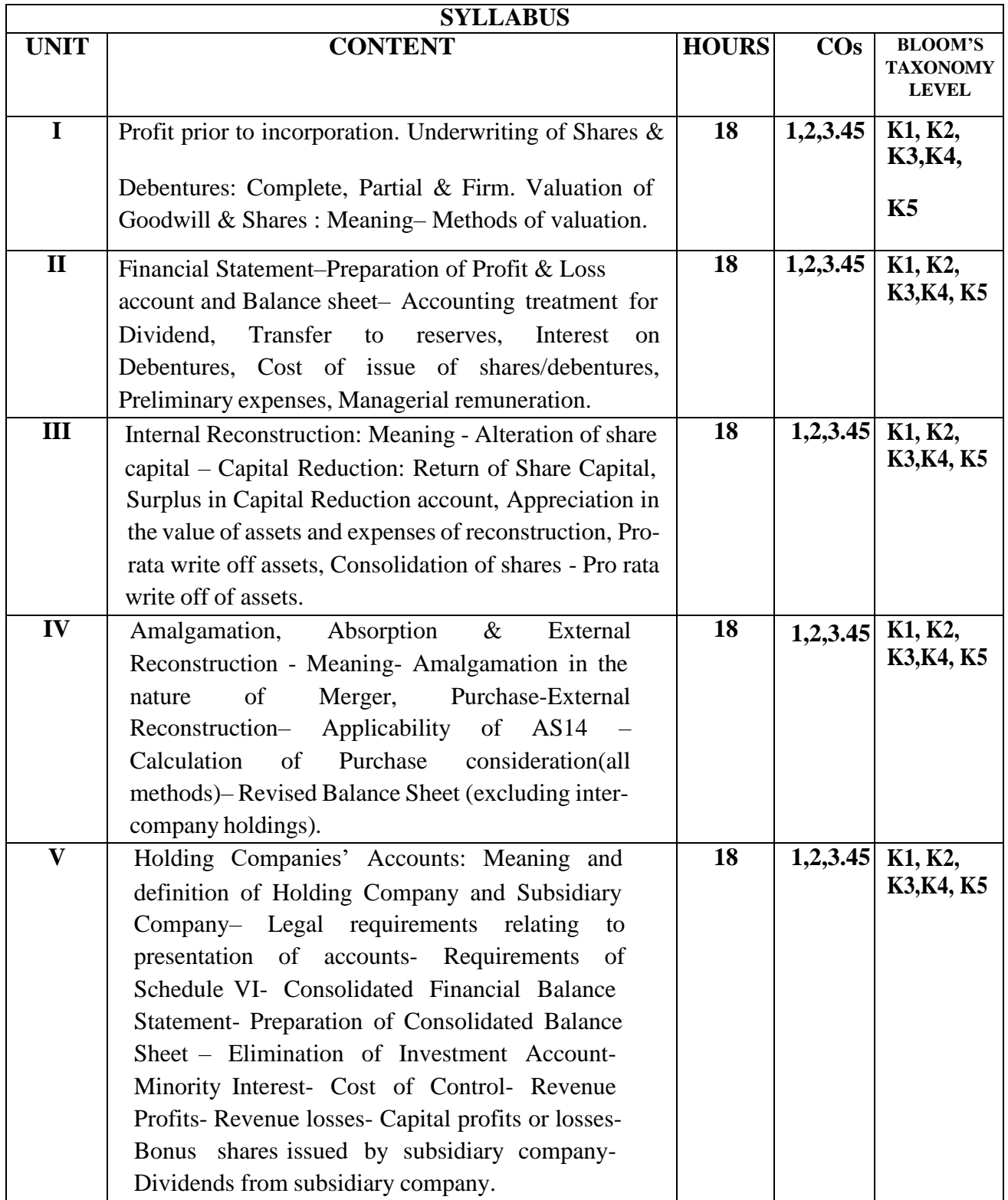

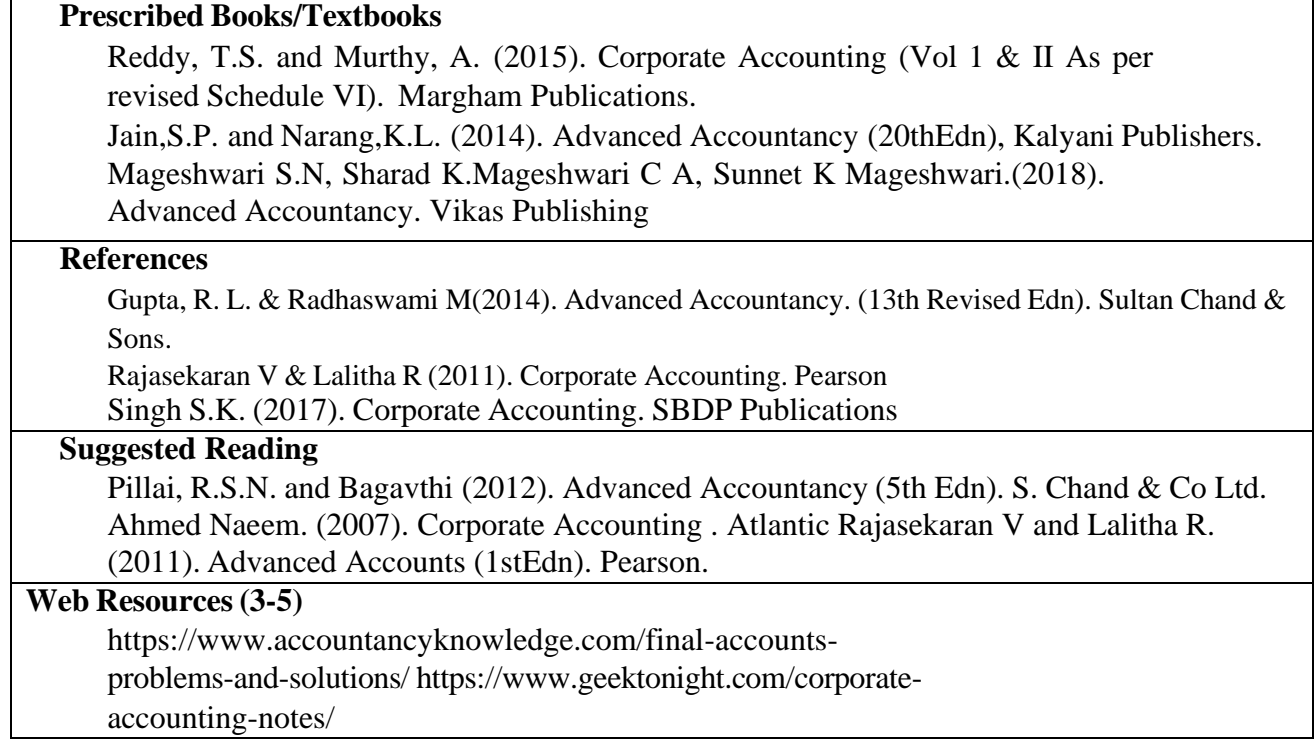

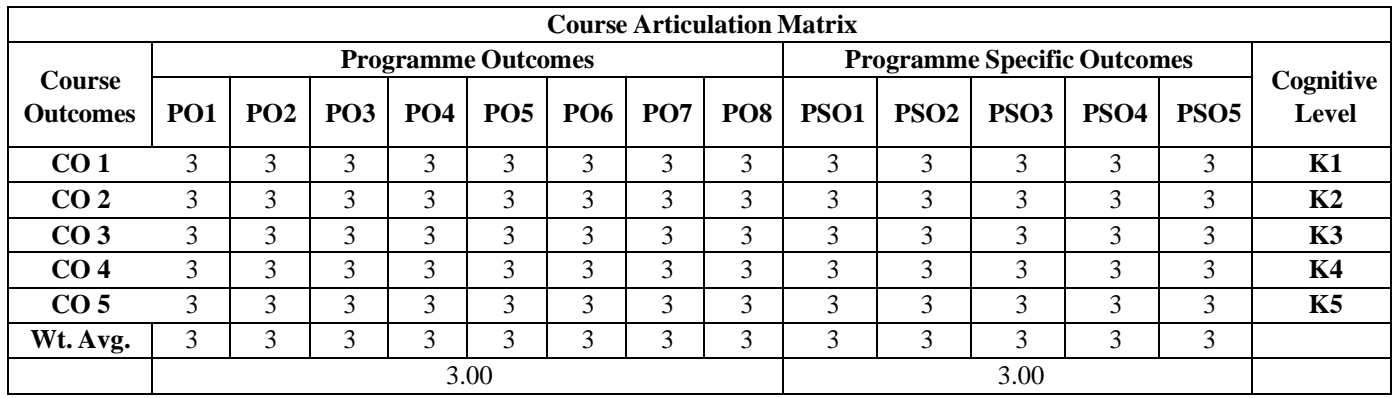
# **CONTEMPORARY MANAGEMENT**

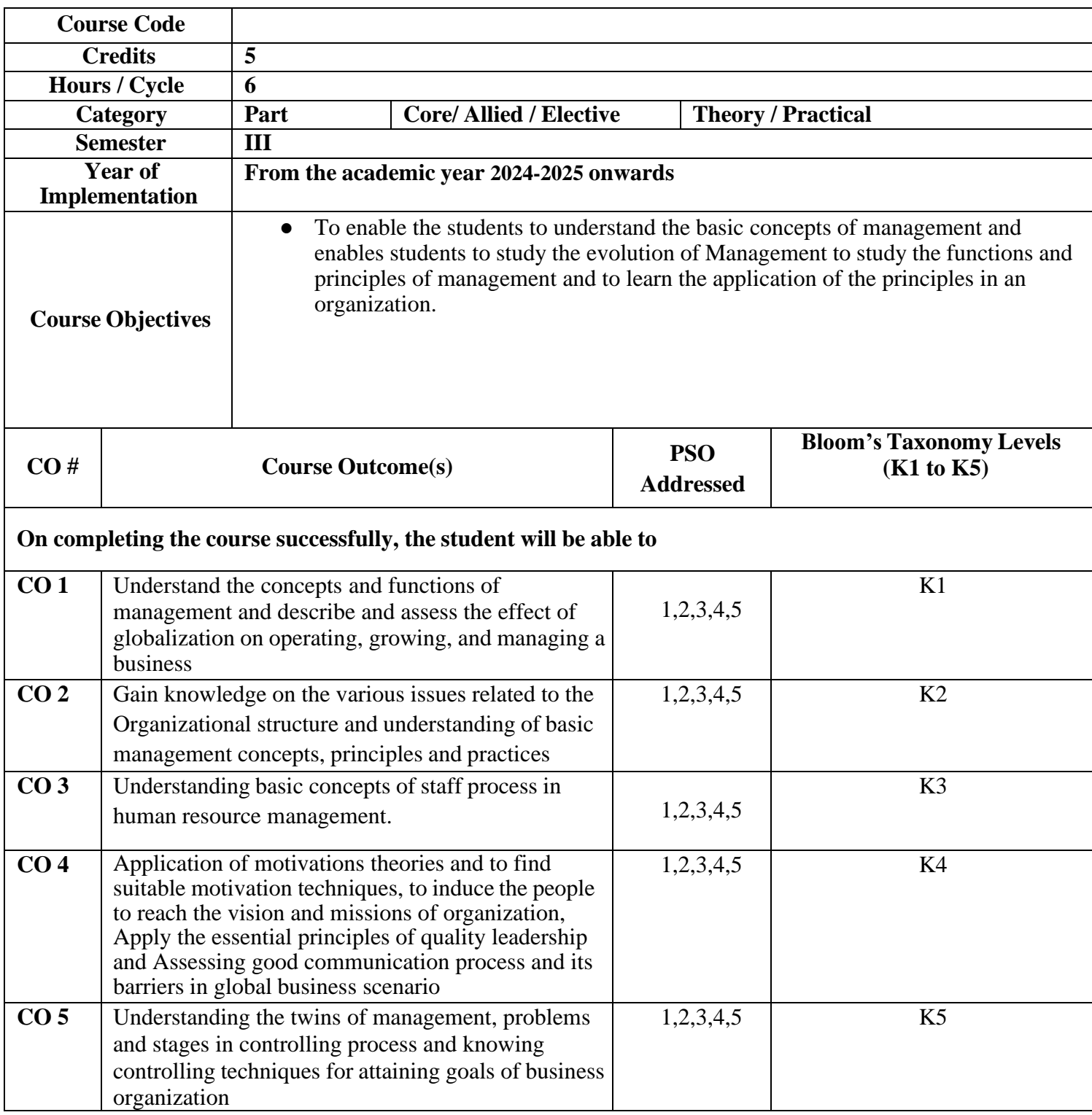

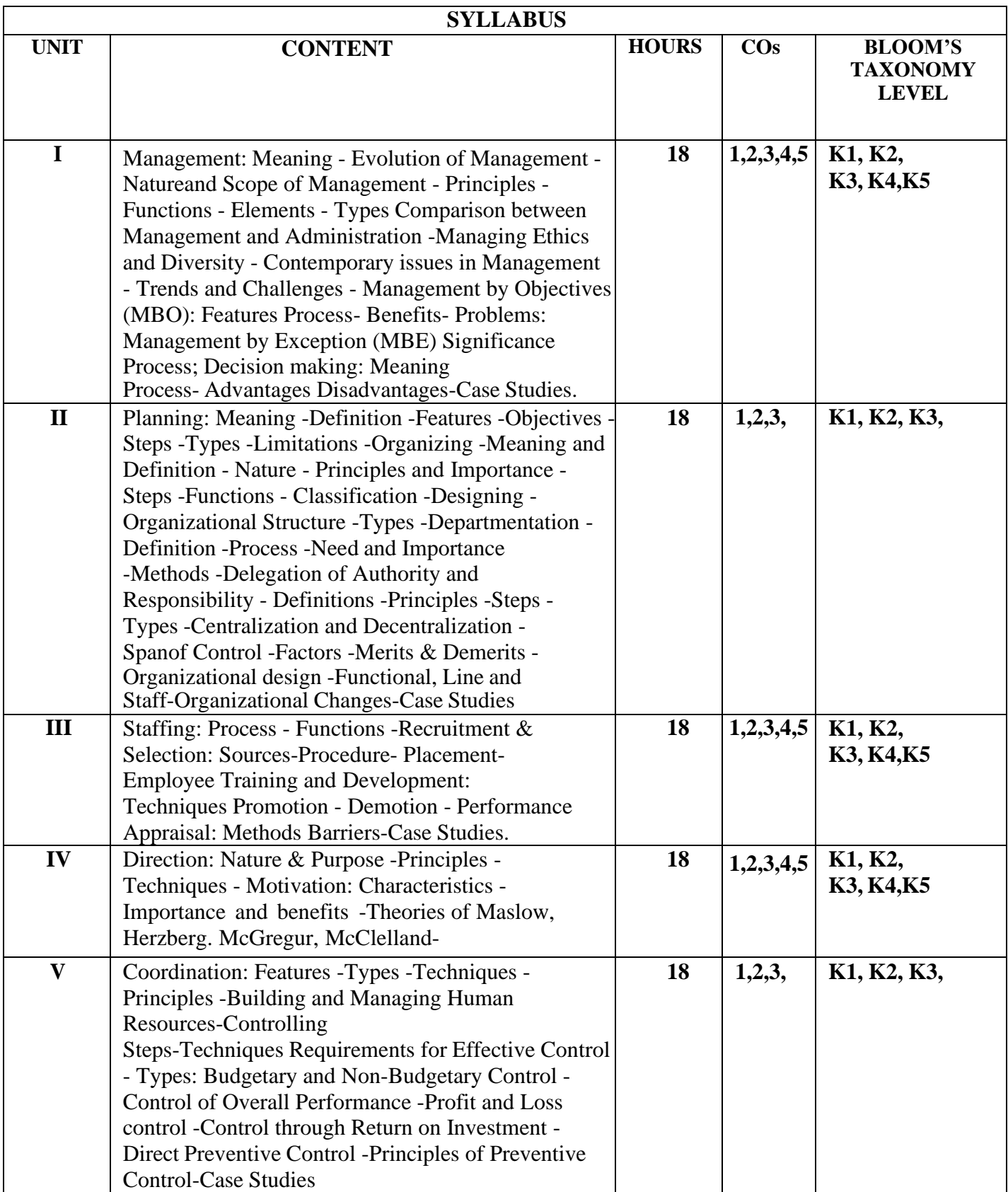

Harold Koontz and Heinz Weihrich, (2018) Essentials

of Management: An International andLeadership Perspective. McGraw Hill Education

James H. Donnelly, (2018), Fundamentals of Management. Pearson Education.Newman, summer, and Gilbert, (2018). Management. PHL

Shashi K. Gupta, (2020). Principles of Management. Kalyani Publishers.

Stephen P Robbins and Madhushirre Namda Agrawal, (2018). Fundamentals of Management:

EssentialConcepts and Applications. Pearson Education

### **References**

B.P. Singh and A.K.Singh, (2018). Essentials of Management. Excel Books. Griffin, (2018), Management Principles and Application. Cengage Learning. Peter F Drucker. (2018) Practice of Management. Mercury Books.

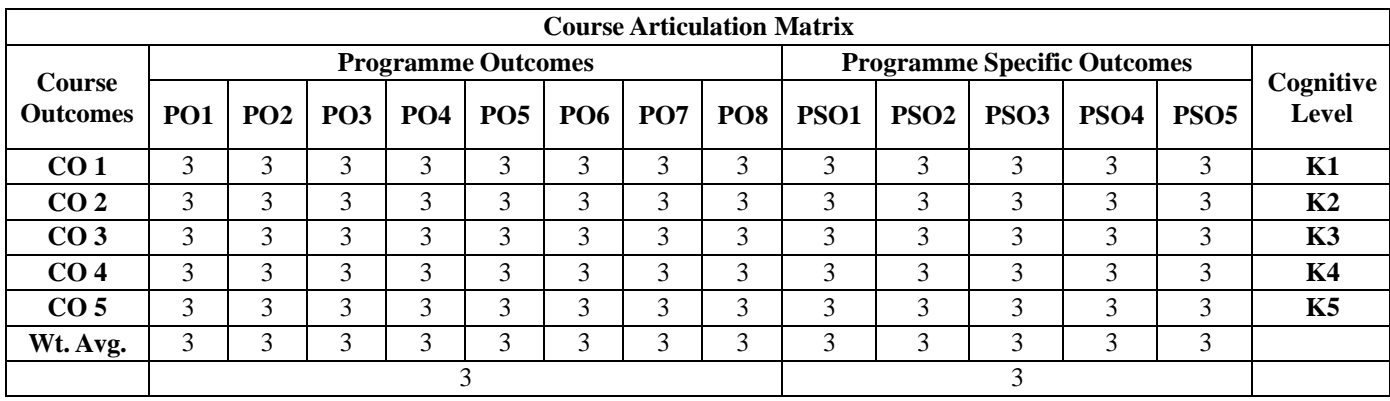

# **PRINCIPLES OF MARKETING**

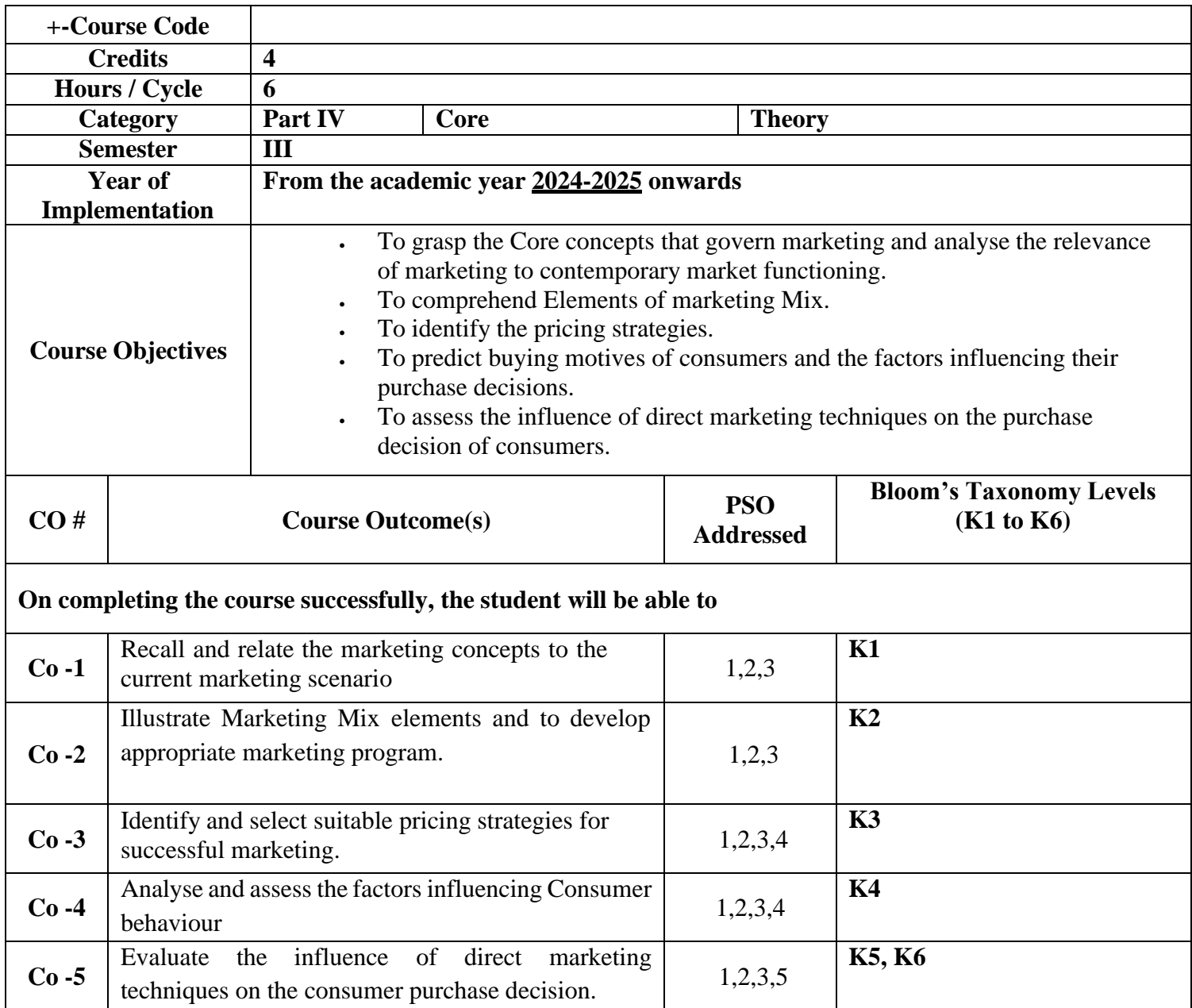

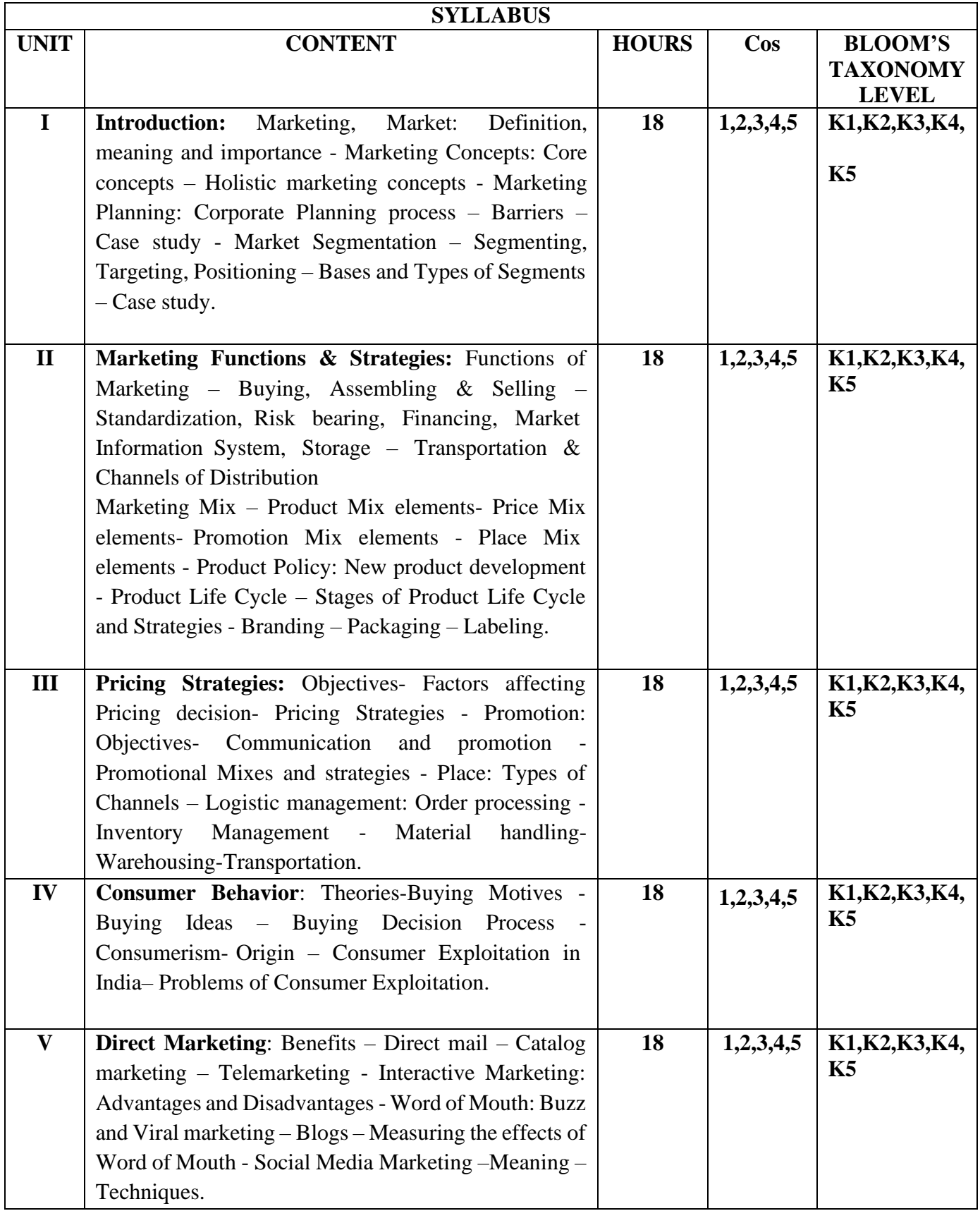

### **Prescribed Books/Textbooks (1-5 books)**

Kotler Philip, Keller Kevin Lane, Koshy Abraham & Mithileshwar Jha,2009, Marketing Management: A South Asian Perspective, Pearson Prentice Hall, 13<sup>th</sup> Edn., 2009. R.S.N.Pillai Bagavathi, Modern Marketing, S.Chand & Co.Ltd., 2009 Ed. & 2011 reprint, New Delhi.

#### References  $(3-5)$

S.Prakash and C.N.Sontakki, (2017), Principles of Marketing, Kalyani Publication. Gupta Prachi, Agarwal Ashita, Majra Hufrish, (2017),Marketing Management: Indian Cases, Pearson.

R.B. Rudani, Basics of Marketing Management Theory and Practice, S.Chand & Company Ltd., 2010.

## **Suggested Reading (2 -5)**

Kotler Philip, Keller Kevin, (2017), Marketing Management, Pearson Prentice Hall. Seema Gupta, (2022), Digital Marketing, McGrawHill.

K.S.Chandrasekar,(2010), Marketing Management Text and Cases, Tata McGraw Hill Education Pvt.Ltd.

### **Web Resources (3-5)**

Rejuvenating the Marketing Mix. Retrieved July 1, 2021, from

https://hbr.org/1985/09/rejuvenating-the-marketing-mix

Marketing Mix for Next Generation Marketing - ScienceDirect. Retrieved July 1, 2021, from https:[//www.sciencedirect.com/science/article/pii/S2212567114002019](http://www.sciencedirect.com/science/article/pii/S2212567114002019)

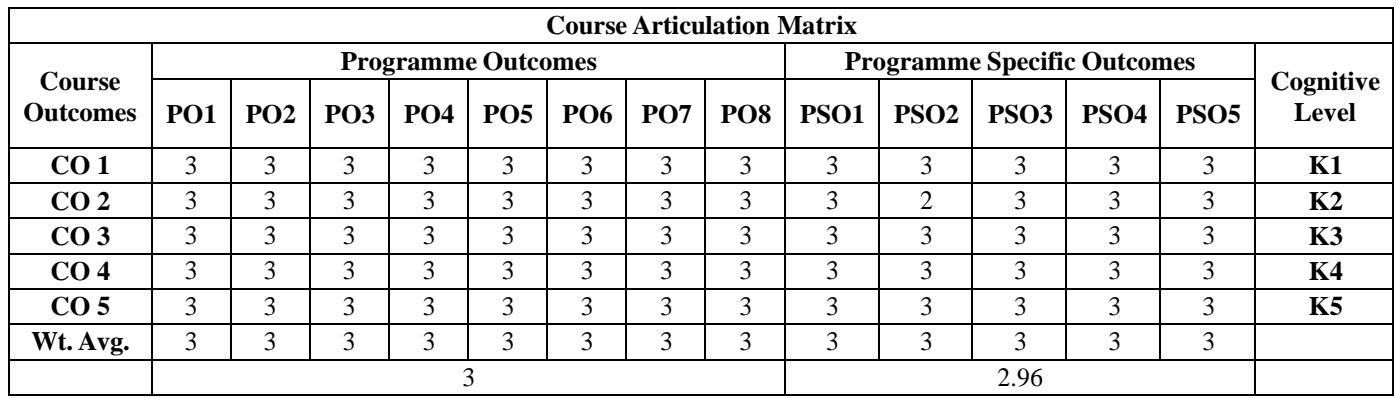

# **BUSINESS ECONOMICS AND FINANCE I**

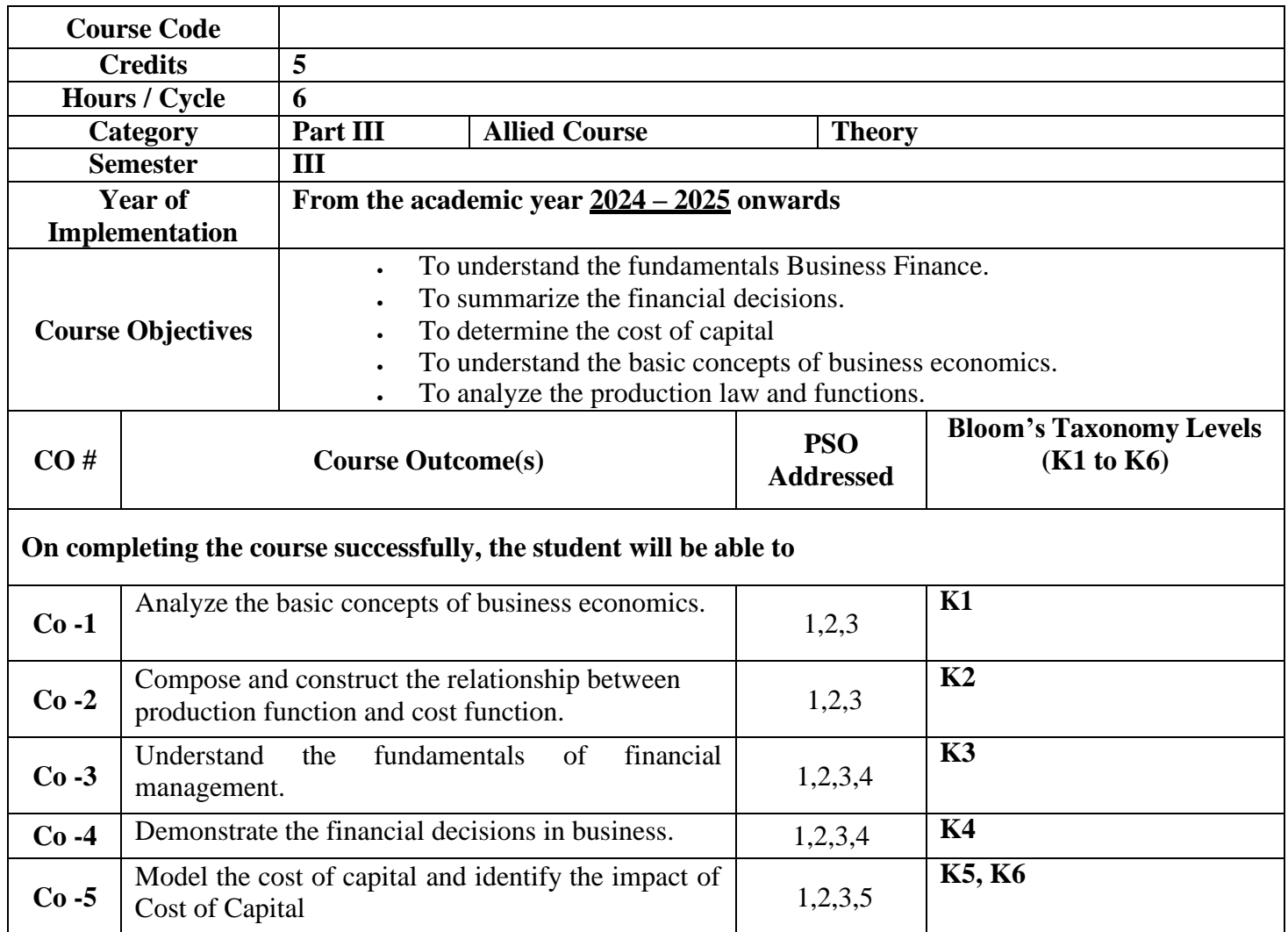

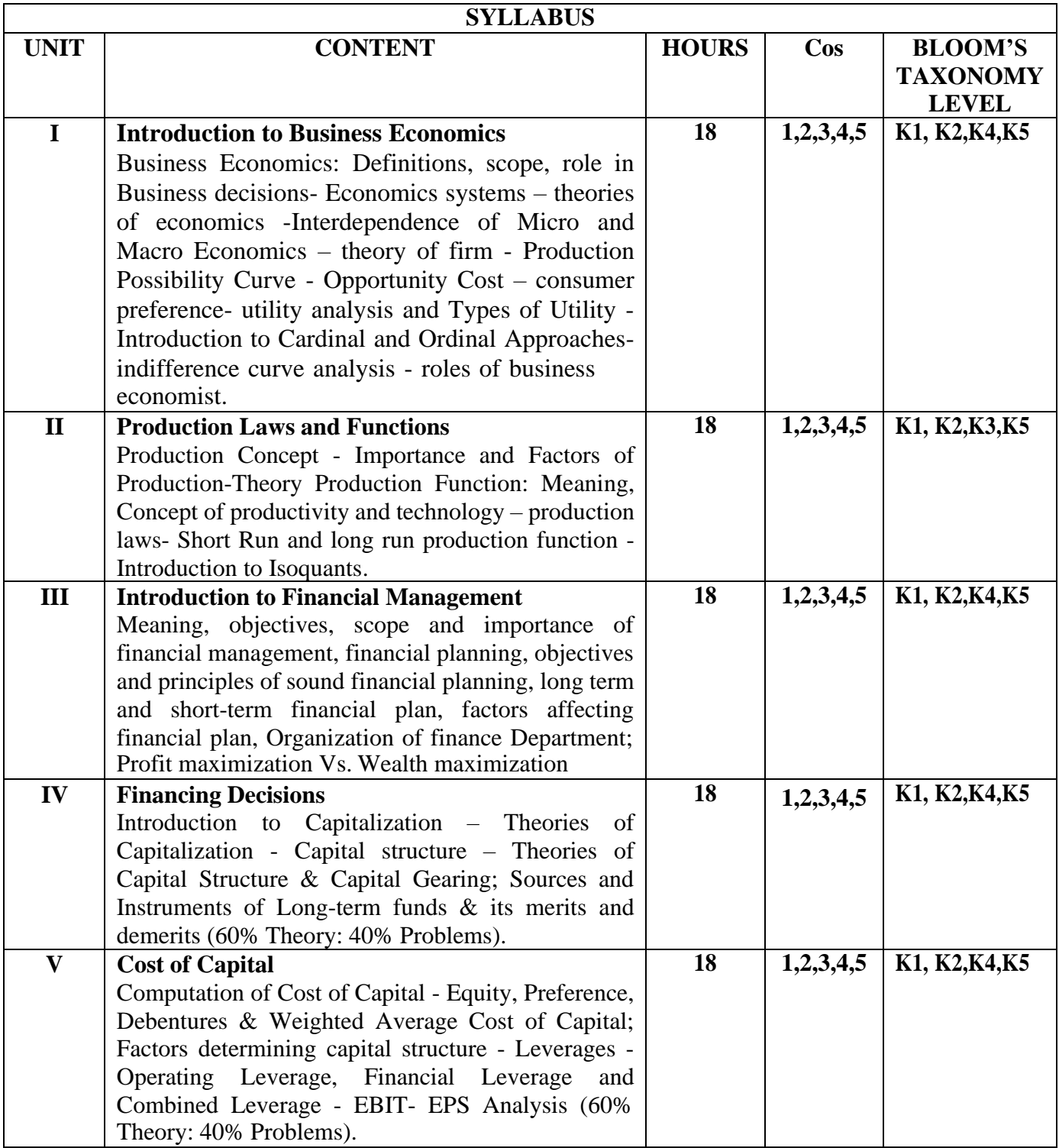

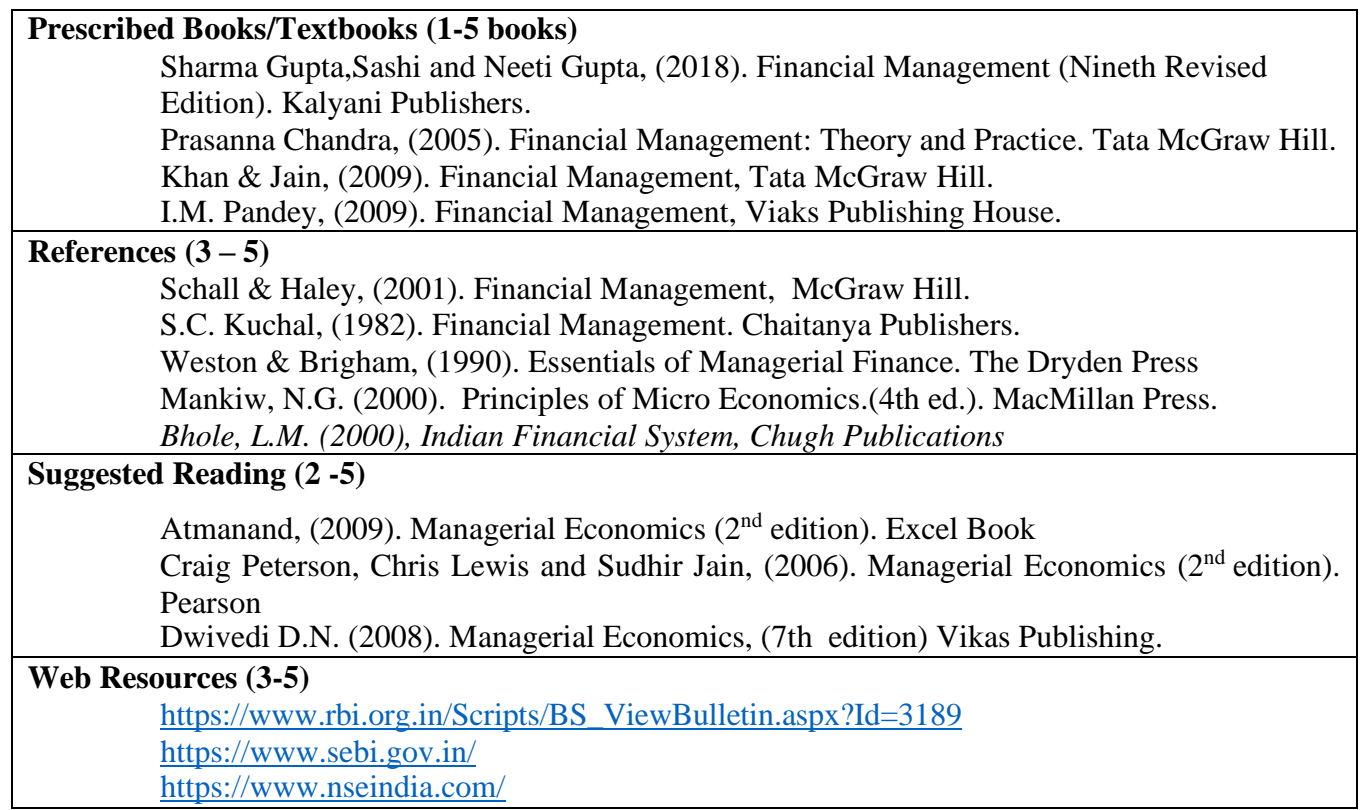

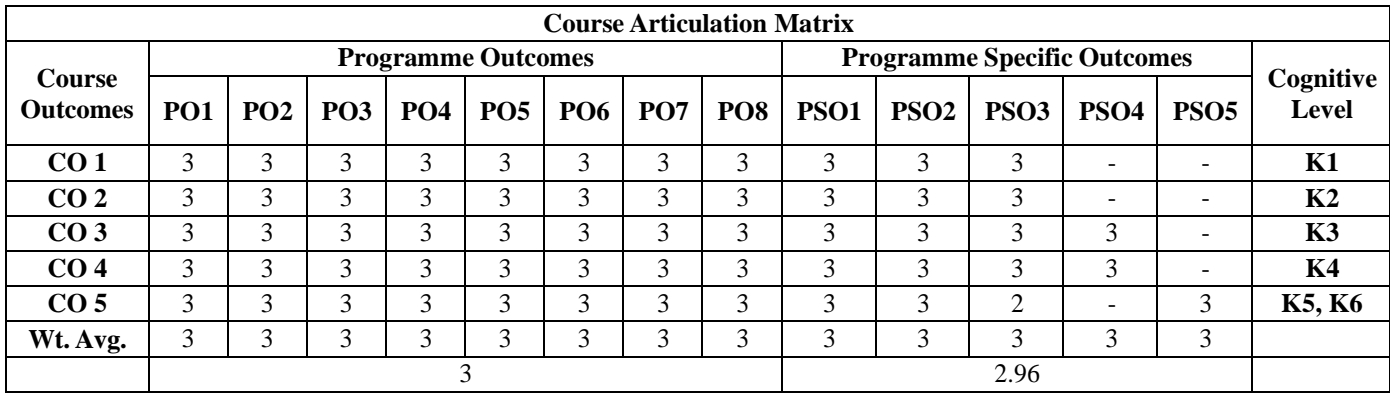

# **HUMAN RESOURCE DEVELOPMENT**

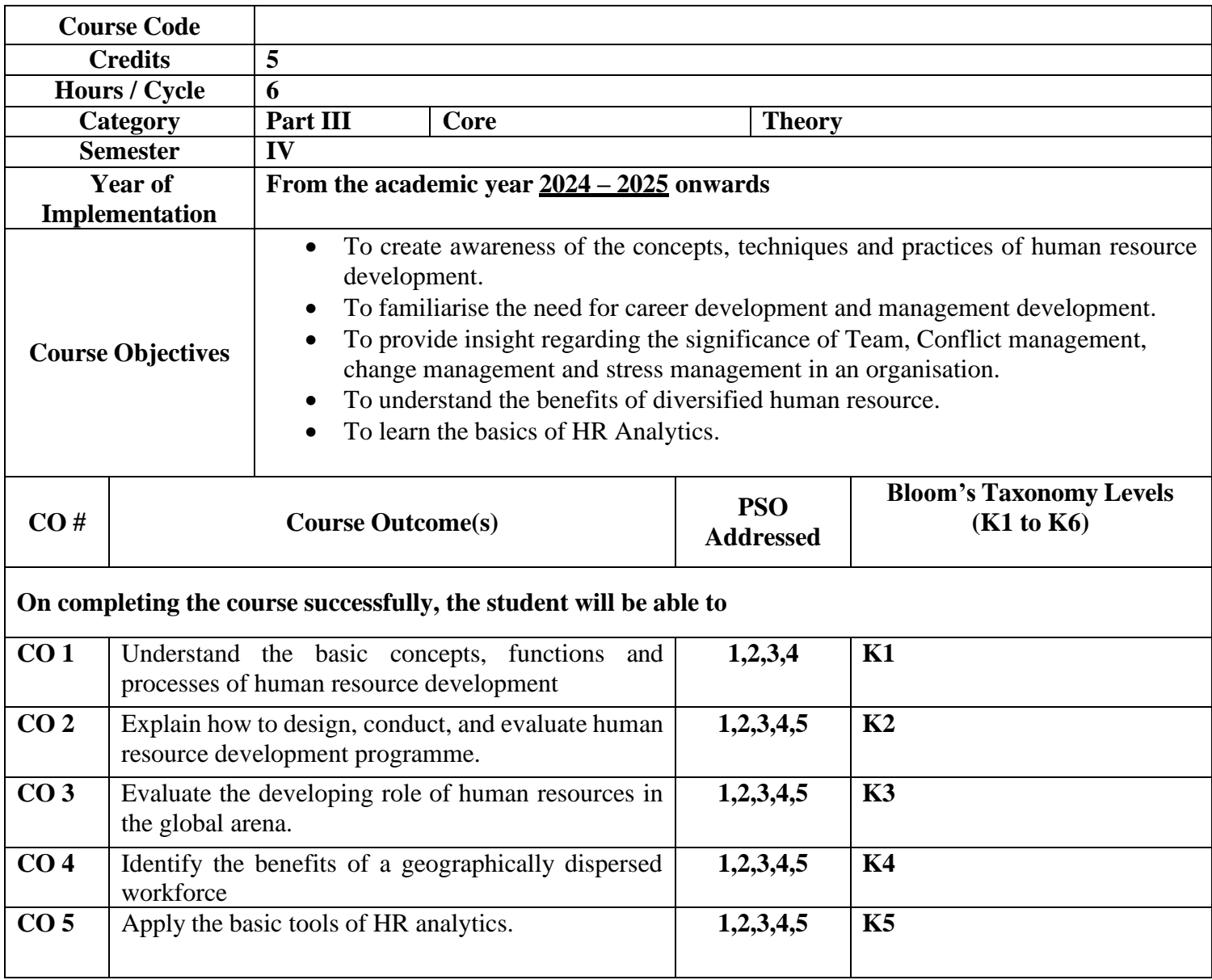

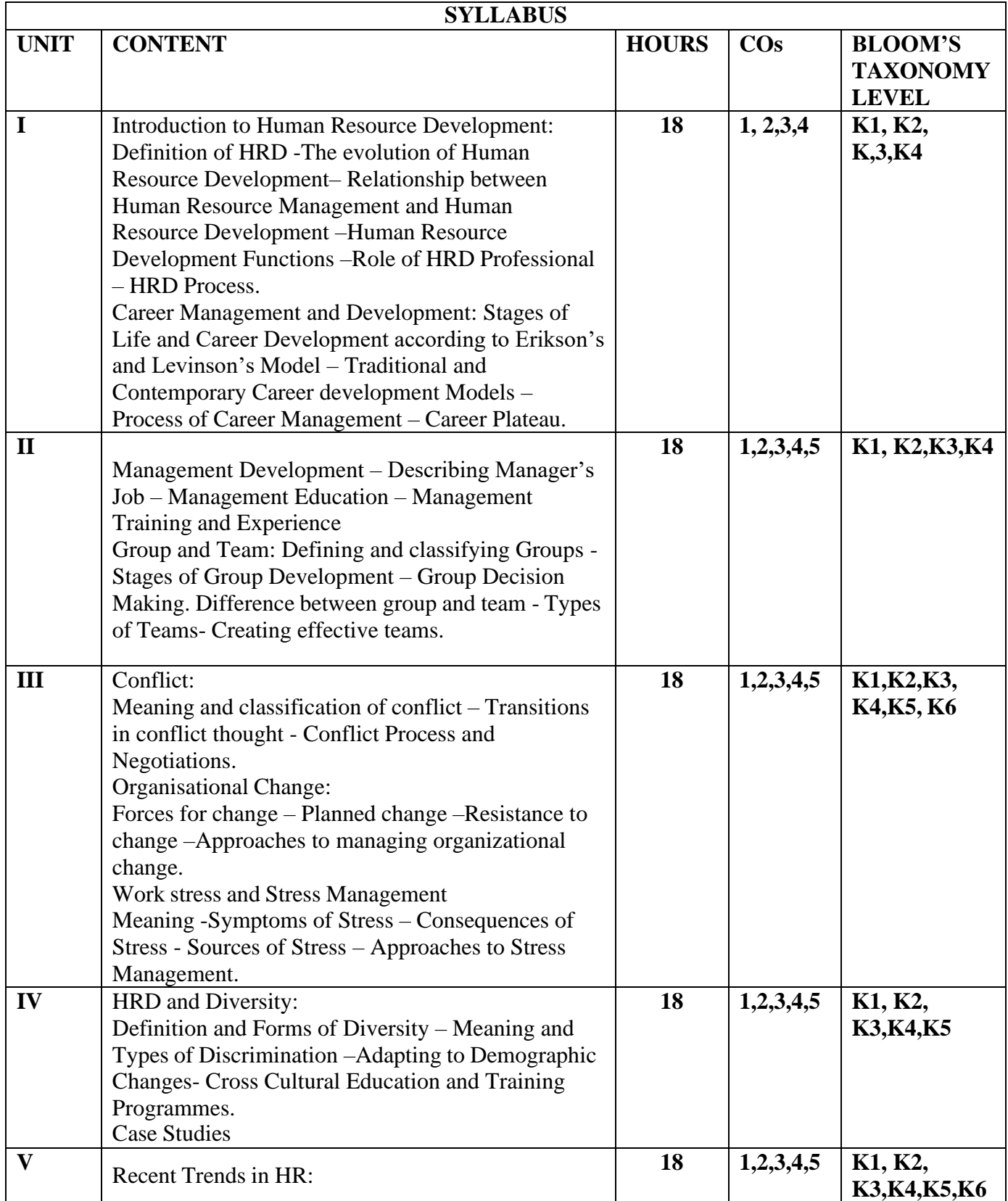

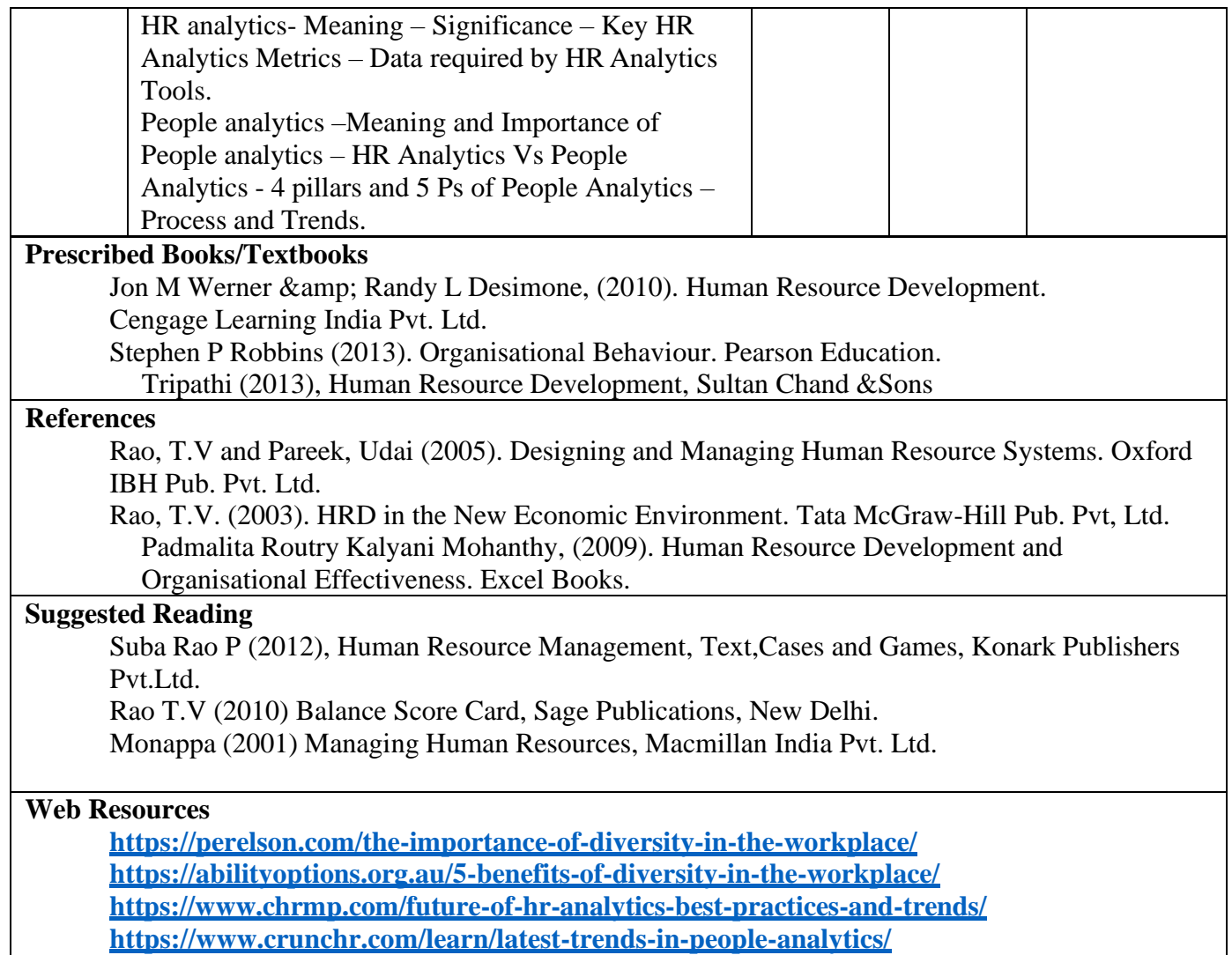

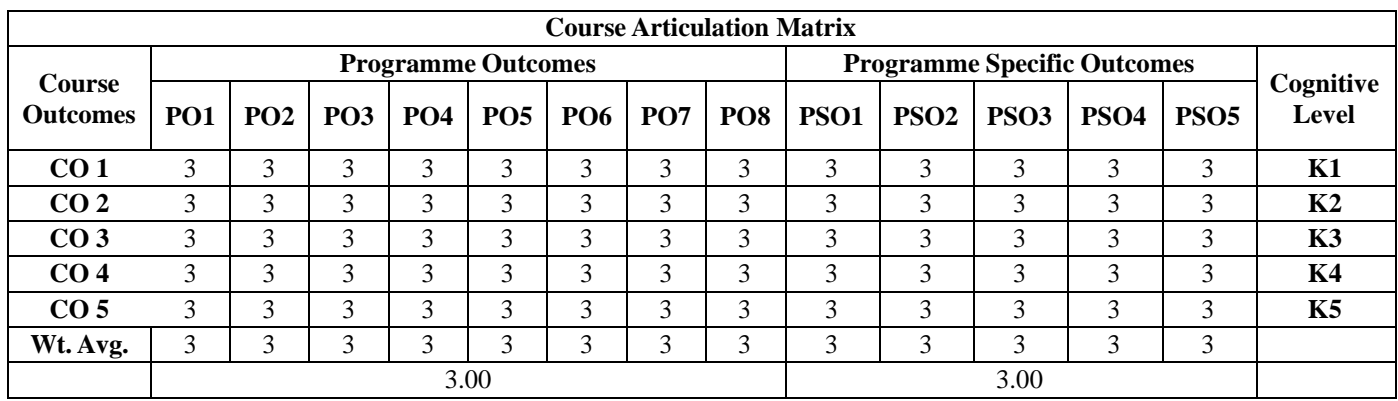

# **INSURANCE**

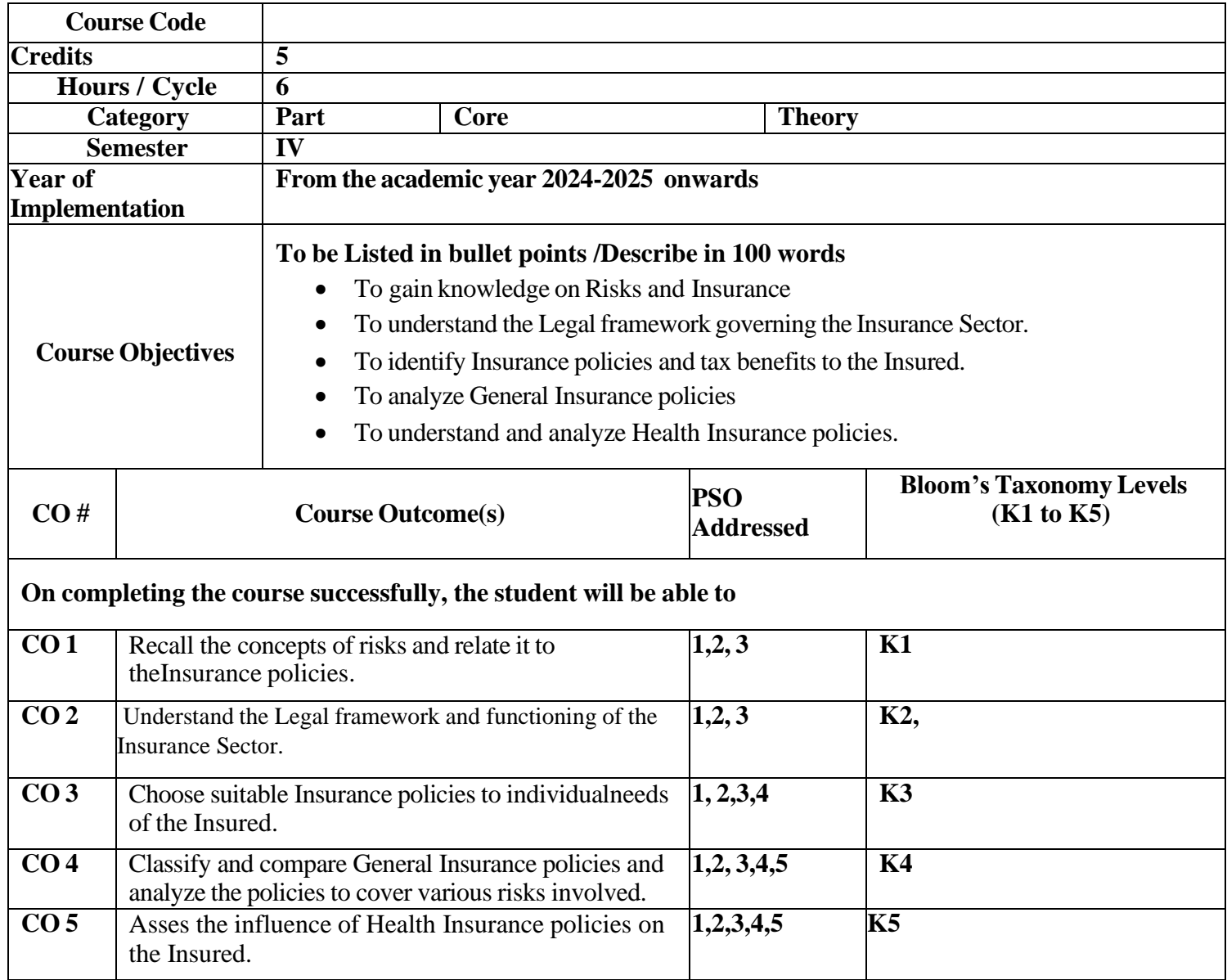

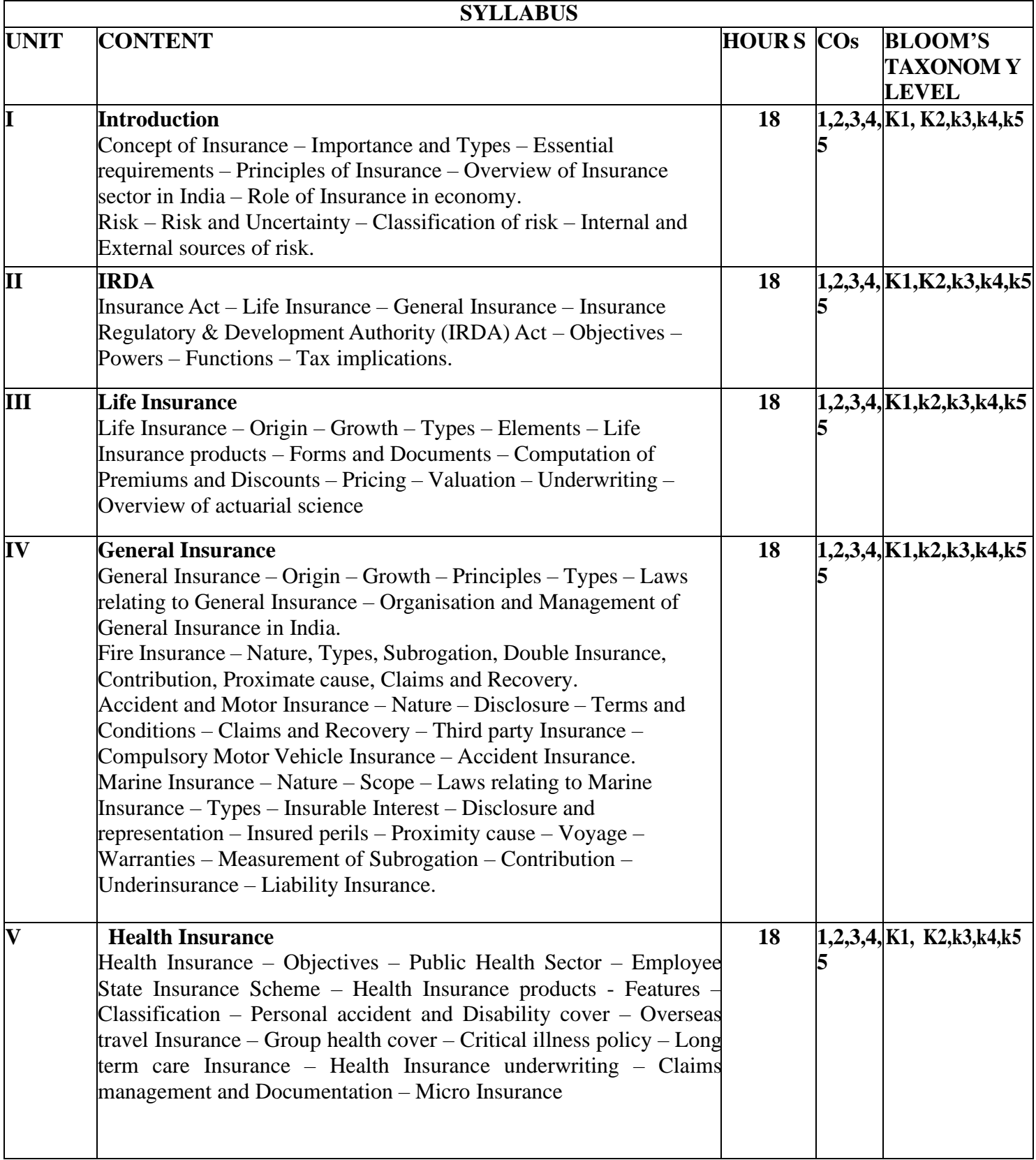

Mittal, A. and Gupta, S.L. (2010). Principles of Insurance and Risk Management. Sultan Chand & amp; Sons.

Harrington, S. and Niehaus, G. (2004). Risk Management and Insurance. Tata McGraw Hill.

Mishra, M. N. and Dr.S.B. Mishra, (2011). Insurance - Principles and Practice. S. Chand & amp; Company.

#### **References**

Taxmann, (2024), Taxmann's Editoraial Board, Insurance Laws Manual, 25<sup>th</sup> Ed.

Tripathy, N.P. and Pavi, P. (2010). Insurance: Theory and Practice. PHI.

Periasamy, P. (2011). Principles and Practice of Insurance. Himalaya Publishing House.

Thoyts, Rob (2012). Insurance Theory and Practice. Routledge.

Stewaral Ddoss VS Kaveri Total Quality assessment in Insurance, Akaksha publishing house, New Delhi, 2002.

### **Suggested Reading**

Sahoo, S. C. and Das, S. C. (2011). Insurance Management. Himalaya Publishing House. Tripathy, Nalini Prava & Pal, Prabir (2005). Insurance Theory and Practice. Prentice – Hall of India , Pvt Ltd

## **Web Resources:**

**[https://licindia.in](https://licindia.in/) [https://gicre.in](https://gicre.in/)**

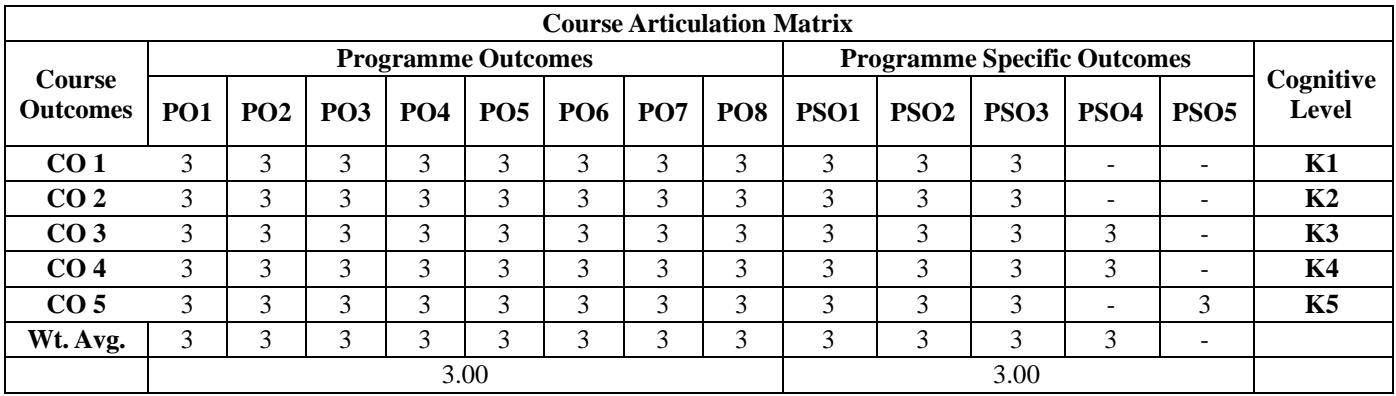

# **COMPUTERISED ACCOUNTING**

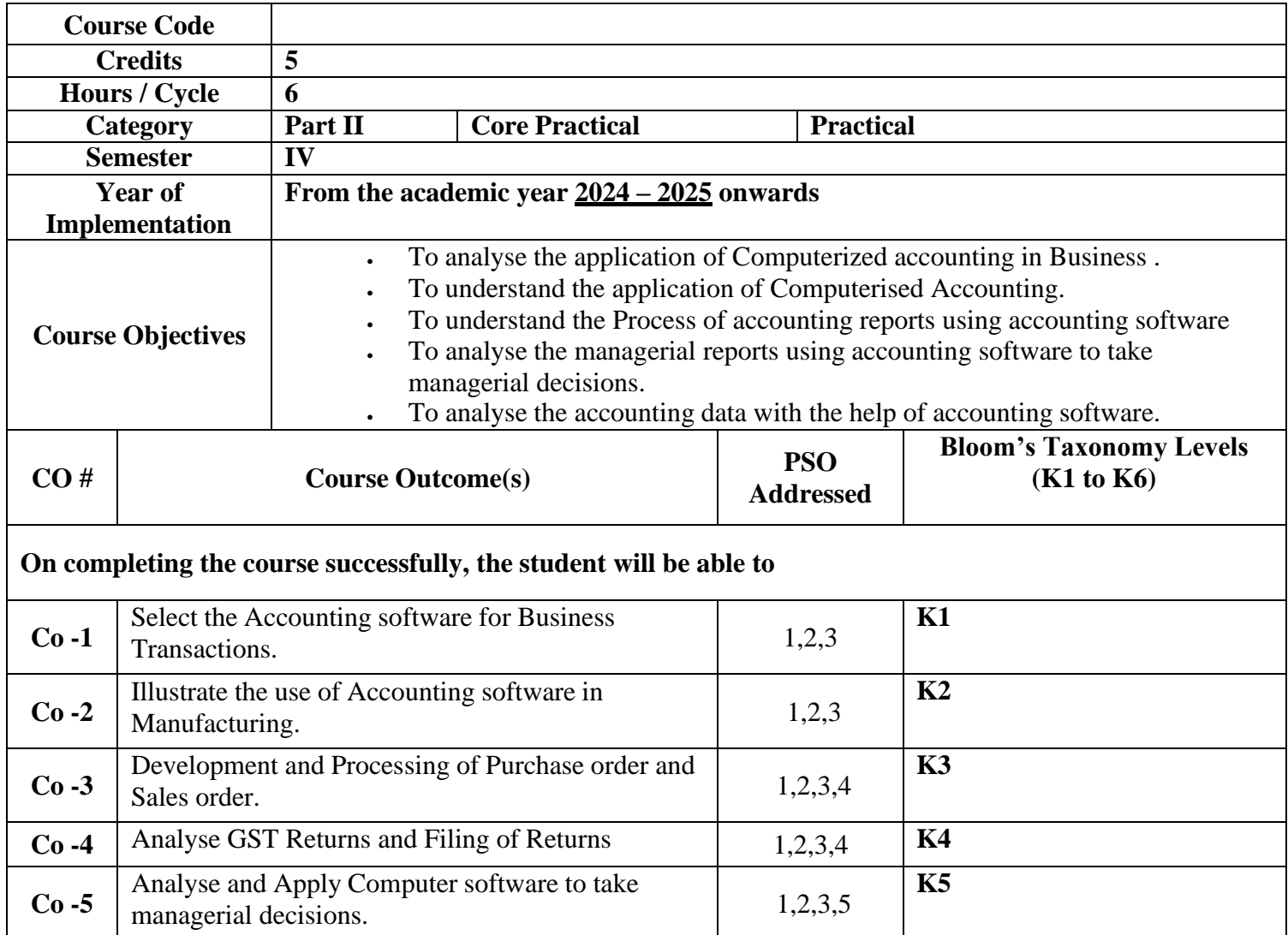

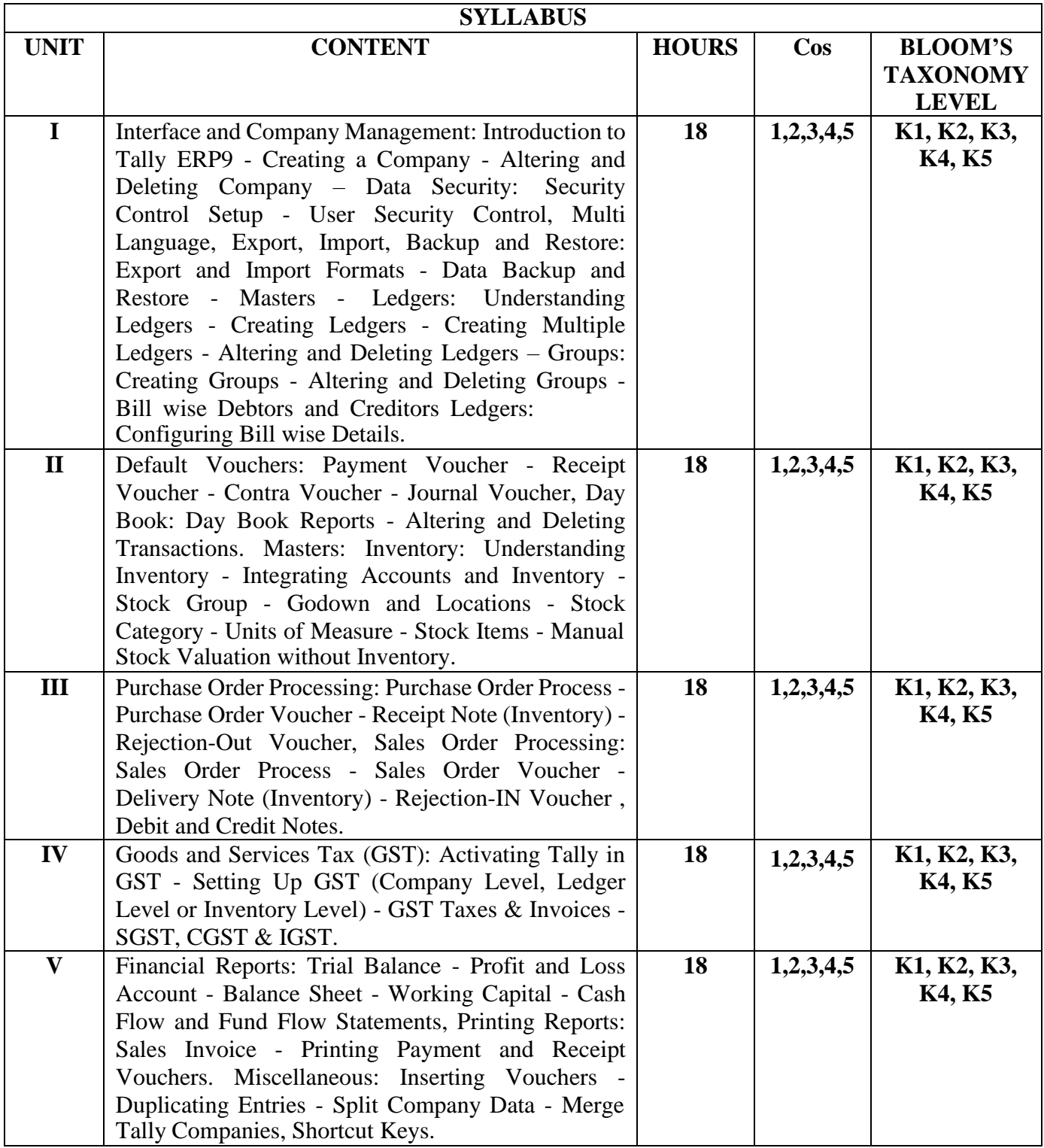

Nadhani, A.K. and Nadhani, KK (2018), Implementing Tally 9, BPB Publications. Ahmed P, Rizwan (2016) Tally ERP 9, Margham Publications. Neeraj Goyal and Rohith Sachdeva (2018), Computerised Accounting, Kalyani Publishers.

#### **References**

Neeraj Goyal and Dhanumita (2021), Computerised Accounting, Kalyani Publishers. Nandhani, K.K. (2018). Computerized Accounting under Tally, Implementing Tally, BPBpublication. Deva publications.

Agrawal, Namrata (2008). Tally 9, Dream Tech Publications.

Ahmed P, Rizwan (2016). Computer Application in Business with Tally ERP, MarghamPublications.

#### **Suggested Reading**

Mohan Bansal and Ajay Sharma (2020), Computerised Accounting System, Sahitya Bhavan Publications.

Prof. Shilpa S Jadimath (2022), Computerised Accounting,IIP.

### **Web Resources**

<https://tallysolutions.com/>

[www.oracle.com](http://www.oracle.com/)

[https://www.accaglobal.com/gb/en/student/exam-support-resources/fundamentals-exams-study](https://www.accaglobal.com/gb/en/student/exam-support-resources/fundamentals-exams-study-resources/f3/technical-articles/computerised-accounting-auditor.html)[resources/f3/technical-articles/computerised-accounting-auditor.html](https://www.accaglobal.com/gb/en/student/exam-support-resources/fundamentals-exams-study-resources/f3/technical-articles/computerised-accounting-auditor.html)

#### **NOTE: 100% practical**

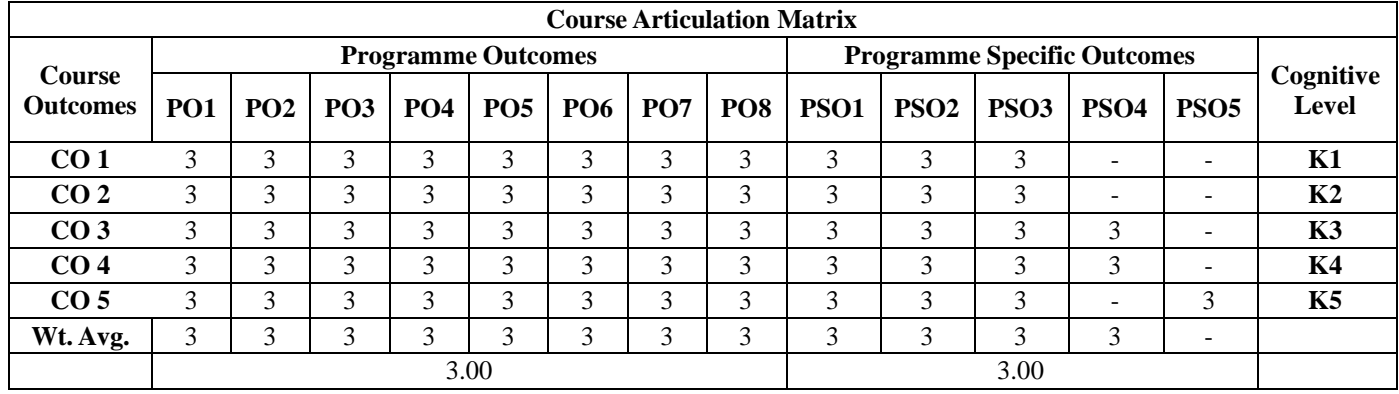

# **BUSINESS ECONOMICS AND FINANCE II**

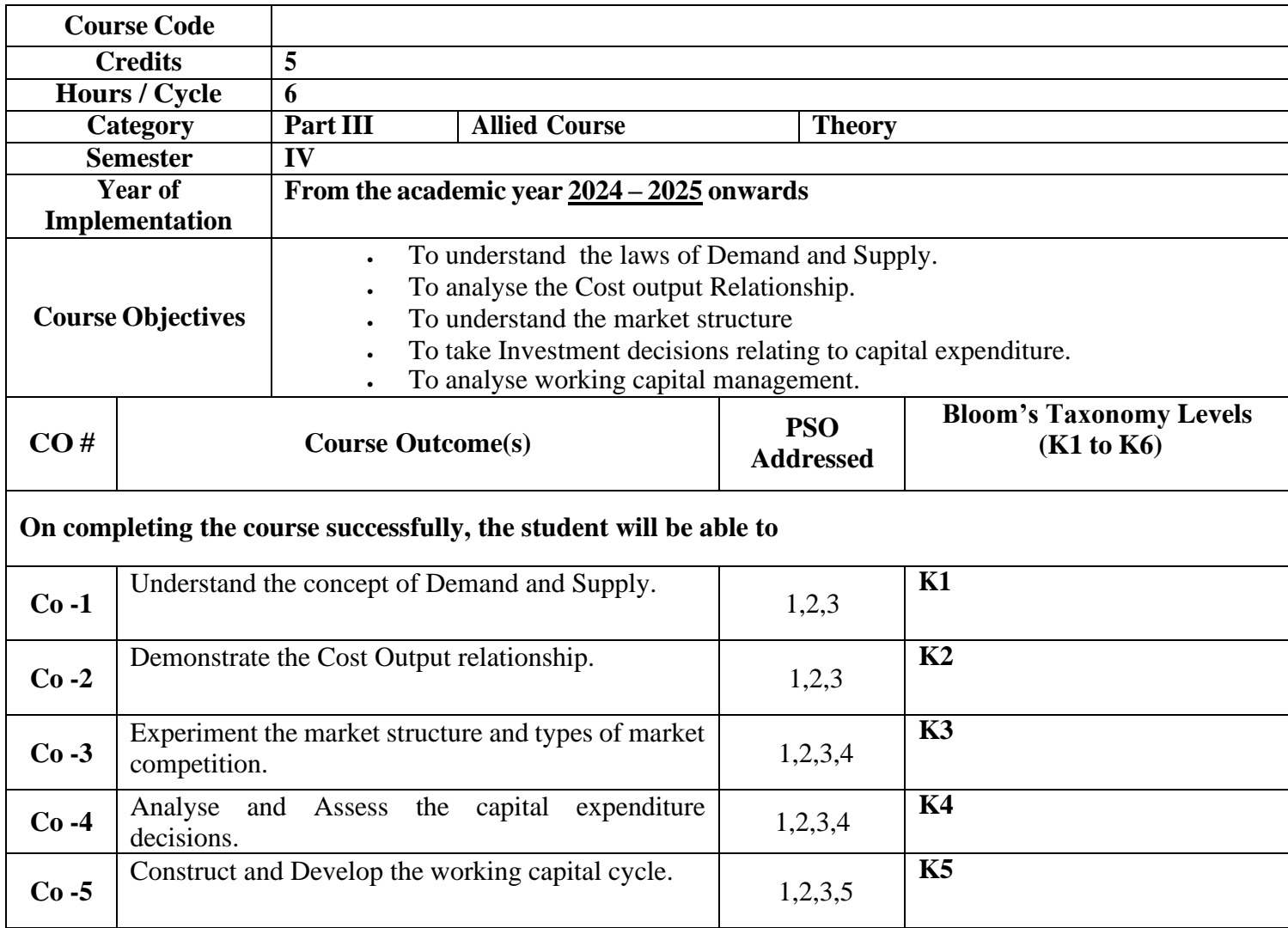

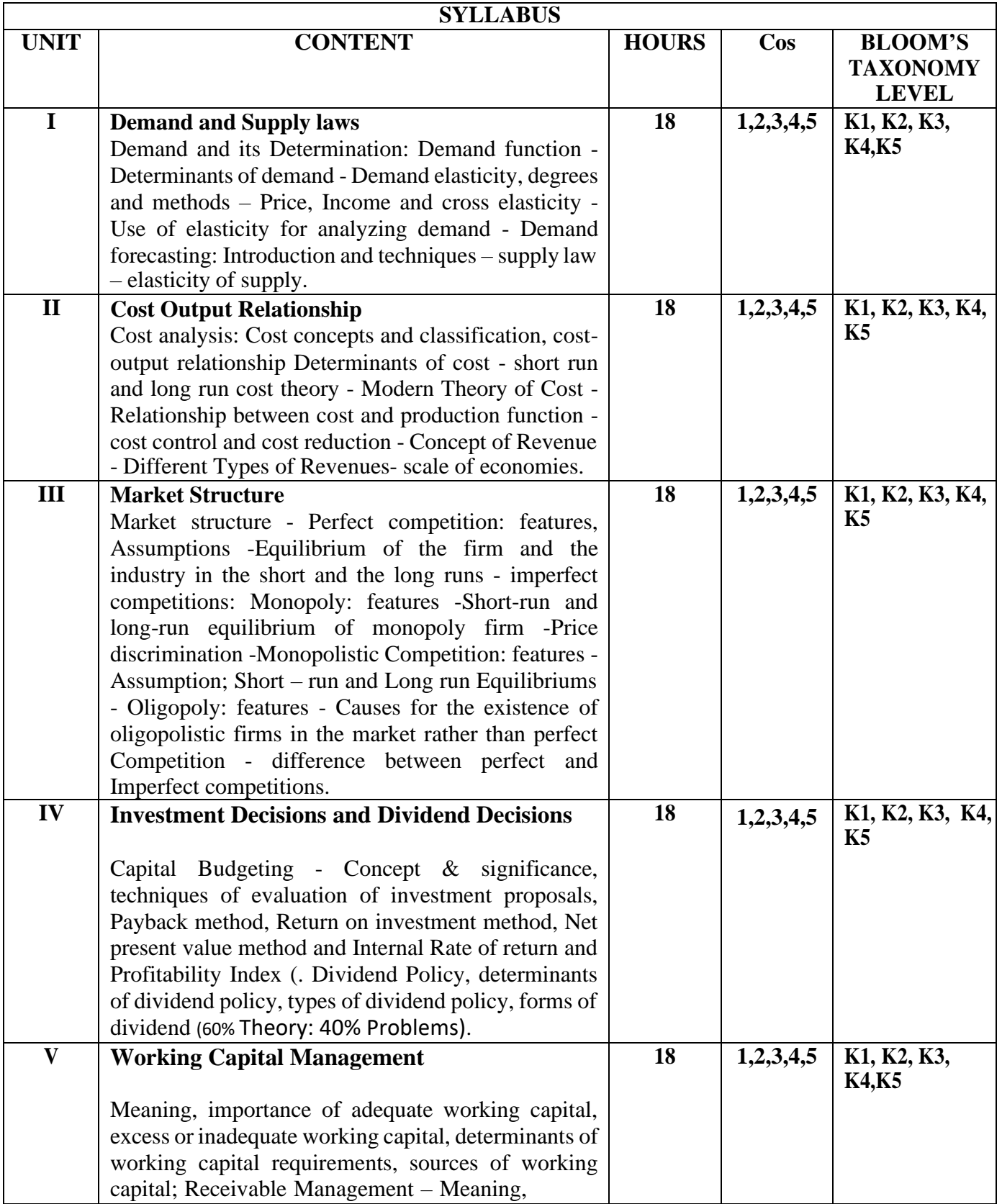

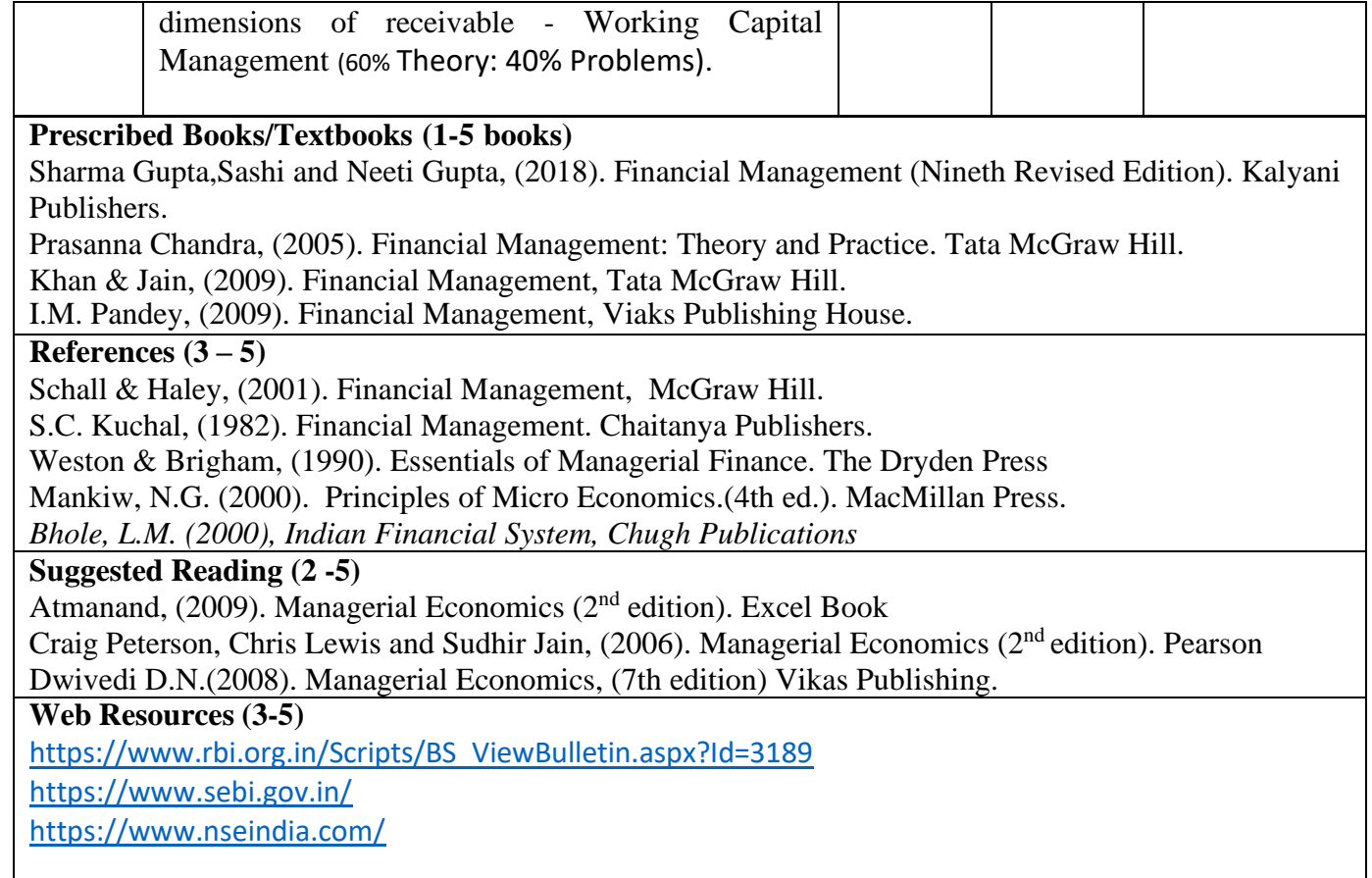

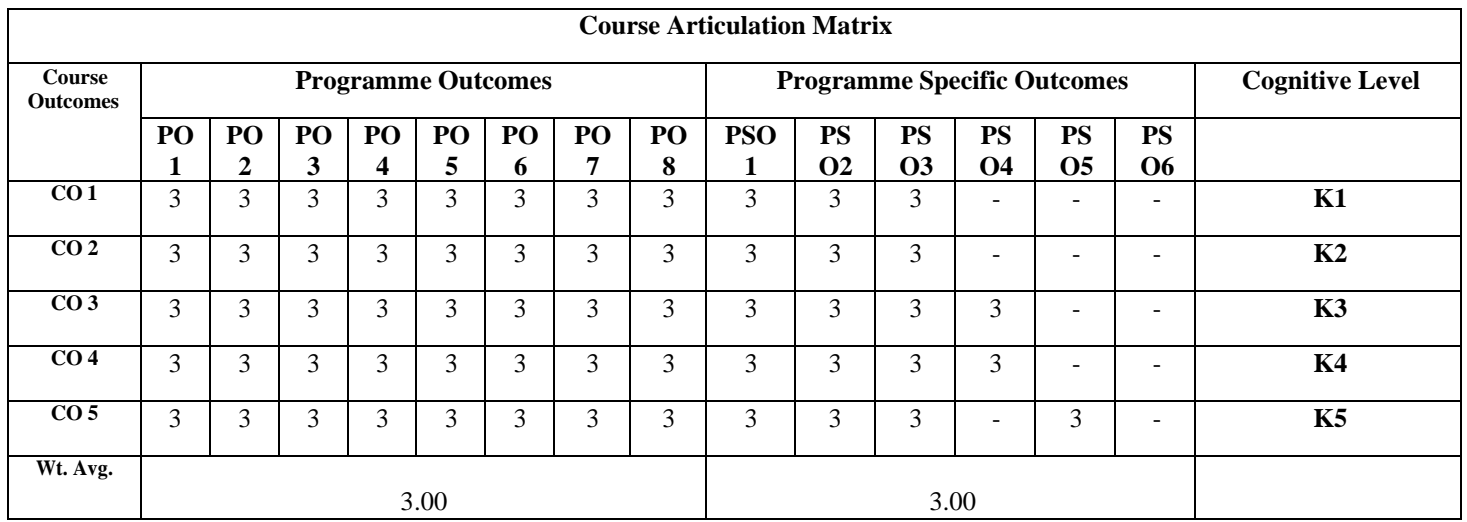

# **RETAIL MARKETING**

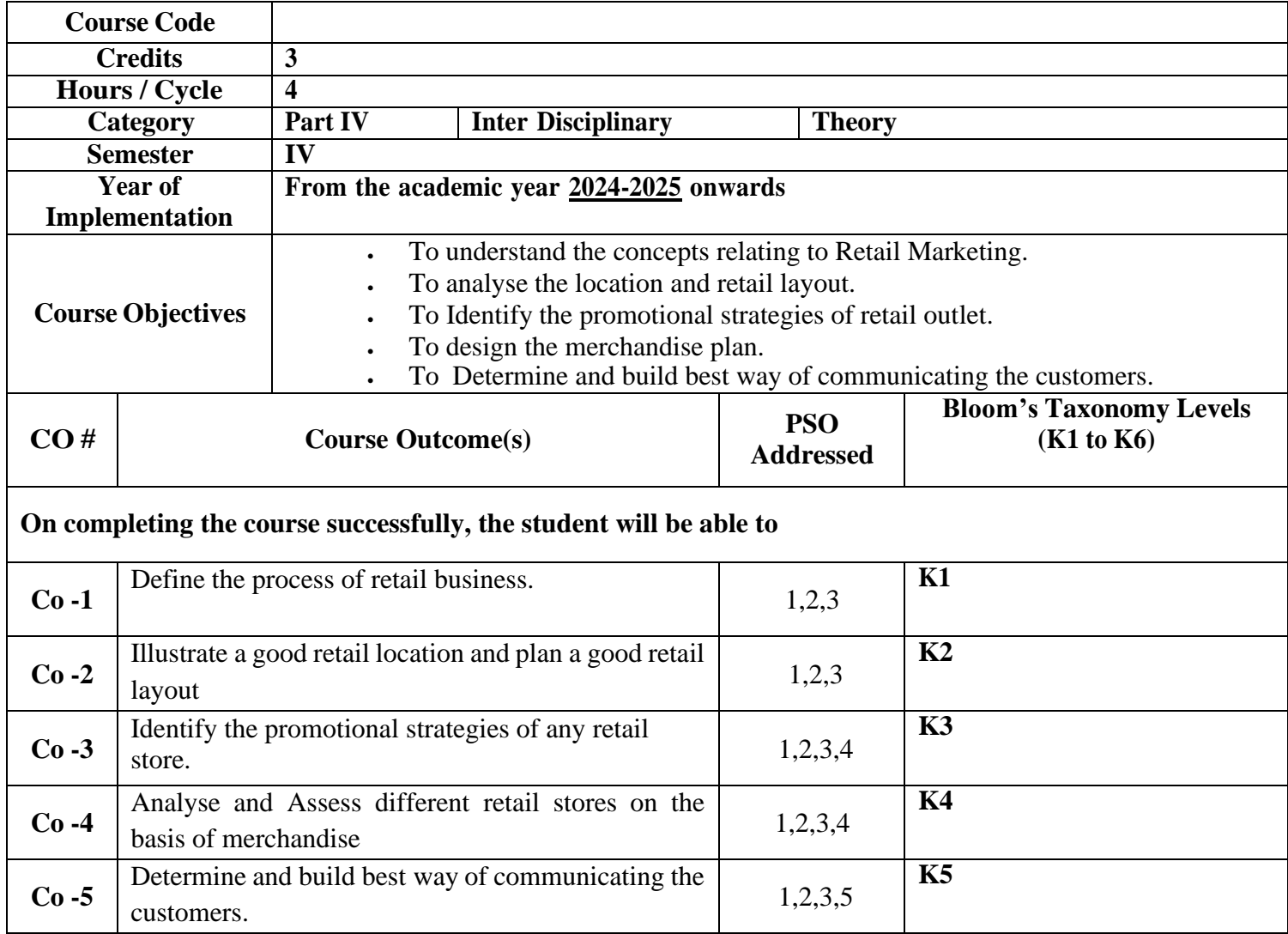

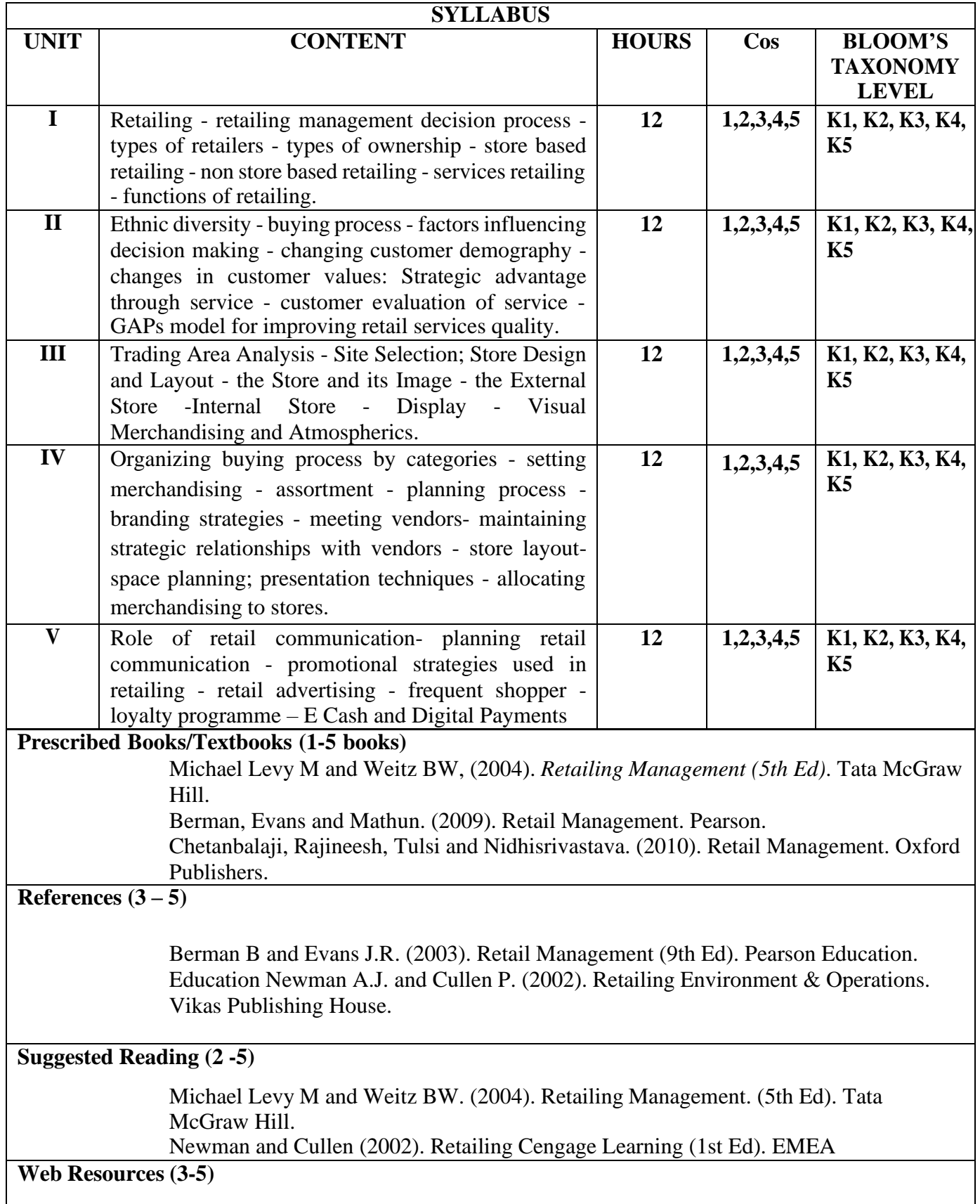

<https://ficci.in/>

https://commerce.gov.in/

![](_page_59_Picture_268.jpeg)

# **COST ACCOUNTING**

![](_page_60_Picture_393.jpeg)

![](_page_61_Picture_396.jpeg)

# **Suggested Reading**

1.V K Saxena and C D Vashist,(2006) Advanced Cost and Management Accounting, Sultan Chand & amp; Sons, New Delhi

2. Khan and Jain (2017) Cost and Management Accounting, TMH, New Delhi.

3. Charles T Horngren, Srikant Datar and Madhav Rajan,(2008) Cost Accounting, Pearson education, New Delhi.

### **Web Resources https://icmai.in/studentswebsite/Foundation-Papers.php <http://costmgmt.org/online-resources/>**

Please note: The proportion between theory- oriented and problem-oriented questions in the End of Semester examination shall be 20:80.

![](_page_62_Picture_397.jpeg)

# **INCOME TAX LAW & PRACTICE**

![](_page_63_Picture_479.jpeg)

![](_page_64_Picture_633.jpeg)

![](_page_65_Picture_516.jpeg)

Dr.VinodK.Singhania, Taxmann's Direct Tax Law and Practice, Taxmann Publications, NewDelhi.

Dr. A. Murthy, Income Tax Law and Practice - Vijay Nichole Publications, Chennai.

### **References**

V.P. Gaur and D.B.Narang, "Income Tax Law and Practice" Kalyani Publishers, NewDelhi. Dr. H. C.Mehrotra, "Income Tax Law and Accounts" Sahithya Bhavan publishers,Agra

#### **Suggested Reading**

Dr. T.S. Reddy & Dr. Hariprasad, Income tax law and practice, Margam publications,Chennai.

### **Web Resources**

<https://cleartax.in/s/check-status-income-tax-refund>

[https://www.livemint.com/money/personal-finance/income-tax-](https://www.livemint.com/money/personal-finance/income-tax-department-sends-advisories-to-taxpayers-over-mismatches-in-itr-did-you-receive-what-should-you-do-11703654972189.html)

[department-sends-advisories-to-taxpayers-over-mismatches-in-itr-did-](https://www.livemint.com/money/personal-finance/income-tax-department-sends-advisories-to-taxpayers-over-mismatches-in-itr-did-you-receive-what-should-you-do-11703654972189.html)

[you-receive-what-should-you-do-11703654972189.html](https://www.livemint.com/money/personal-finance/income-tax-department-sends-advisories-to-taxpayers-over-mismatches-in-itr-did-you-receive-what-should-you-do-11703654972189.html)

[https://www.sentinelassam.com/topheadlines/income-tax-fraud-](https://www.sentinelassam.com/topheadlines/income-tax-fraud-unveiling-phishing-schemes-and-legal-remedies)

[unveiling-phishing-schemes-and-legal-remedies](https://www.sentinelassam.com/topheadlines/income-tax-fraud-unveiling-phishing-schemes-and-legal-remedies)

![](_page_65_Picture_517.jpeg)

# **ADVERTISING MANAGEMENT**

![](_page_66_Picture_320.jpeg)

![](_page_67_Picture_484.jpeg)

Modern Marketing Principles and Practices – RSN Pillai and BhagavathiS.Chand. Batra, Rajeev.(2003). Advertising Management (5th Ed). Prentice Hall India Publishers.

### **References**

Chunnawalla S.A. &Sethia K.C. (2002). *Foundations of Advertising Theory & Practice (5th Ed)*. New Delhi: Himalaya Publishing House

ManendraMohan.(1995). *Advertising Management Concepts and Cases (8th Ed*). New Delhi: Tata McGraw- Hill Publishing Company Ltd

Myers, G. John, Aaker A. David. (2003). *Advertising Management*. Prentice Hall India Publishers Sontakki C.

### **Suggested Reading**

Bennett Peter D. (2008). *Consumer Behaviour*. Foundation of Marketing. Prentice-Hall. Jay D. Lindquist & M. Joseph Sirgy (2003). *Shopper, Buyer and Consumer: Theory and Marketing Applications (2nd Ed)*. Biztantra Publishing

Leon G. Schiffman, Ramesh Kumar (2013) *Consumer Behaviour (10th Ed).* Pearson

Loudon, David. L. Bitta, Della (2002). *Consumer Behaviour (4th Ed*).New Delhi: Tata McGraw Hill.

#### **Web Resources**

<https://www.hubspot.com/resources/advertising> <https://www.webfx.com/digital-advertising/>

![](_page_68_Picture_480.jpeg)

### **AUDITING & ASSURANCE**

![](_page_69_Picture_269.jpeg)

![](_page_70_Picture_398.jpeg)

Tandon B.N(2015). Practical Auditing (1 5<sup>th</sup> E d i t i o n. S.Chand&Co. Kamal Gupta, (2015). Contemporary Auditing (6 ed) Tata McGraw Hill. Tandon, B.N & Sudharsanam,S. ( 2016). A Hand book of Practical Auditing (15 ed). S Chand& CompanyPvt.Ltd.

### **References**

Sundar K. and Paari, (2016). Auditing ( $2<sup>nd</sup>$  e d) Vijay Nicole Imprints Private Ltd. Saxena, R.G. (2016). Principles of Auditing  $(1<sup>st</sup> e d)$ . Himalaya Publishing House. Natarajan, L. (2013). Auditing( $1<sup>st</sup>$  ed.). Margham Publications.

### **Suggested Reading**

Pagar, D. (2016). Principles and Practice of Auditing (14ed.). SultanChand& Sons.

### **Web Resources:**

[www.ndl.iitkgp.ac.in/](http://www.ndl.iitkgp.ac.in/)

![](_page_71_Picture_469.jpeg)
# **PERSONAL FINANCE PLANNING**

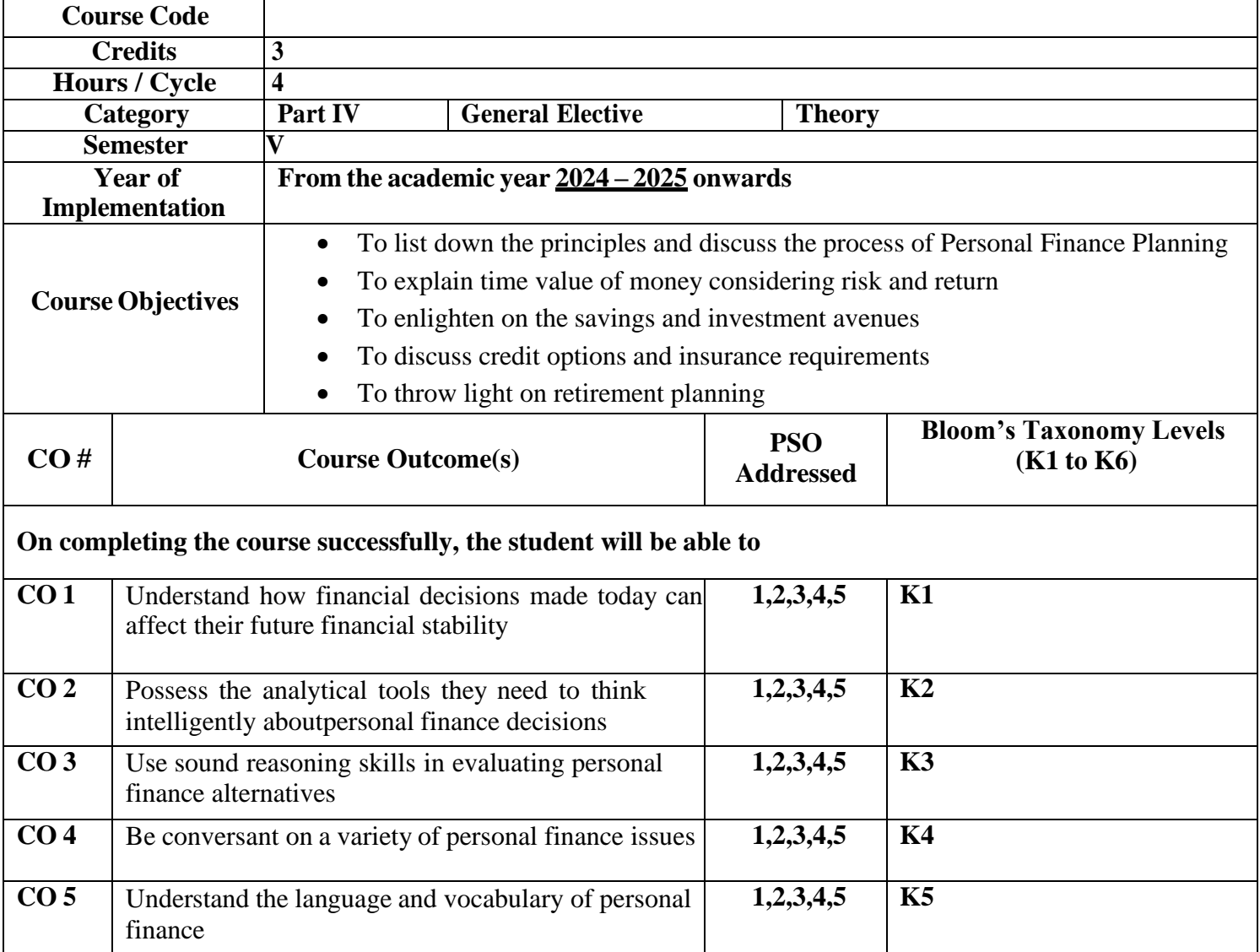

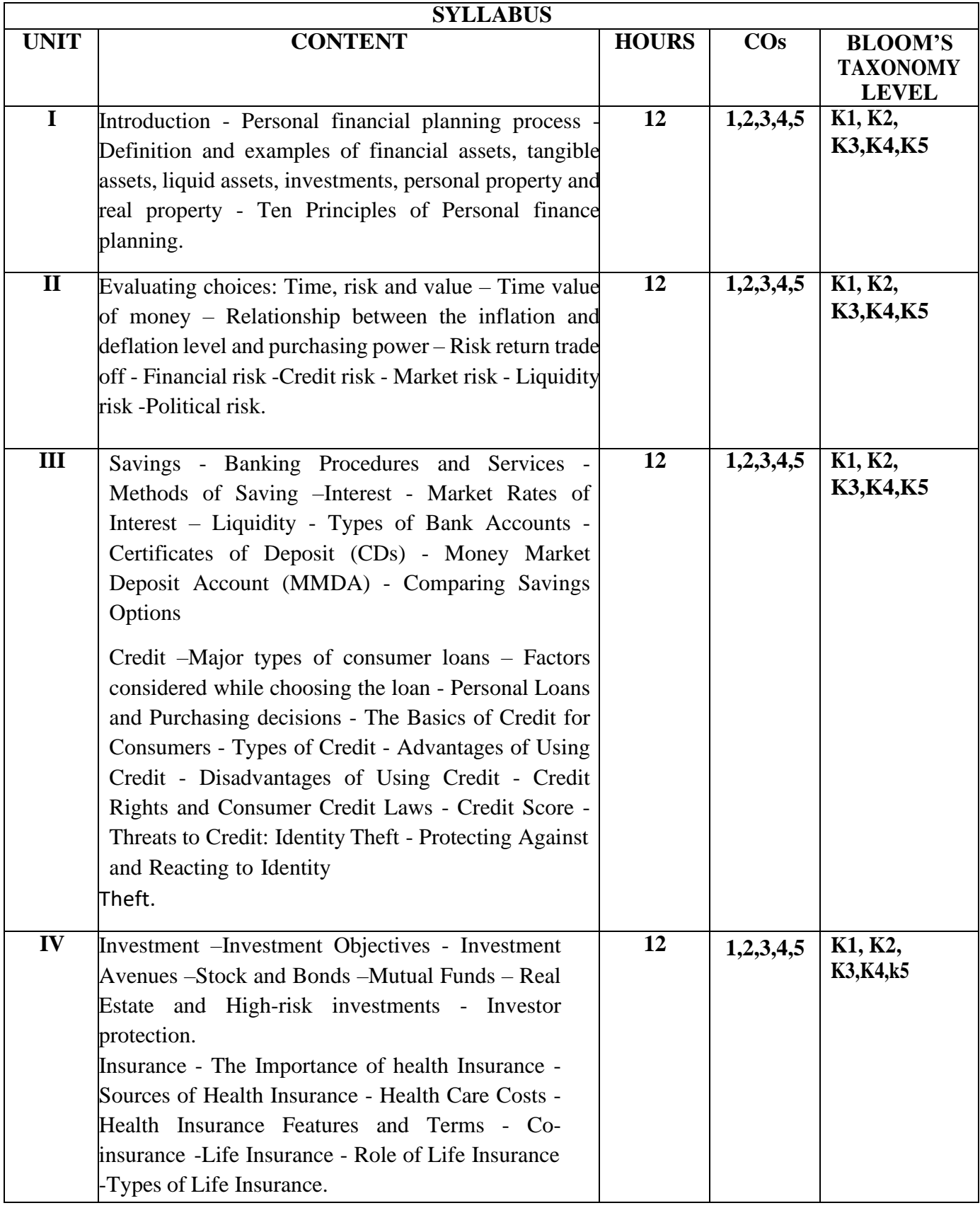

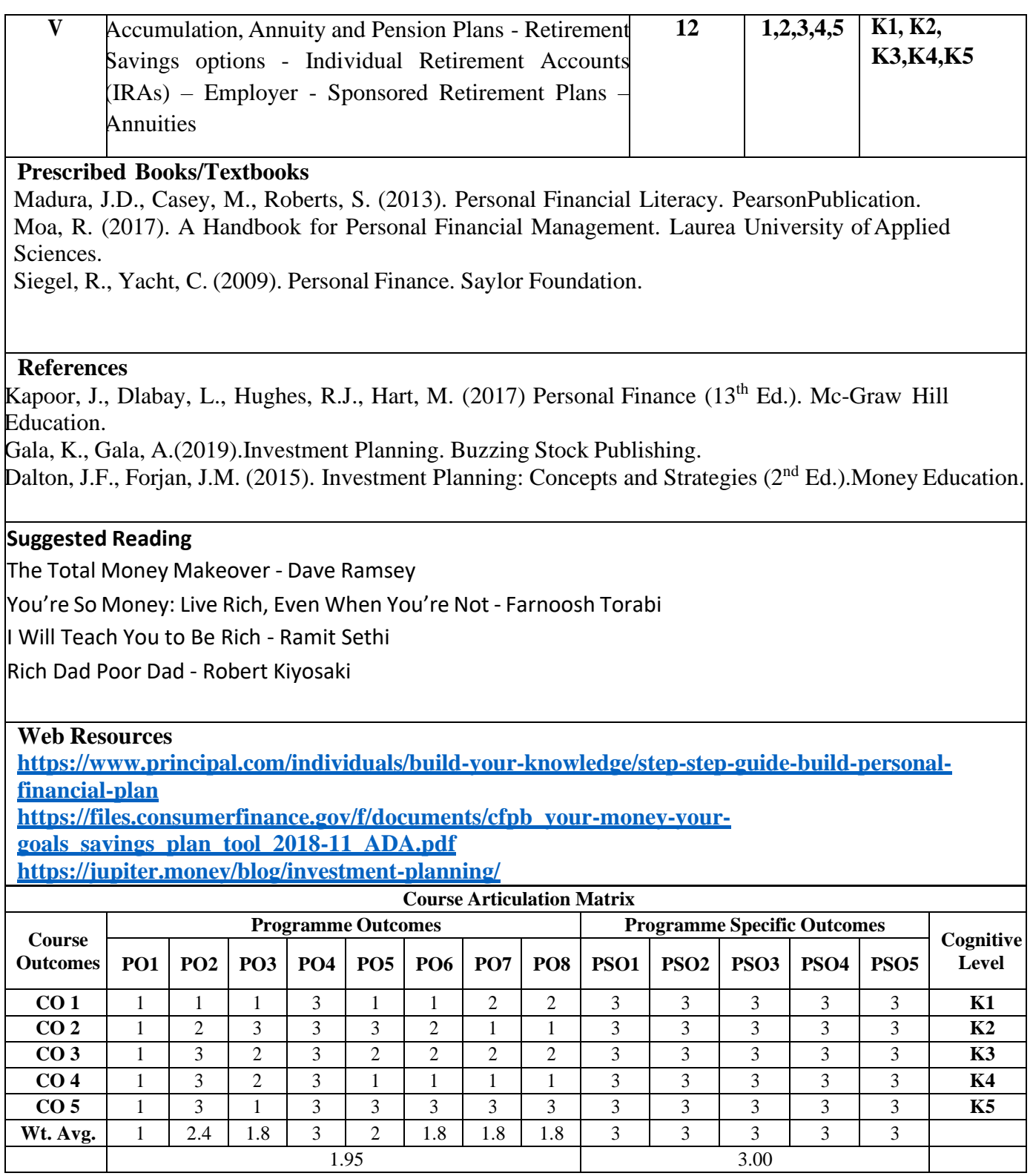

# **MANAGEMENT ACCOUNTING**

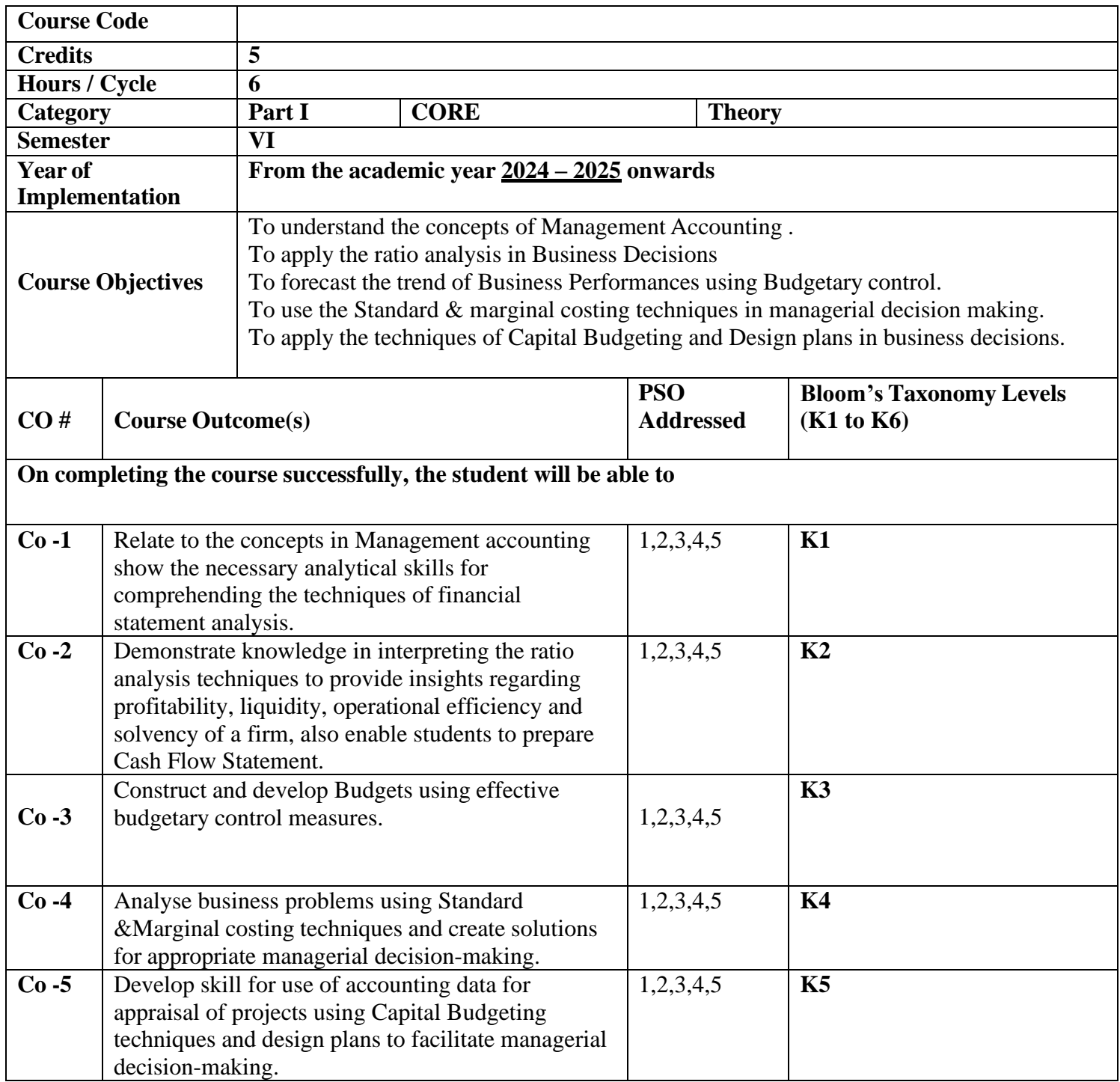

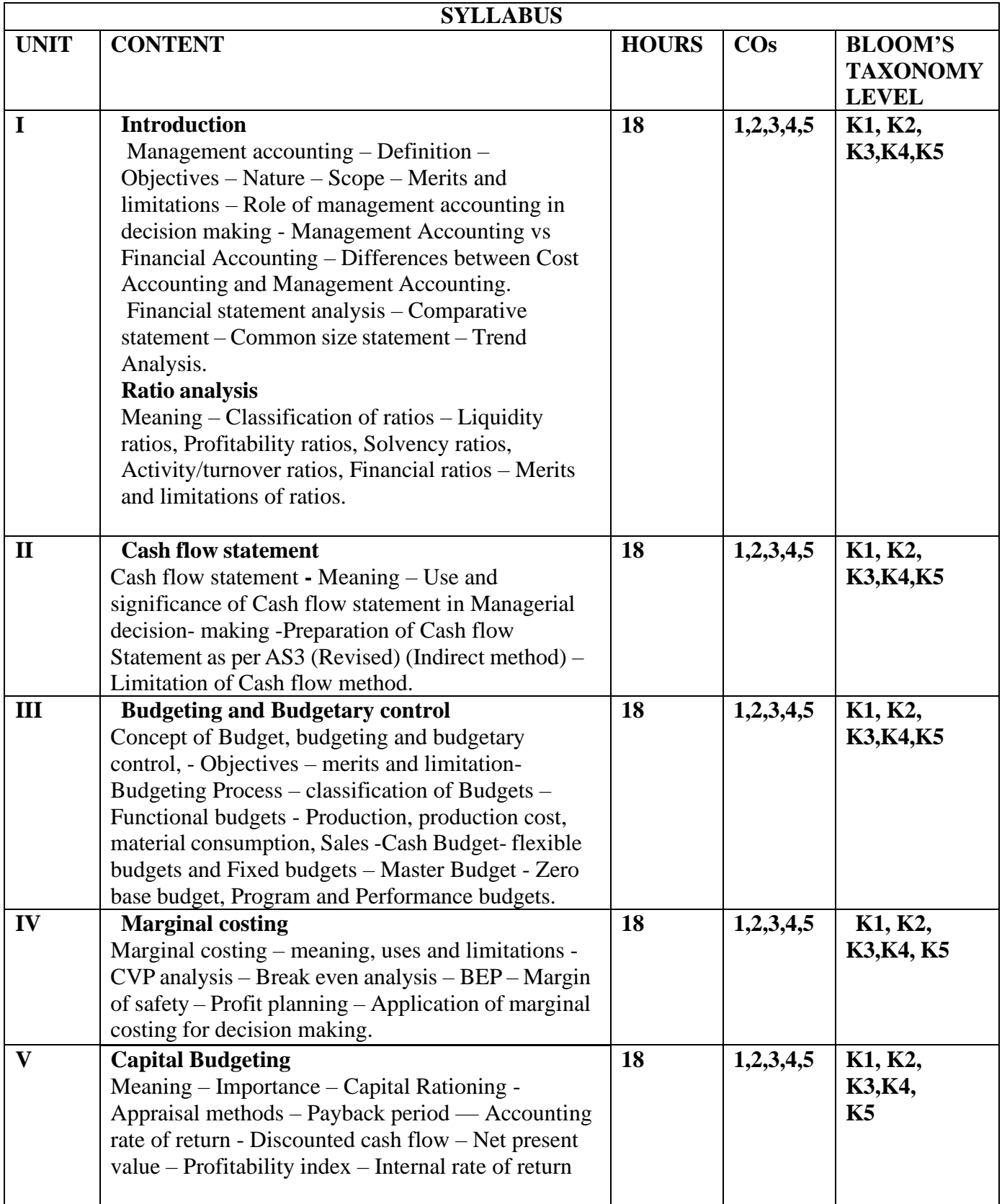

Maheshwari S.N. , Sharad K. Maheshwari (2014). Principles of Management Accounting. Sultan Chand & Sons publications. Khan, M. Y. Jain P. K. (2017). Management Accounting: Text Problems and Cases (7 th edition). Mc Graw Hill Education. Gupta & Sharma (2017). Management accounting: Principles and Practice (13th Revised edition). Kalyani Publishers.

### **References**

Pillai, R.S.N. Bagavathi (2010). Management Accounting (4 th edition). S.Chand Publishing. Gordon, E. Sundaram, N. Jeyaram N. & Jayachandran R. (2014). Management Accounting (Edition 1). Himalaya Publishing House. Murthi A. & Gurusamy S. (2009). Management Accounting, (2 nd Edition). McGraw Hill Education..

### **Suggested Reading**

Maheshwari, S.N. Suneel K Maheshwari, Sharad Maheshwari (2018). A textbook of Accounting for Management (4 th edition) Vikas Publishing house Pvt Ltd

### **Web Resources (3-5)**

S: [https://www.icai.org/post.html?post\\_id=16949](https://www.icai.org/post.html?post_id=16949) [FULL\\_BOOK\\_PP-CMA-2017-JULY\\_4.pdf \(icsi.edu\)](https://www.icsi.edu/media/webmodules/publications/FULL_BOOK_PP-CMA-2017-JULY_4.pdf) Managerial [Accounting](https://open.umn.edu/opentextbooks/textbooks/137) - Open Textbook Library (umn.edu)

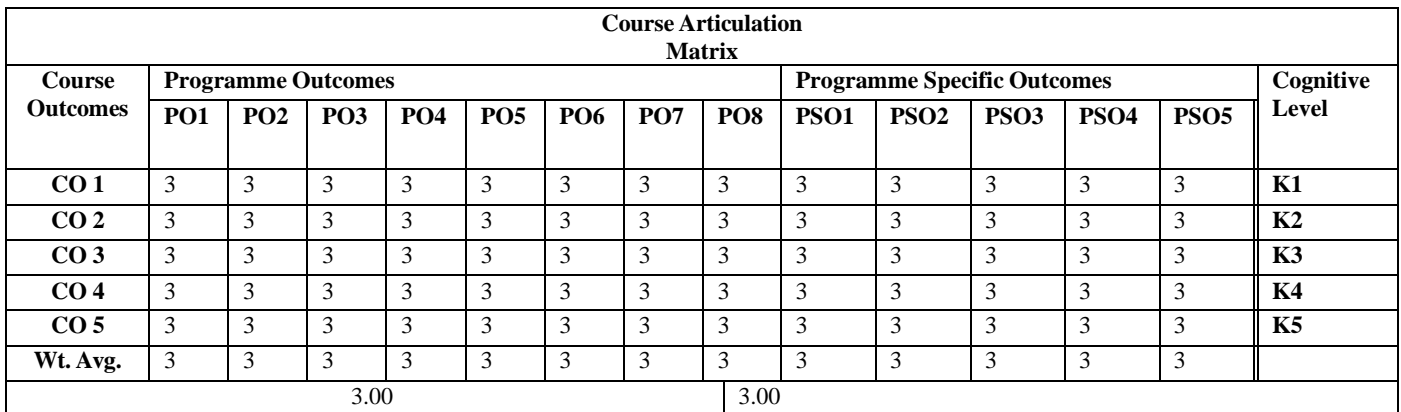

# **GOODS AND SERVICES TAX**

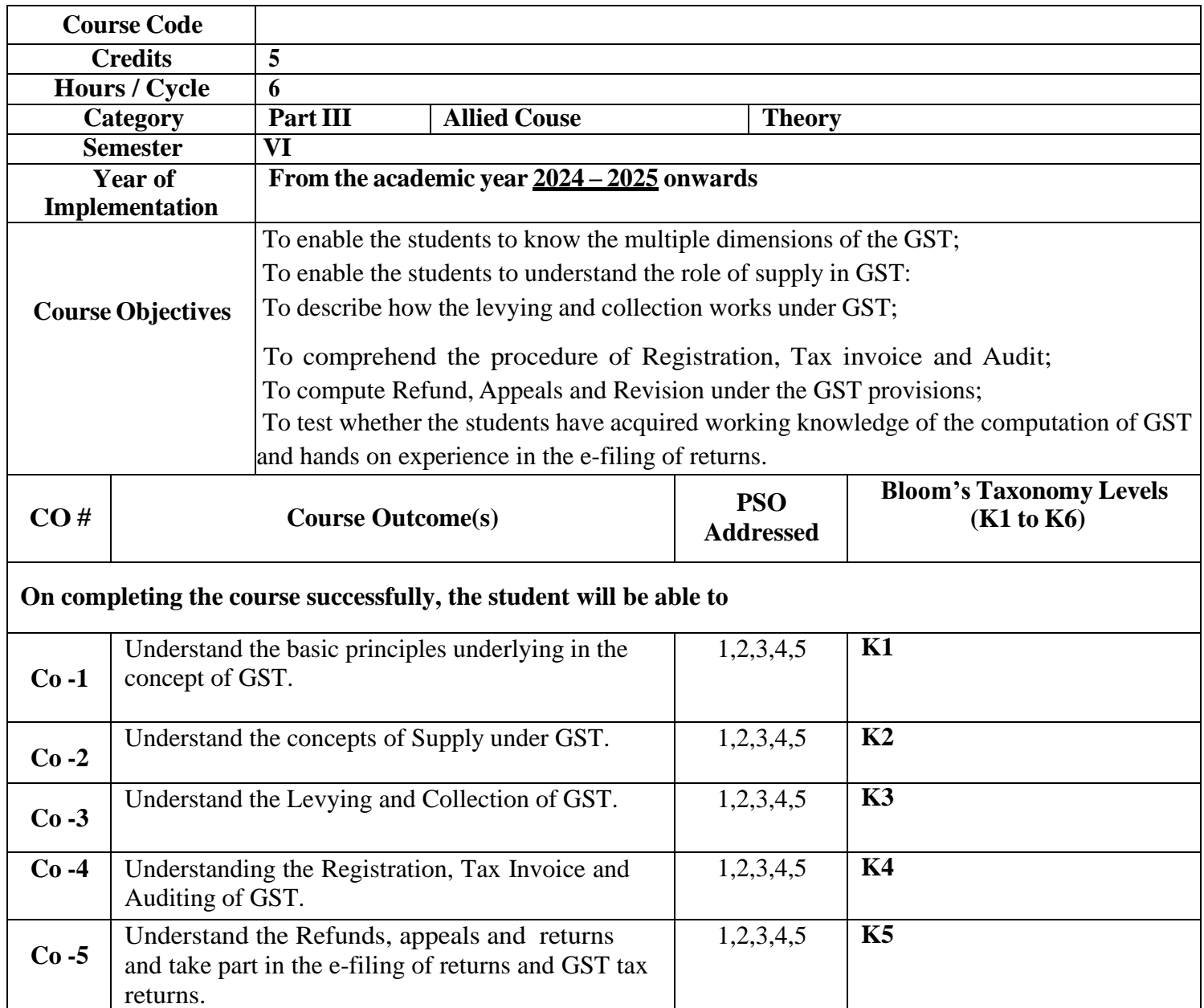

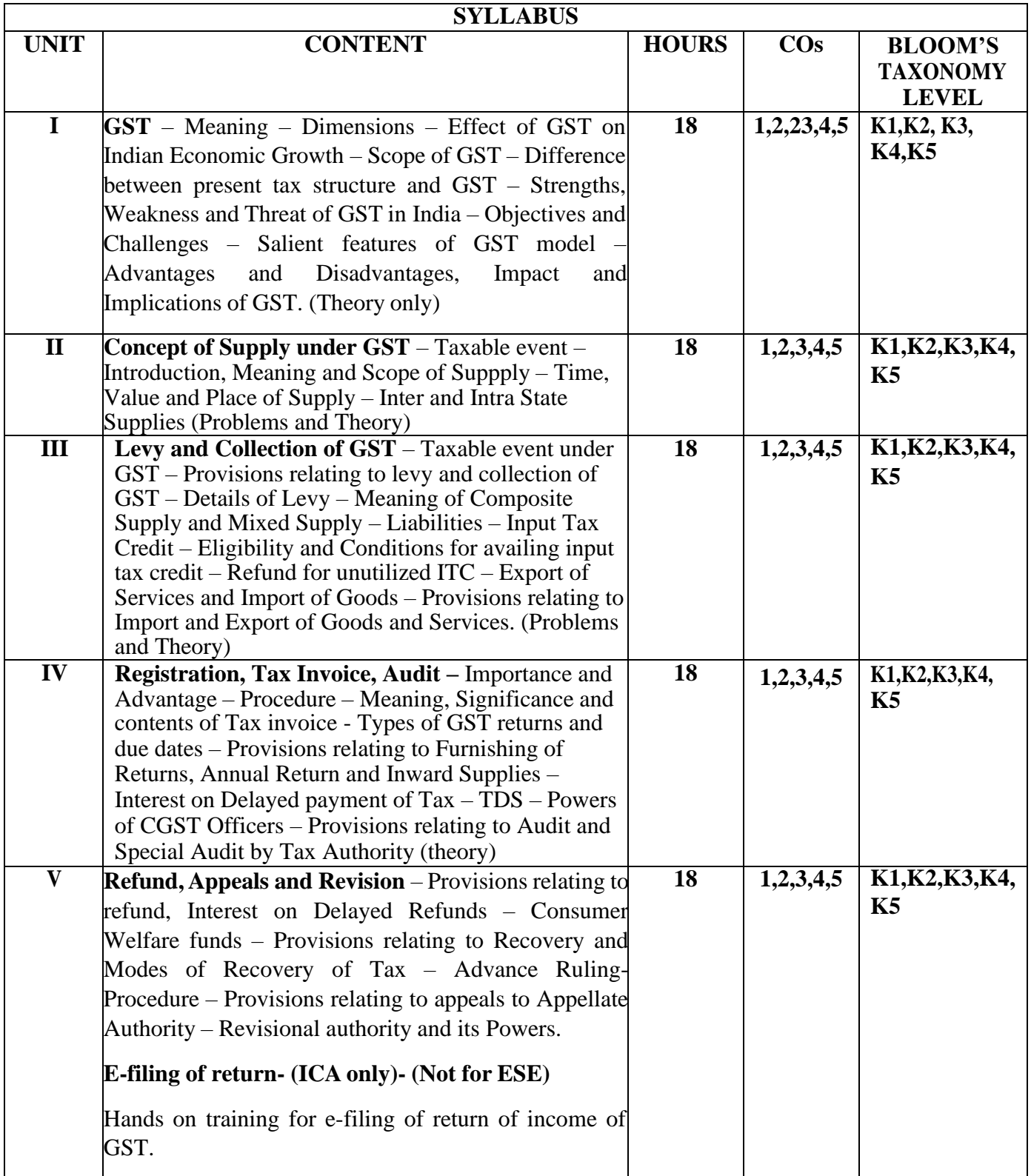

"GST - A Practical Guide" by V.S. Datey (7th Edition, 2023)

"Master Guide to GST with Commentary on GST Acts" by Abhishek A. Rastogi (7th Edition, 2023)

"GST: Law, Practice and Procedures" by Sanjiv Agarwal and Vineet Agarwal (7th Edition, 2022)

# **References**

"GST Ready Reckoner" by Taxmann (19th Edition, 2023)

"GST Manual with GST Law Guide & GST Practice Referencer" by Taxmann Publications (11th Edition, 2023)

# **Suggested Reading**

"Goods and Services Tax: Concept and Impact" by Arvind Kumar:

"GST: A Practical Approach" by Mahesh Gupta:

### **Web Resources**

GST Portal: https:/[/www.gst.gov.in/](http://www.gst.gov.in/) TaxGuru: https://taxguru.in/ ClearTax: https://cleartax.in/s/gst GST India: https:/[/www.gstindia.com/](http://www.gstindia.com/)

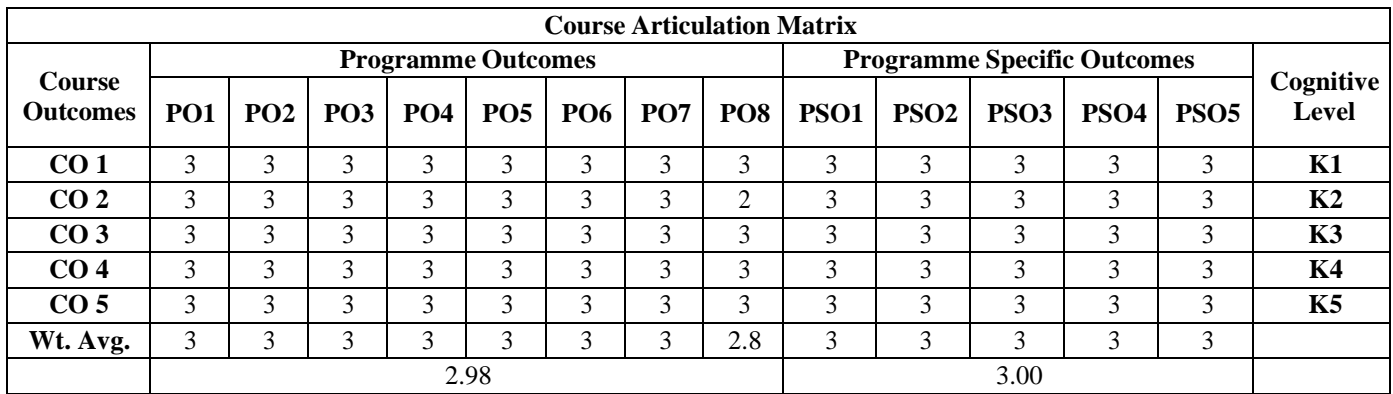

# **ENTREPRENEURSHIP DEVELOPMENT**

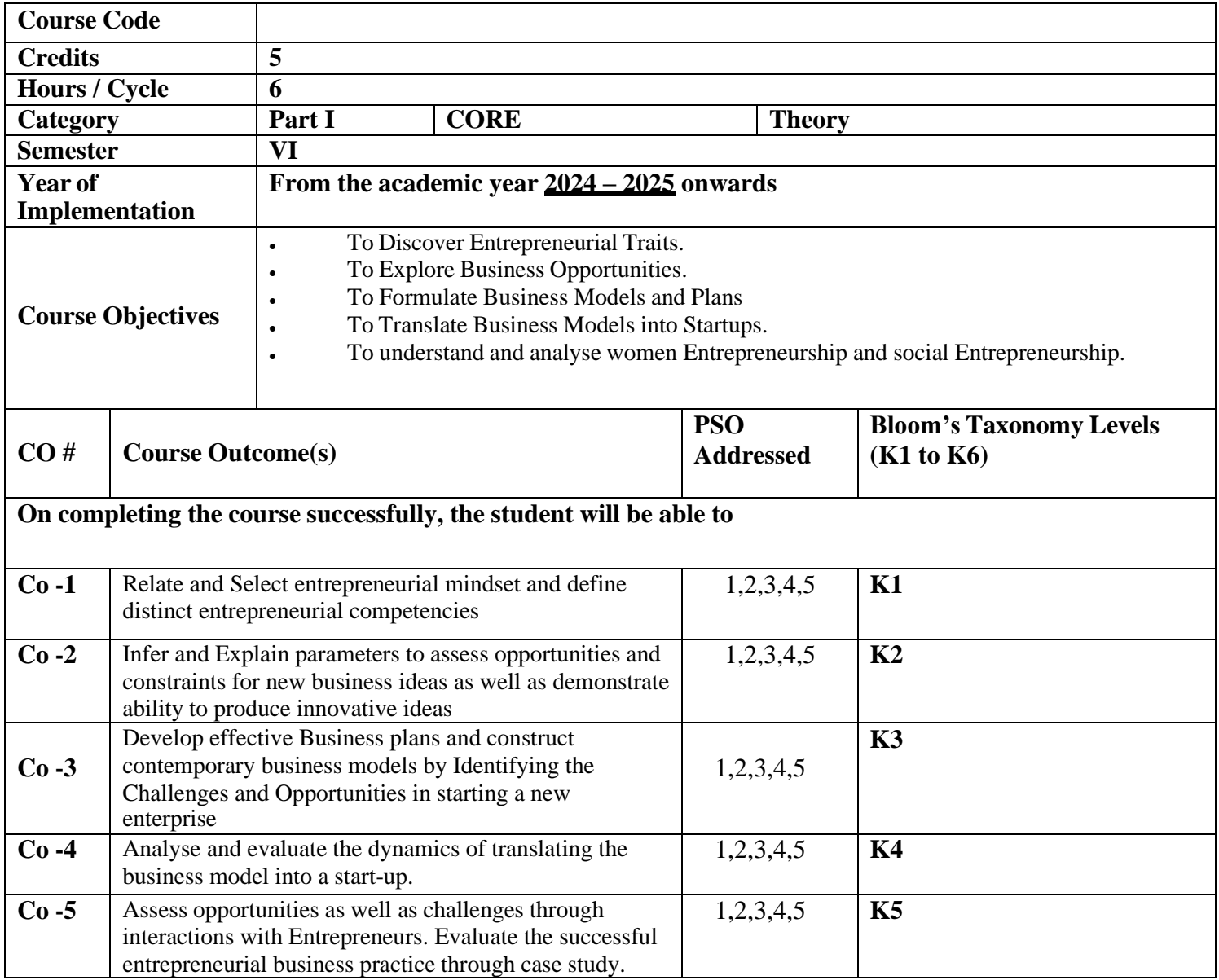

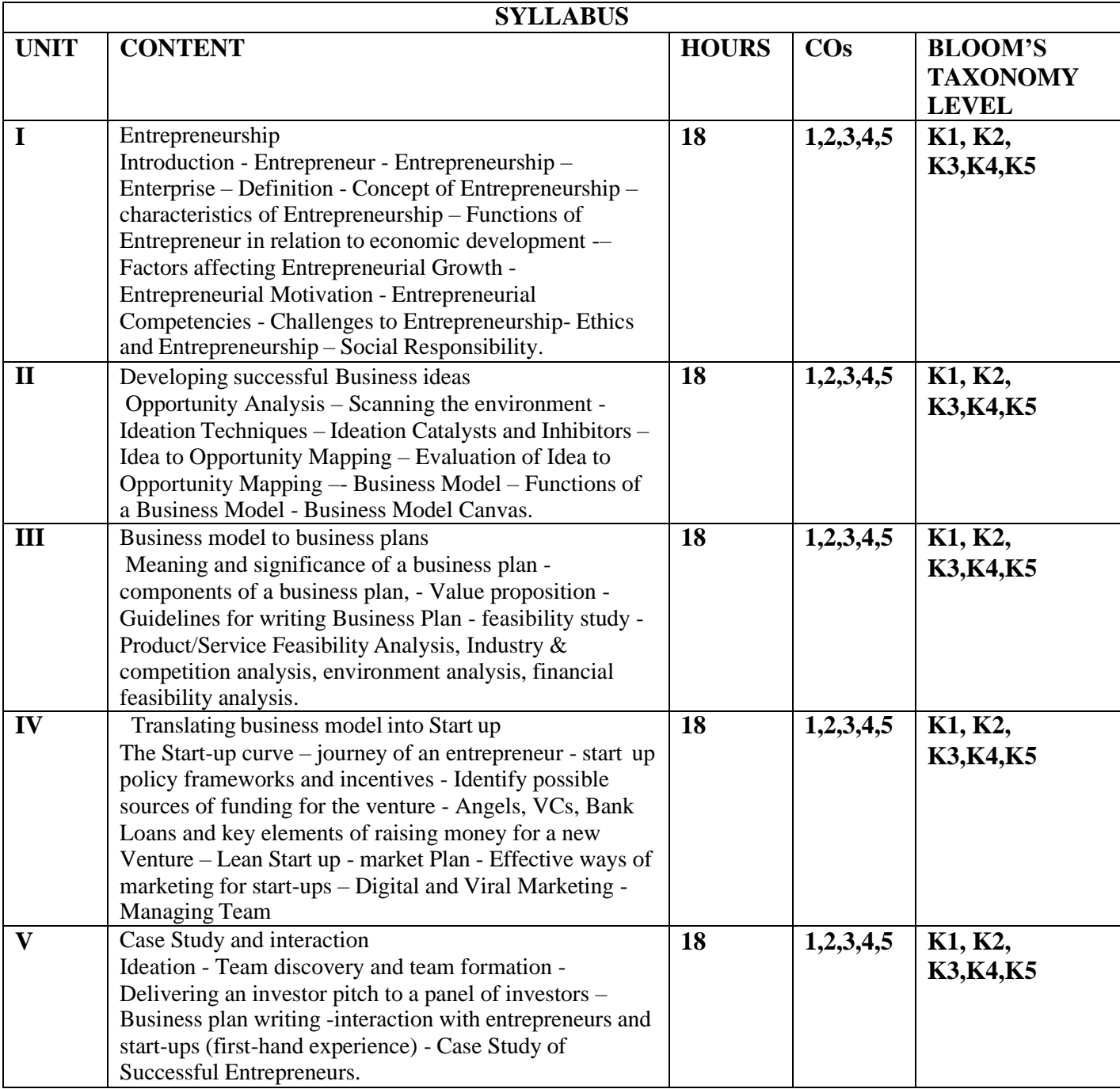

S. S. Khanka., (2017). Entrepreneurial Development. S.Chand& Co. Ltd Vasant Desai (2007). Entrepreneurial Development and Management. Himalaya Publishing House. Raj Shankar (2013). Essentials of Entrepreneurship. Vijay Nicole Imprints Private Ltd. C.B Gupta. & S. S Khanka, (2017). Entrepreneurship and Small Business Management (7th Revised Edition). Sultan Chand & Sons

# **References**

Weihrich Heinz, Canice Mark V and Koontz Harold, (2011). Management – A Global and Entrepreneurial Perspective (3rd Edition). Tata McGraw Hill Education Pvt. Ltd.

Bruce R. Barringer, R. Duane Ireland (2008). Entrepreneurship – Successfully Launching New Ventures. Pearson Education.

C.B Gupta, Srinivasan N P (2015). Entrepreneurial Development, Sultan Chand and Sons. Eric Ries (2011).

# **Suggested Reading**

The Lean Start up: How constant innovation creates radically successful businesses. Penguin Group.

#### **Web Resources (3-5)**

URCES: [www.ediindia.org,](http://www.ediindia.org/) <http://library.ediindia.ac.in/> [www.internationalentrepreneurship.com,](http://www.internationalentrepreneurship.com/) [www.startupdunia.com,](http://www.startupdunia.com/) [www.yuvaentrepreneurs.com,](http://www.yuvaentrepreneurs.com/) [www.indiastat.com,](http://www.indiastat.com/) [www.entrepreneur.com](http://www.entrepreneur.com/)

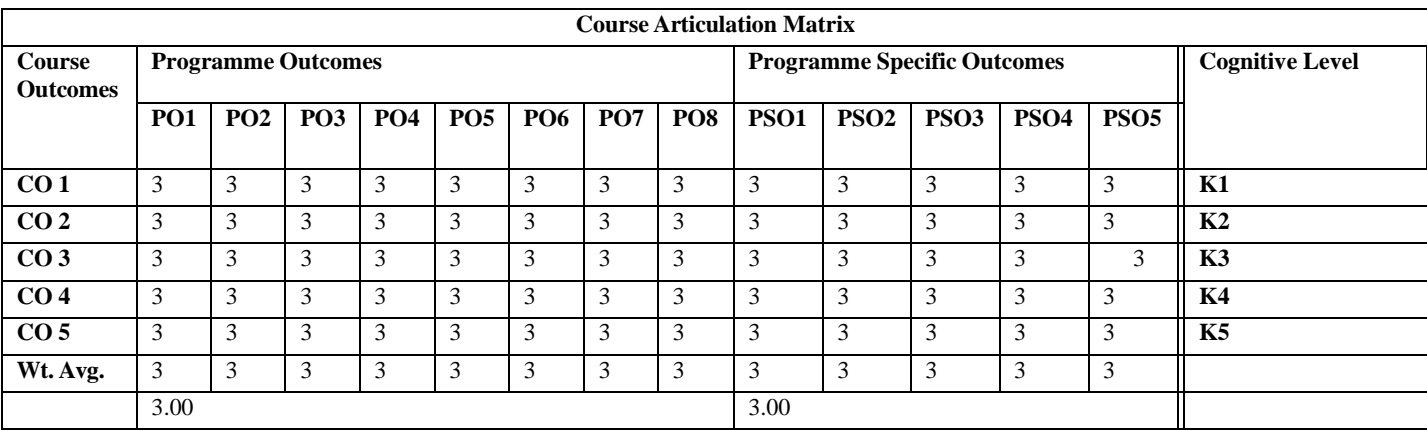

# **BANKING THEORY, LAW & PRACTICE**

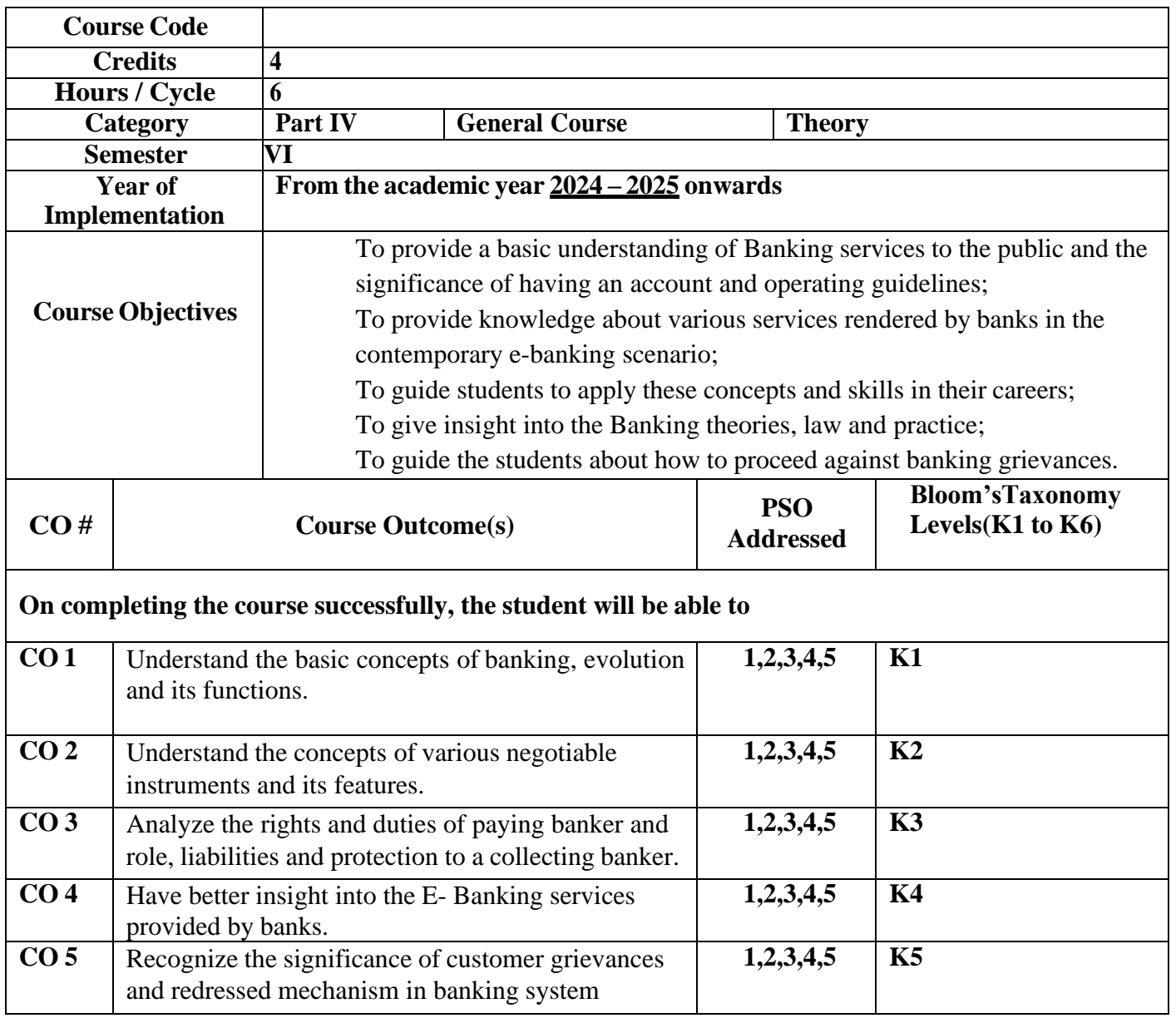

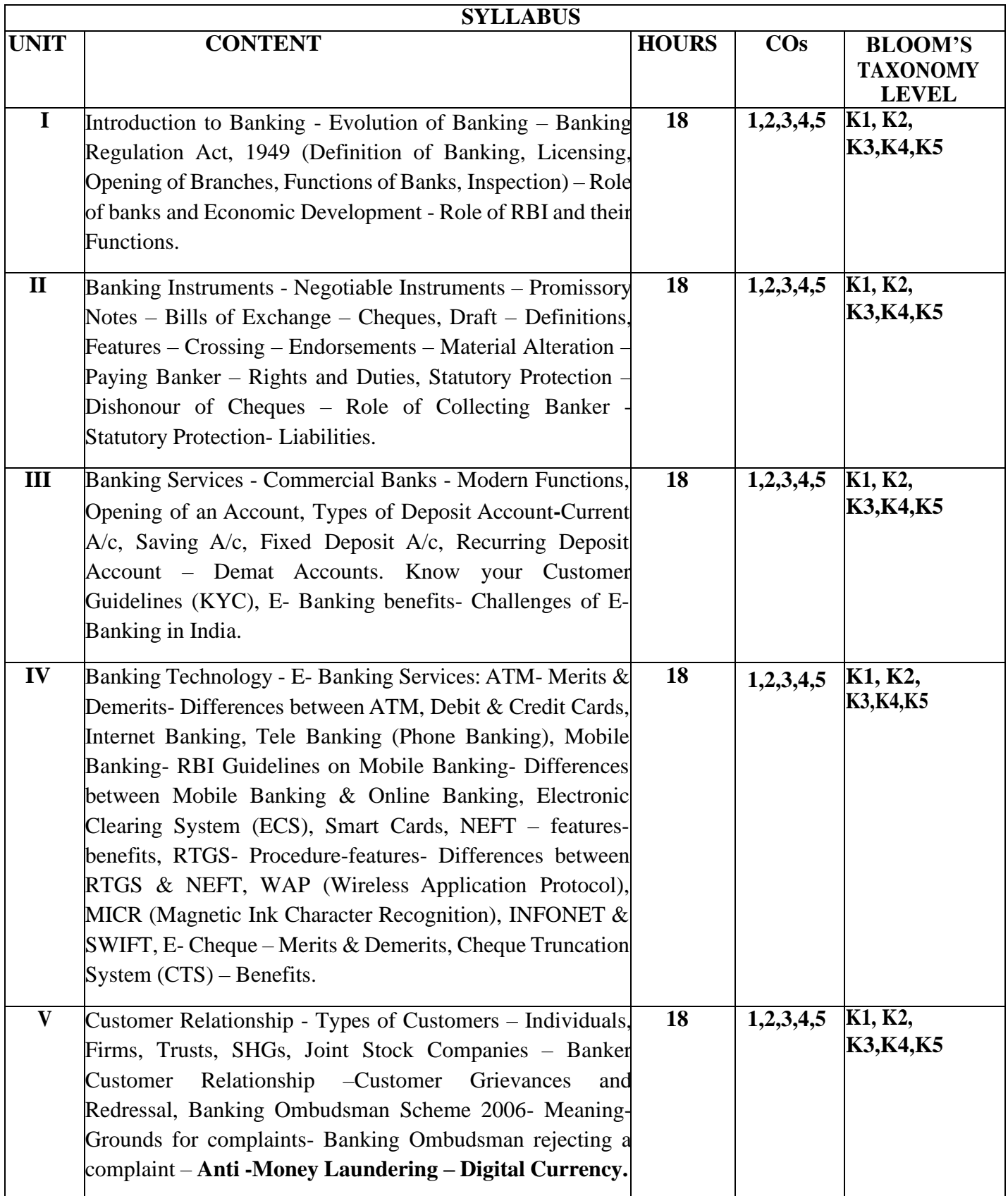

Banking Theory, Law &Practice- S.Gurusamy, Vijay Nicole Imprints, (2020). Banking Theory, Law &Practice- Jagroop Singh, Kalyani Publication, (2020). Banking Theory & Practice- Gorden ,Nataraj Himalaya Publication, New Delhi(2020) Banking & Financial System- Santhanam, Margham Publications, (2020). Banking Law & Practice in India- Tannan, ML - Indian Law House, NewDelhi, (2020)).

#### **References**

Radhaswami,M&Basudevan - A Text Book of Banking, S.Chand&Co., New Delhi (2020). Khubchandran, BS - Practice and Law of Banking, MacMillan Pub., New Delhi (2020). "Principles and Practice of Banking" by Macmillan Publishers (Latest Edition)

"Banking Law and Practice" by B. Santhanam (Latest Edition)

# **Suggested Reading**

Dr.S.Subba Rao and P.L Khanna - Principles & Practice of Bank Management, Himalya Publishing House, Mumbai (2020).

Murali S.andSubbakrishna , Bank and Credit Management, Himalaya Publishing House, New Delhi (2020).

"Banking Law and Practice" by W. B. McCloskey (Latest Edition)

# **Web Resources**

**[https://www.icsi.edu/docs/webmodules/Publications/9.1%20Banking%20Law%20-](https://www.icsi.edu/docs/webmodules/Publications/9.1%20Banking%20Law%20-Professional.pdf) [Professional.pdf](https://www.icsi.edu/docs/webmodules/Publications/9.1%20Banking%20Law%20-Professional.pdf)**

**[https://www.icsi.edu/media/webmodules/Final\\_Banking\\_Law&Practice.pdf](https://www.icsi.edu/media/webmodules/Final_Banking_Law%26Practice.pdf)**

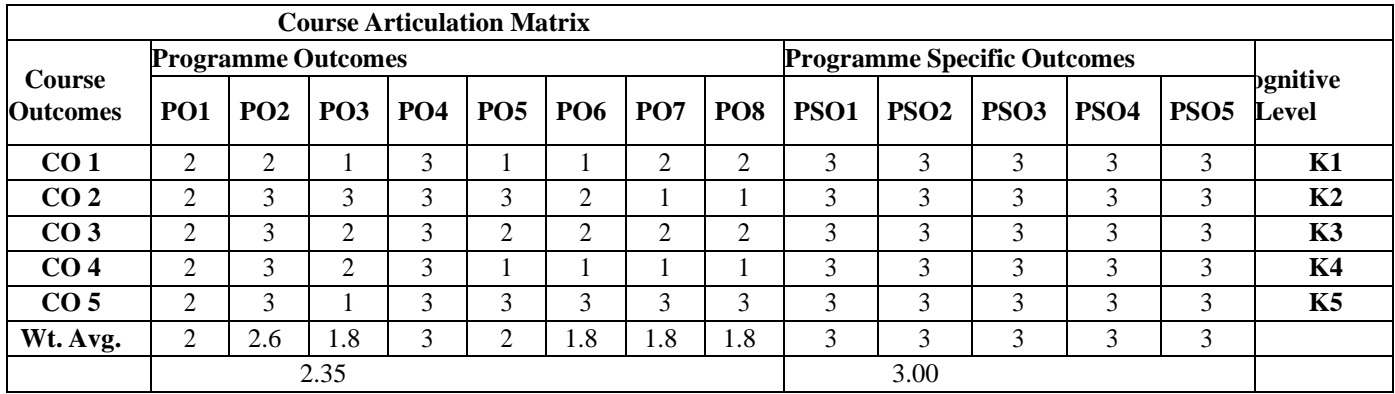

# **LOGISTICS AND SUPPLY CHAIN MANAGEMENT**

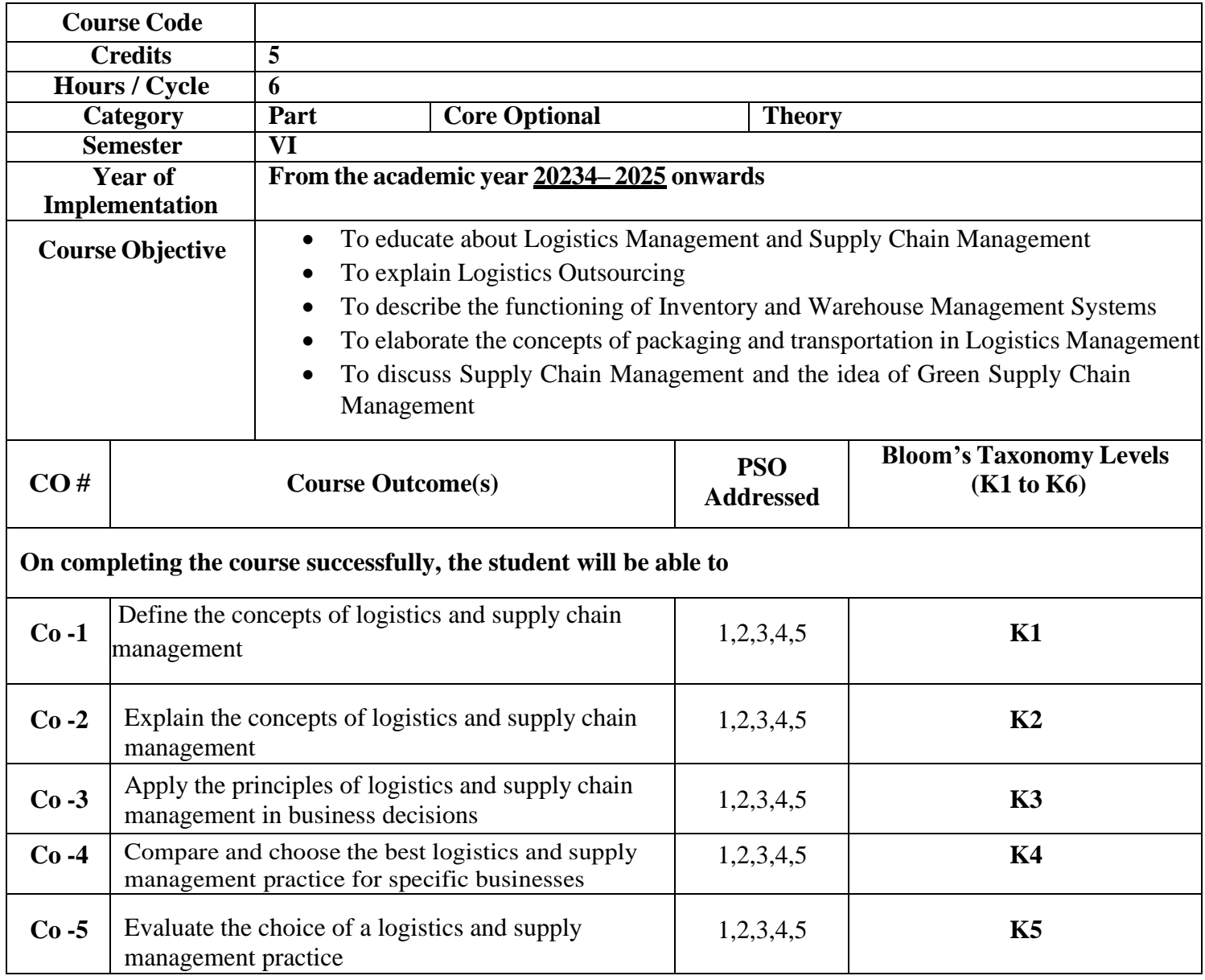

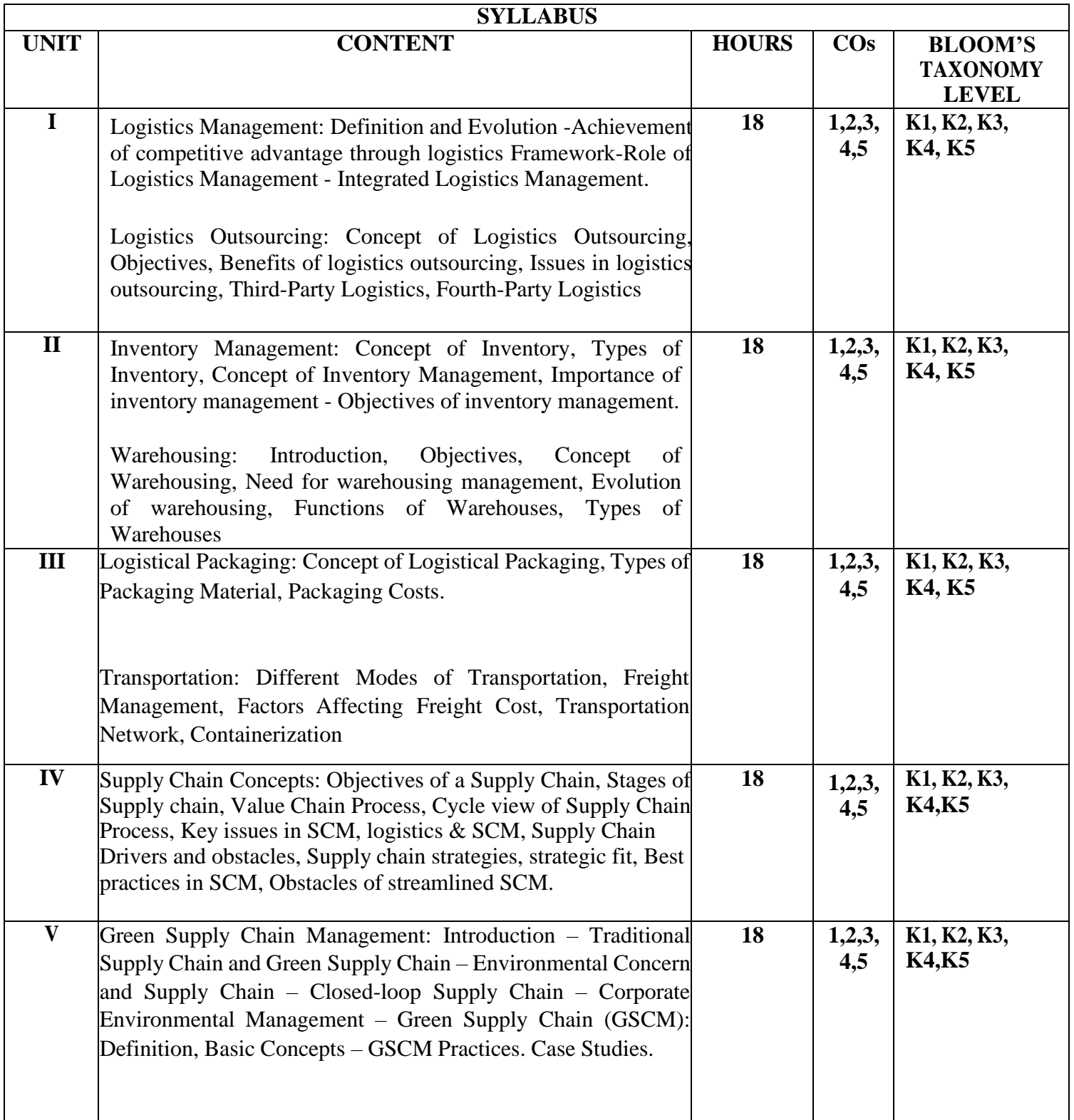

Vinod V. Sople (2009). Logistic Management (2nd Edn.). Pearson Limited.

Donald J. Bowersox & David J. Closs (2004). Logistical Management. Tata McGraw Hill Publishing Co. Ltd.

Satish C. Ailawadi& Rakesh Singh (2005). Logistics Management. Prentice-Hall of India Pvt Ltd. Joseph Sarkis, Yijie Dou. (2017). Green Supply Chain Management: A Concise Introduction. Routledge.

#### **References**

David J. Bloomberg, Stephen LeMay (2003). Logistics. Prentice-Hall of India Pvt Ltd. Donald J. Bowersox & David J. Closs (2004). Logistical Management. Tata McGraw Hill Publishing Co. Ltd.

Satish C. Ailawadi& Rakesh Singh (2005). Logistics Management. Prentice-Hall of India Pvt Ltd.

# **Suggested Reading**

Donald Waters (2004). Logistics. Palgrave Macmillan.

CharisiosAchillas, Dionysis D. Bochtis, DimitriosAidonis, Dimitris Folinas (2018). Green Supply Chain Management, Routledge.

## **Web Resources**

<https://www.gep.com/knowledge-bank/glossary/what-is-logistics-management> <https://blog.tatanexarc.com/logistics/what-is-logistics-outsourcing/>

<https://www.netsuite.com/portal/resource/articles/inventory-management/inventory-management.shtml> <https://www.sap.com/india/products/scm/extended-warehouse-management/what-is-a-wms.html> <https://www.ibm.com/topics/supply-chain-management>

https:[//www.gep.com/knowledge-bank/glossary/what-is-supply-chain-management](http://www.gep.com/knowledge-bank/glossary/what-is-supply-chain-management)

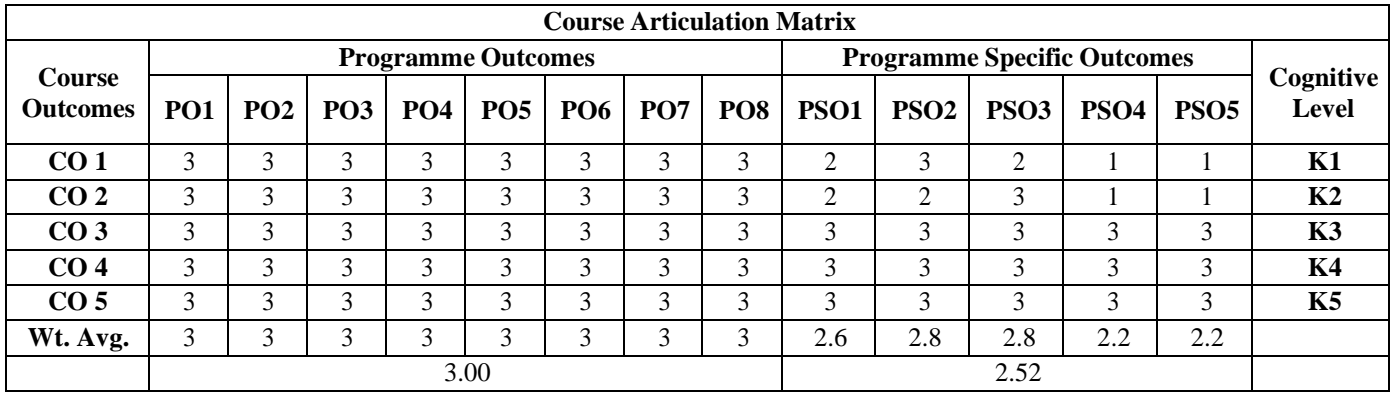

# **INVESTMENT MANAGEMENT**

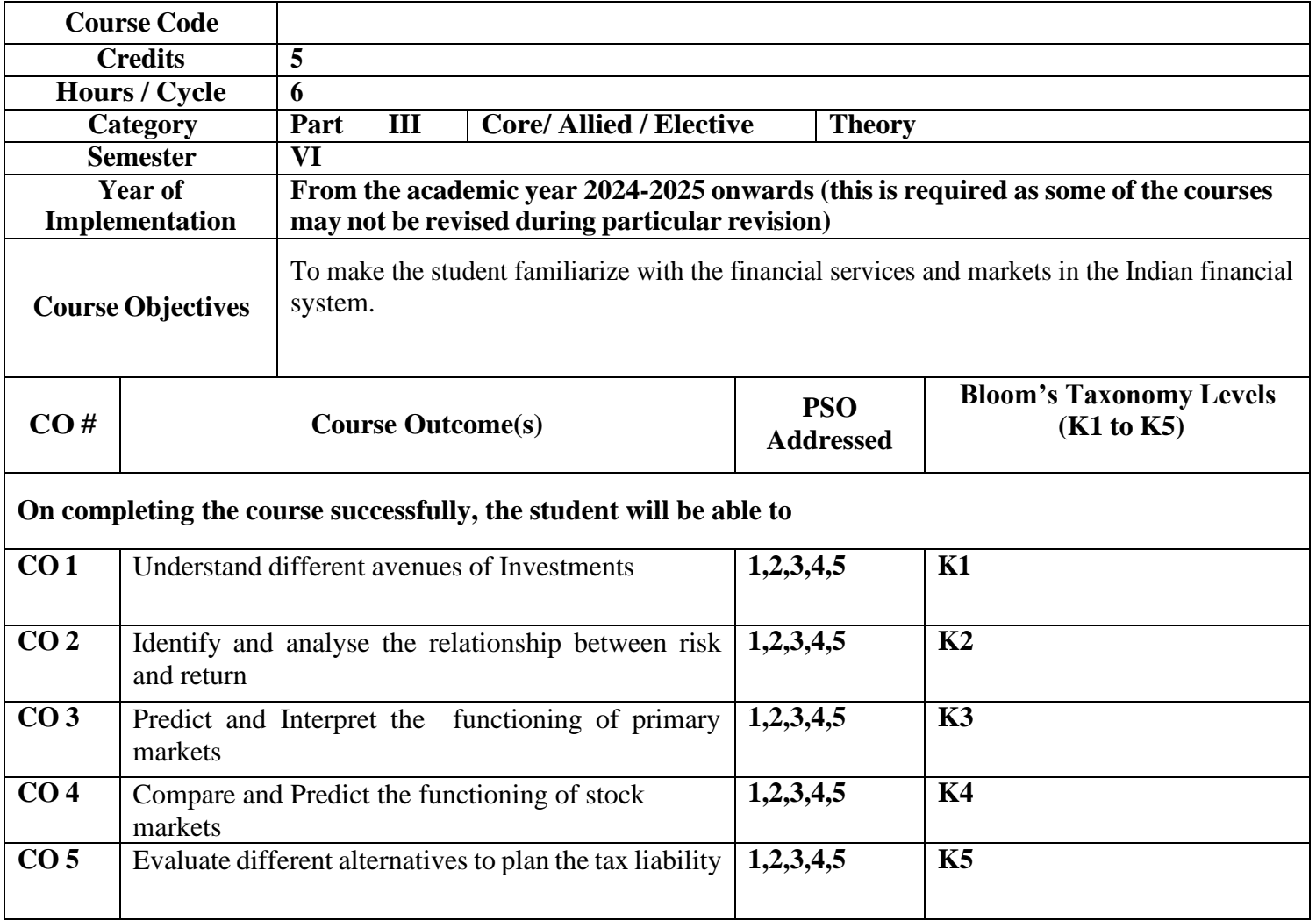

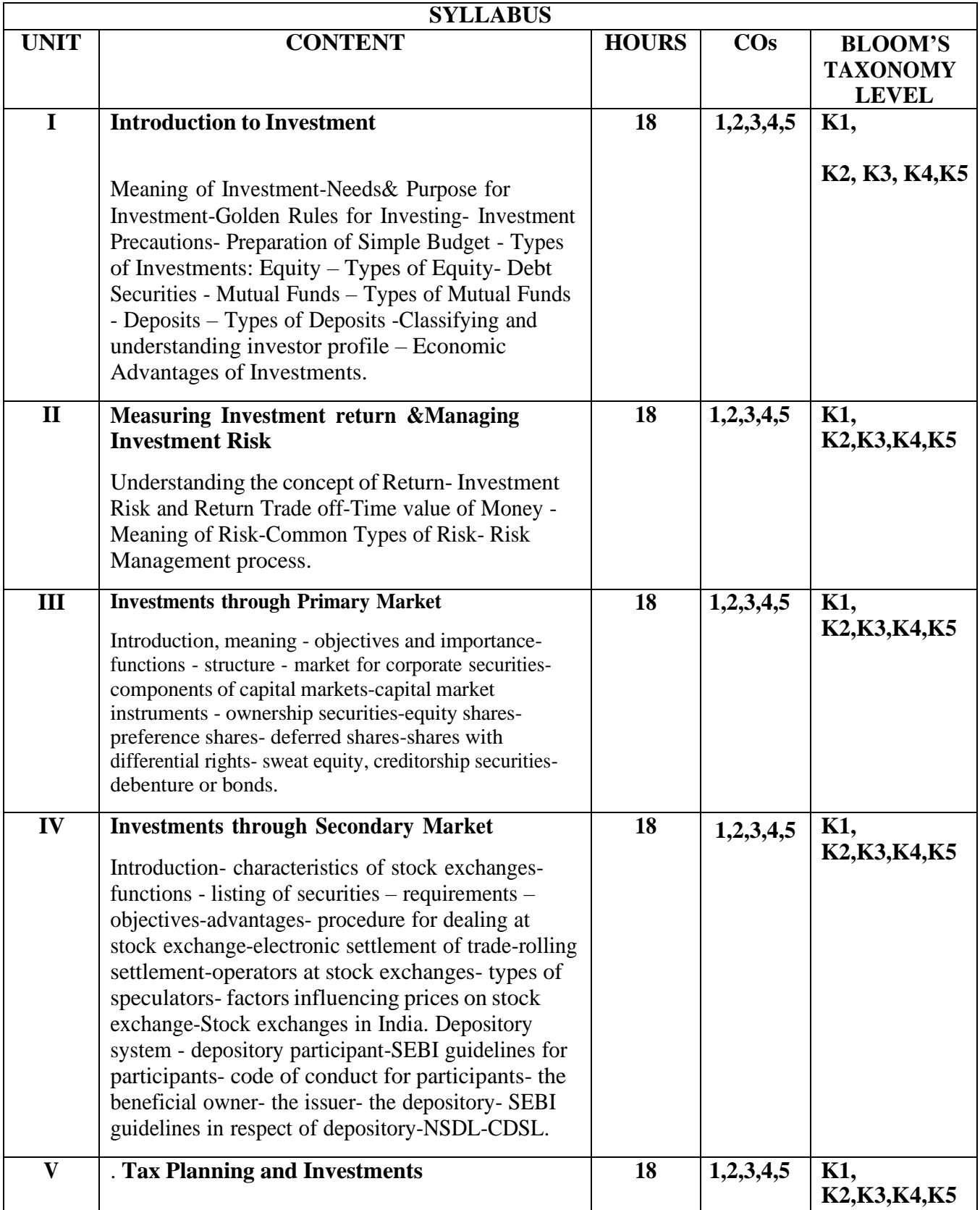

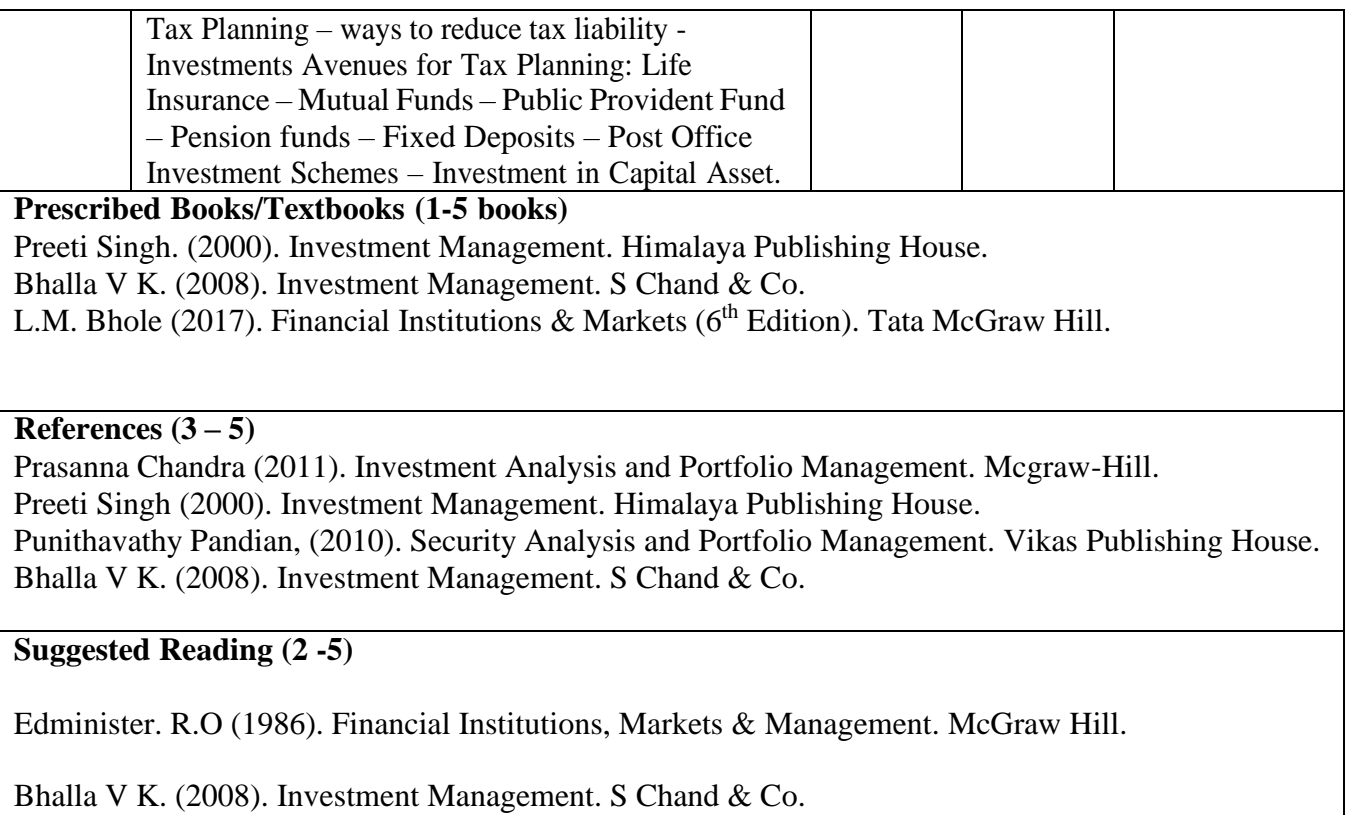

**Web Resources (3-5)** [https://www.rbi.org.in/Scripts/BS\\_ViewBulletin.aspx?Id=3189](https://www.rbi.org.in/Scripts/BS_ViewBulletin.aspx?Id=3189) <https://www.sebi.gov.in/> <https://www.nseindia.com/>

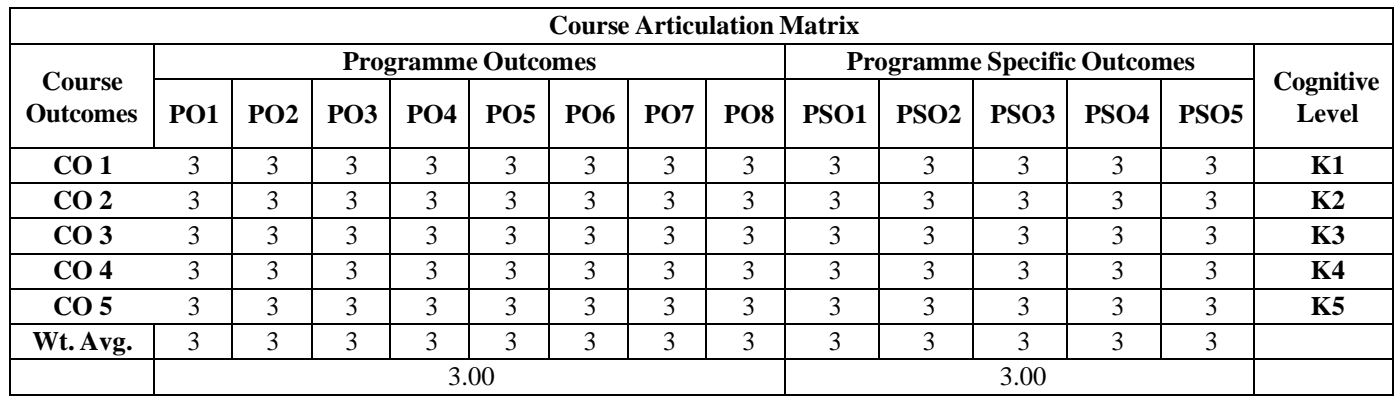

Correlation of POs/PSOs to each CO and make a corresponding mapping table.

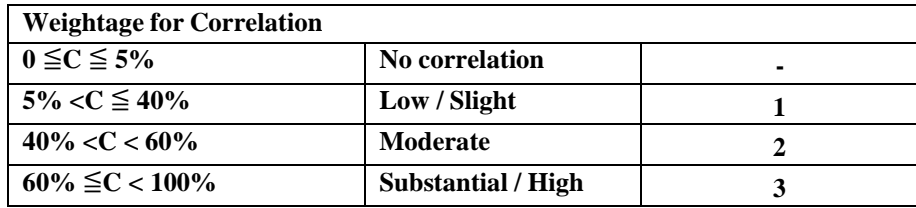

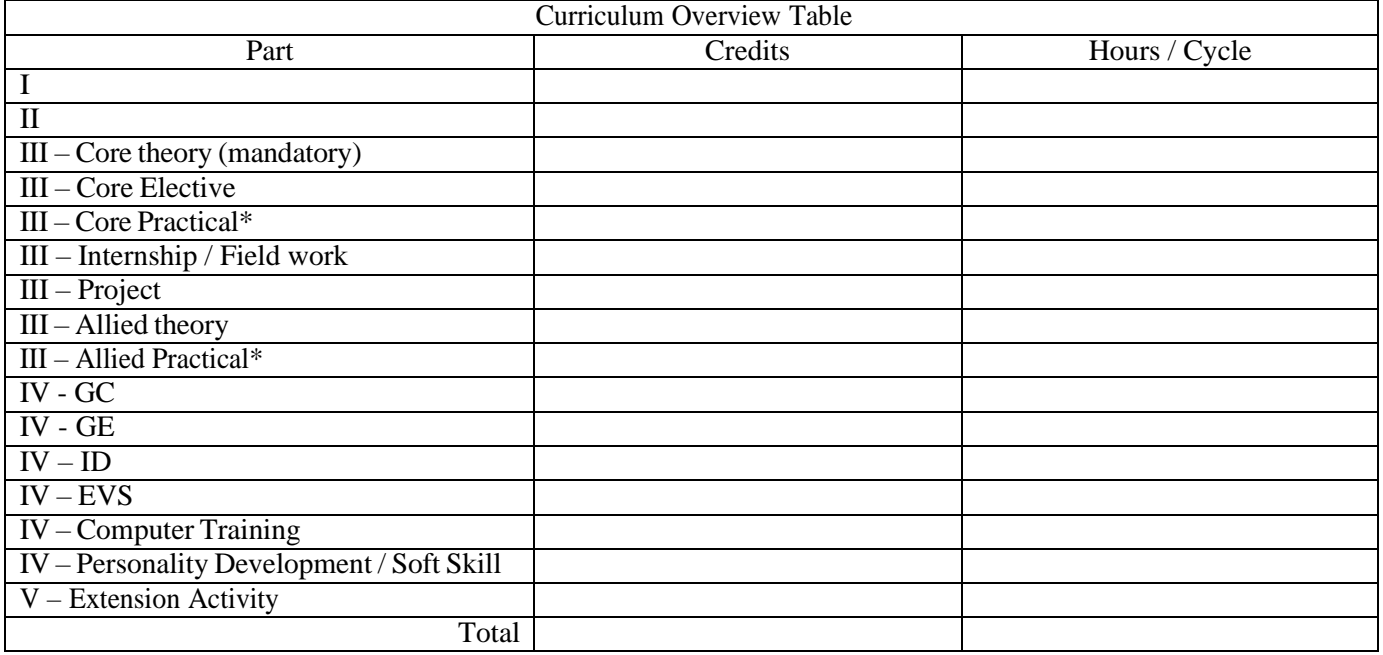

# **Notes for Preparing K level**

 $\overline{\phantom{a}}$ 

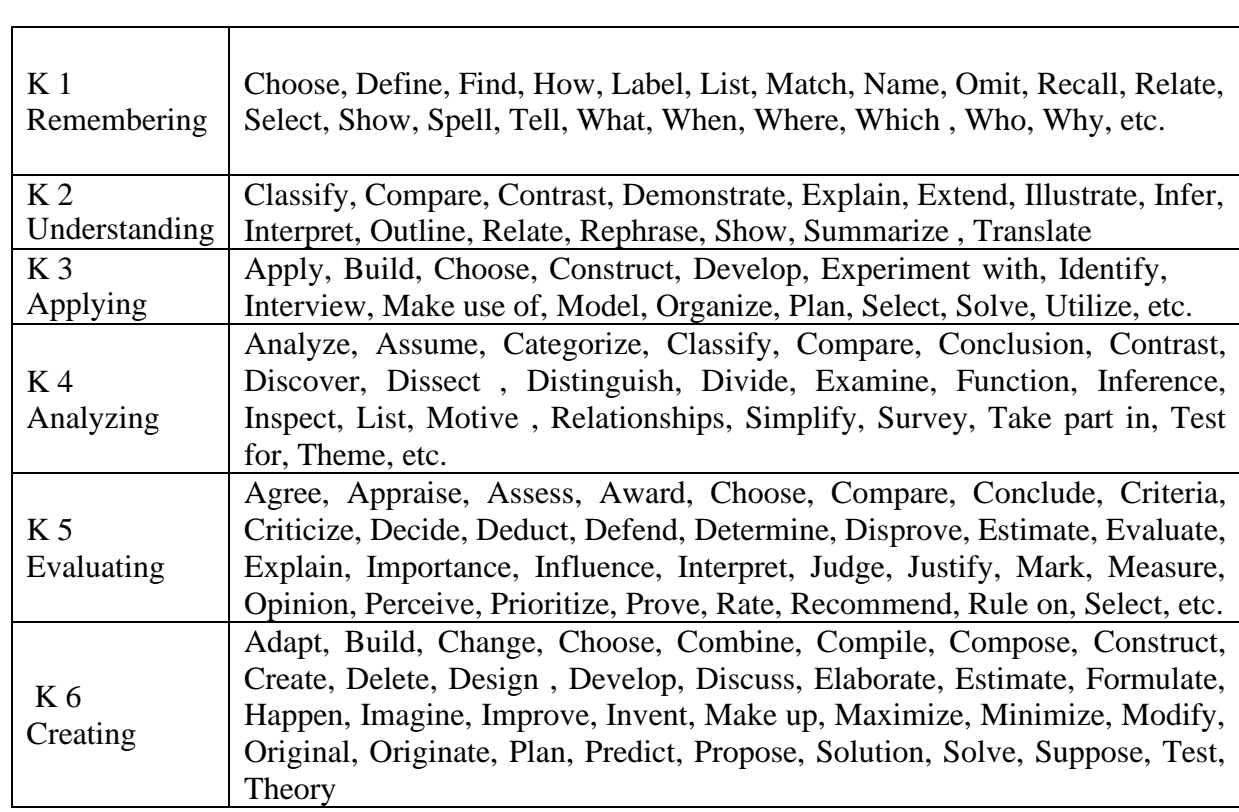